#### **REPUBLIQUE ALGERIENNE DEMOCRATIQUE ET POPULAIRE Ministère de l'Enseignement Supérieur et de la Recherche Scientifique**

**Université des Sciences et de la Technologie d'Oran Université Amar Thelidji** 

 **Département d'Electrotechnique Département de Génie** 

 **de Laghouat Faculté de Génie Electrique** *Faculté des Sciences* **et Sciences de l'Ingénieur Electrique** 

**Ecole Doctorale en Génie Electrique** 

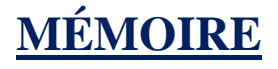

En vue de l'obtention du diplôme de

#### **MAGISTER EN ELECTROTECHNIQUE**

**Option :** Haute tension et Environnement

Présenté par :

#### **KHODJA FOUAD**

Ingénieur d'Etat en Electrotechnique de l'USTHB

#### **Thème :**

# **Conception d'un système intelligent à base de réseaux de neurones artificiels pour l'étude de la dynamique des streamers à la surface des polymères**

Soutenue publiquement devant la commission d'examen composée de :

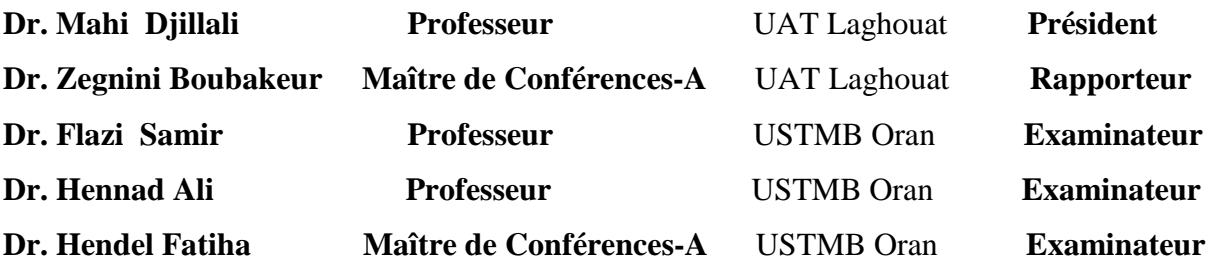

**Octobre 2011** 

 A la mémoire de mon père A toute ma famille A tous ceux qui m'aiment

# **REMERCIEMENTS**

 **Grâce soit rendue à dieu que nulle expression ne saurait glorifier ou dénombrer les bienfaits ou lui rendre l'hommage requis.** 

J'exprime ma profonde reconnaissance au Docteur **ZEGNINI Boubakeur**, Directeur du Laboratoire d'études et Développement des Matériaux Semi conducteurs et Diélectriques à l'UAT-Laghouat, qui a accepté de m'encadrer dans ce premier pas vers la recherche. Je le remercie vivement pour la confiance qu'il m'a témoigné.

 Que tous ceux qui ont participé à la réussite de cette promotion, de l'Ecole Doctorale en Haute Tension et Environnement , en particulier le Professeur **Z**. **AZZOUZ** le Professeur **H. HADI** de l'USTMB-Oran. Qu'ils trouvent ici l'expression de mes vifs remerciements.

 Je voudrais remercier les membres du jury de soutenance, le Professeur **D. MAHI**, le Professeur **S. FLAZI**, le Professeur **A. HENNAD** et le Docteur **F. HENDEL** pour l'honneur qu'ils me font pour examiner ce travail.

 Je remercie également l'ensemble des enseignants de l'UAT- Laghouat et de l'USTMB-Oran, qui n'ont ménagé aucun effort pour nous faire parvenir le savoir .

Mes remerciements vont également à mes amis **A. OTHMANE**, **M. DAREM**, **C. KEZRANE**, **R.L. KHERFENE** et **A. SAIHI** pour leur soutien continu.

 Je ne saurais terminer mes remerciements sans citer les étudiants de la promotion de l'EDGE pour les moments qu'on a partagé.

**Fouad KHODJA** 

# **SOMMAIRE**

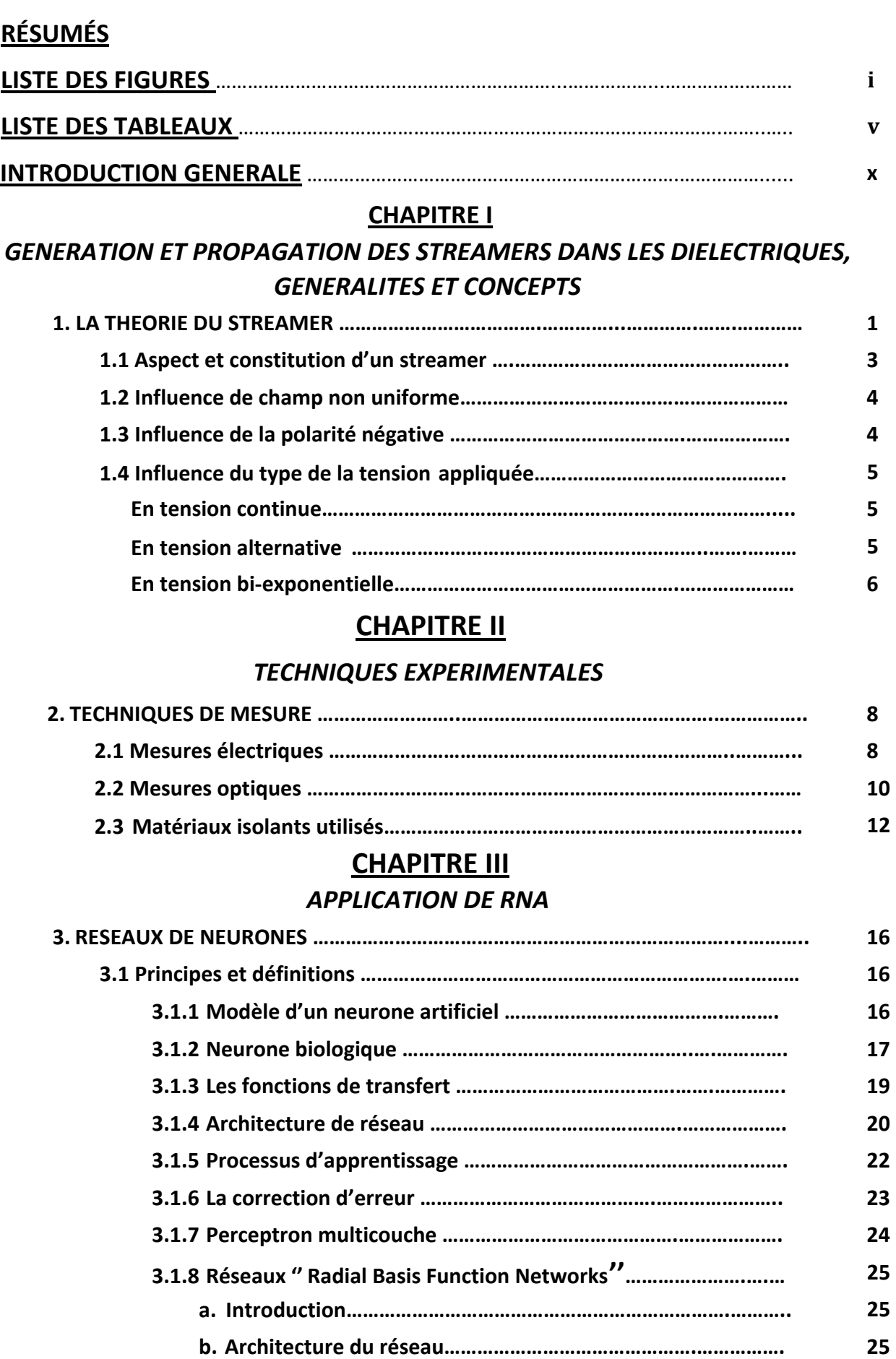

 **3.2 Formulation du problème ……………………………………………….…….…………. 27**

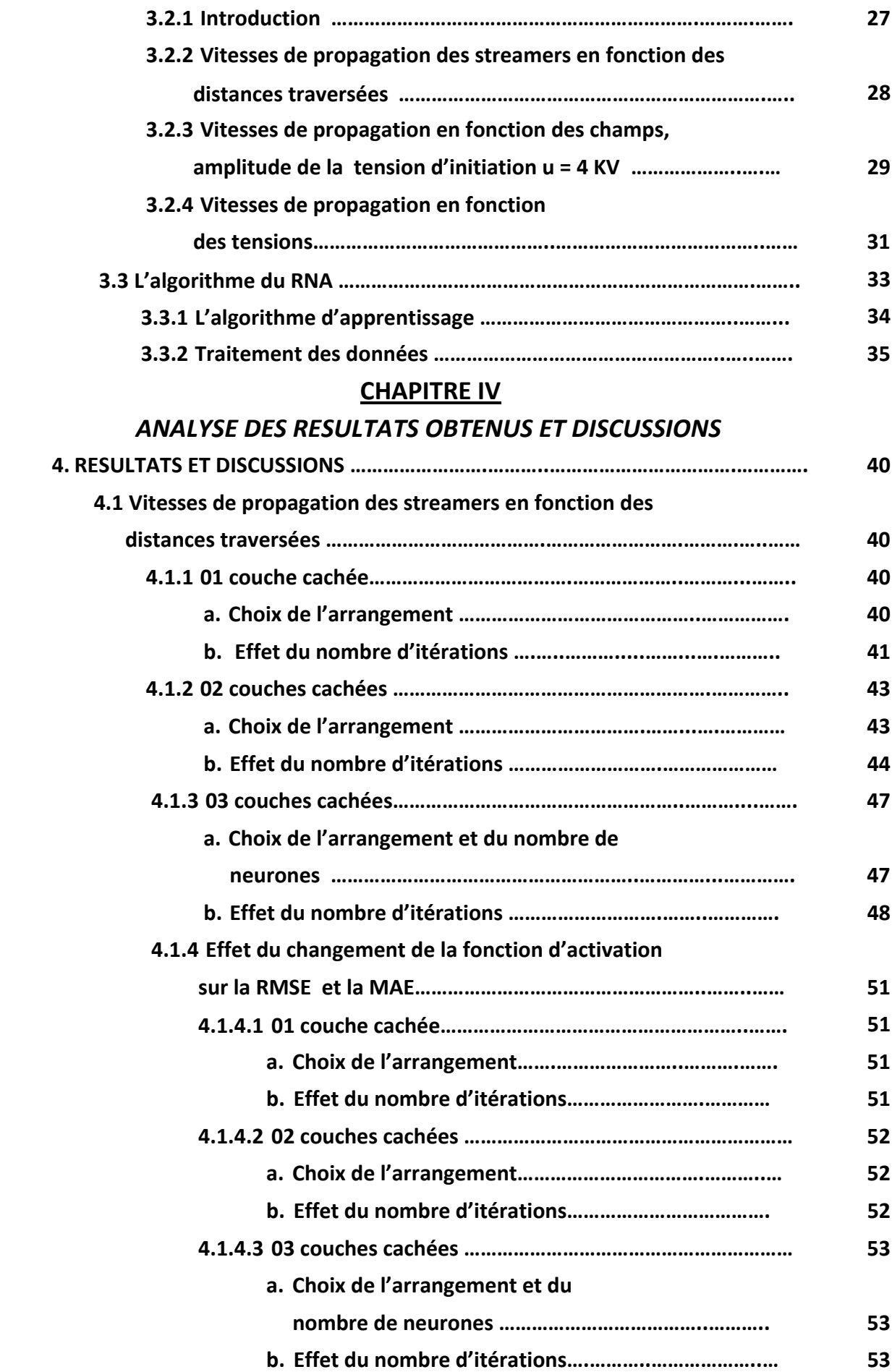

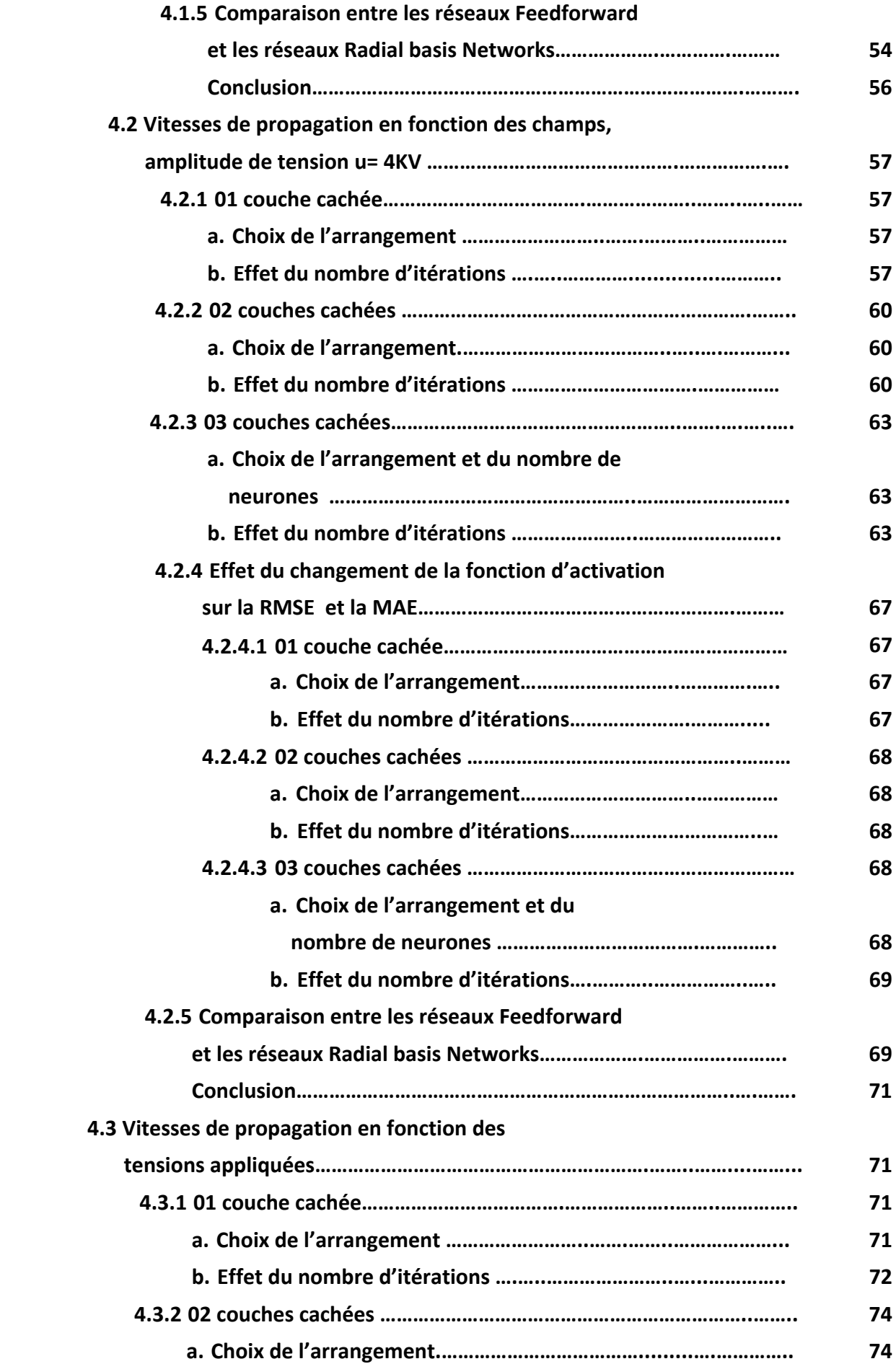

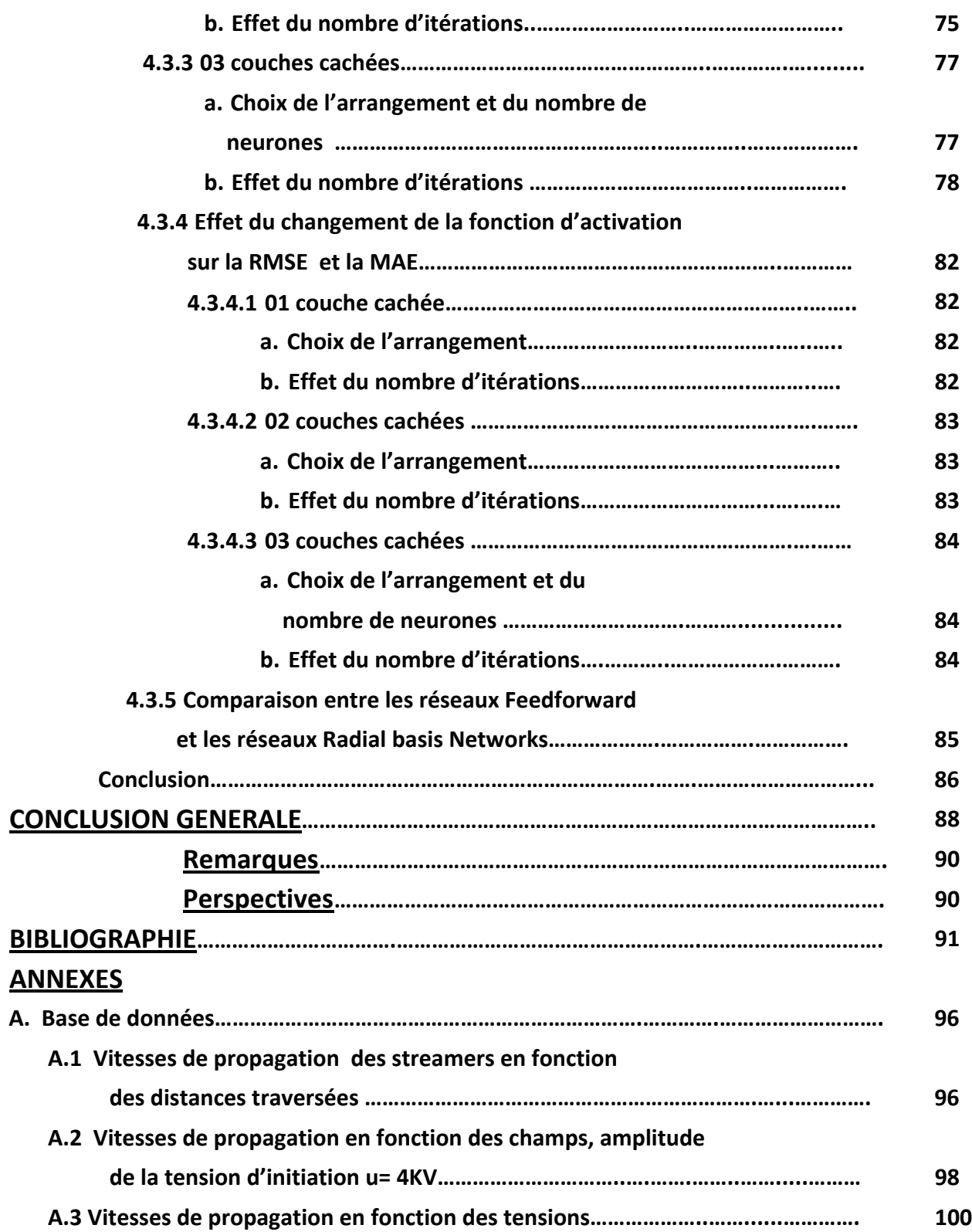

# :-

يتعلق هذا العمل بتوليد و نشر الظواهر التي تسبق الإتلاف (الشريط المطوق) في بعض المواد العازلة العضوية. يعتبر تشكيل ونشر الشريط المطوق مؤشرا مهما لنحديد خصائص الإنهيار الكهربائي للعدىد من أشكال الأقطاب في النوتر العالي .

إن فهم دراسة النفاعل بين سطح البوليمير وعملية نمو الشريط المطوق أمر ذو أهمية كبرى عندما نرىد تحسبن أداء نظم العزل الداخلية والخارجية .

في هذا السياق، تم تطوير أداة رقمية تستحدم الشبكات العصبية، بجيث يسمح هذا النموذج بتقييم سرعة الأشرطة المطوقة بالنسبة لسعةالنوتر الإبندائي،بالنسبة للمجال المطبق ، وكذا المسافات التي يقطعها الشريط المطوق على طول العوازل مقارنة بطبيعتهم. لهذا ، تم إنشاء قاعدة بيانات لتدريب النموذج العصبي إنطلاقا من نموذج المحتبر . لقد ساعدتنا هذه الدراسة على بناء قاعدة بيانات للتنبؤ بانتشار الأشرطة المطوقة على سطح البوليمرات باستعمال الطرق العصبية لتقدَّر ظواهر الإنتشار المهمةبدلالةمقادر المسافاتالمقطوعة،المجال/لمطبق والتوتر الإبتدائي .

مصطلحات البحث : عوازل عضوية، الظواهر السابقةللإتلاف ،الأشرطة المطوقة، الشبكات العصبية الاصطناعية ، تقدير **ABSTRACT**

This work deals with the generation and propagation of pre-disruptive phenomena (streamers) in some organic insulators materials.

The formation and propagation of streamers is an important precursor to determinate the characteristics of electrical breakdown for many high voltage electrodes configurations.

Understanding the study of the interaction between the polymer surface and the development process of the streamer is of major importance when someone wants to improve the performance of internal and external insulation systems.

In this context a numerical tool using neural networks was developed. This model will allow to evaluate the velocity of propagation of streamers as a function of the voltage amplitude initiation, the application field, and the distances traversed by the streamer along the insulators in function of the nature of materials .

For this, a database was created to train the neural model from a laboratory model. This investigation helped us to build a database for predicting the propagation of streamers in polymers with neuronal methods and thus presents an interesting tool for estimation of these propagation phenomena with an important parameters like the insulator's length, the applied field and the voltage initiation .

**Keywords**: insulating organic, pre-disruptive phenomena, streamers, , artificial neural networks, estimation.

# **RÉSUMÉ**

Le travail concerne la génération et la propagation des phénomènes prédisruptifs («streamers») dans quelques matériaux isolants organiques.

La formation et la propagation de streamers est un précurseur important pour déterminer les caractéristiques de claquage électrique de beaucoup de configurations d'électrodes HT.

La compréhension de l'étude de l'interaction entre la surface du polymère et le processus de développement du streamer est une importance majeure lorsqu'on veut améliorer les performances internes et externes des systèmes isolations.

Dans ce contexte un outil numérique utilisant les réseaux de neurones a été développé. Ce modèle permet d'évaluer la vitesse des streamers en fonction de l'amplitude de la tension d'initiation, du champ appliqué , ainsi que les distances traversées le long du polymère par le streamer en fonction de la nature des matériaux isolants.

Pour cela, une base de données a été créée pour l'apprentissage du modèle neuronal à partir d'un modèle de laboratoire.

Cette investigation nous a permis de construire une base de données pour la prédiction de la propagation des streamers à la surface les polymères par les différentes méthodes neuronales et présente ainsi un outil intéressant pour l'estimation de ces phénomènes de propagation en fonctions de paramètres très importants qui sont la longueur de l'isolant, le champ appliqué et la tension d'initiation.

**Mots clés**: isolants organiques, phénomènes prédisruptifs, streamers, réseaux de neurones artificiels, estimation.

# **LISTE DES FIGURES**

# **CHAPITRE I**

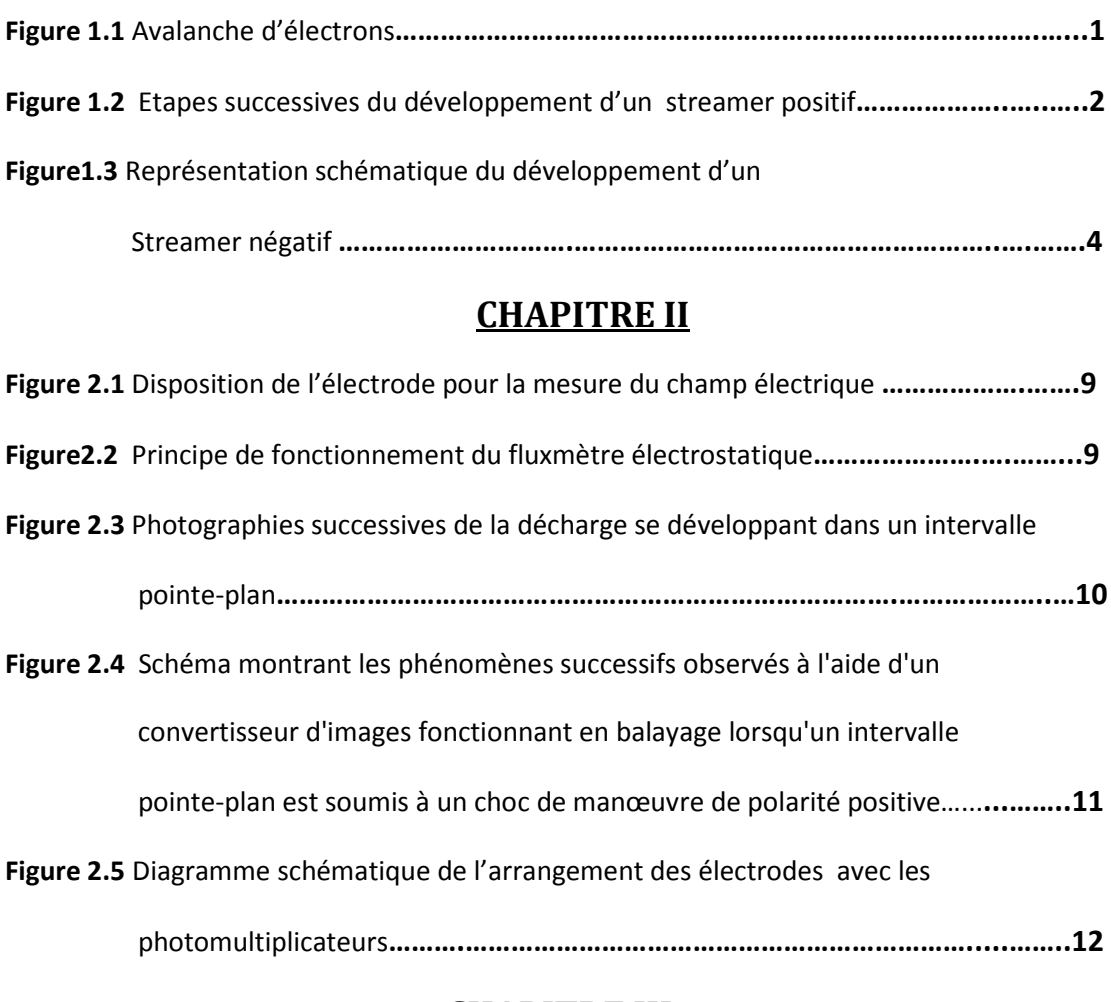

# **CHAPITRE III**

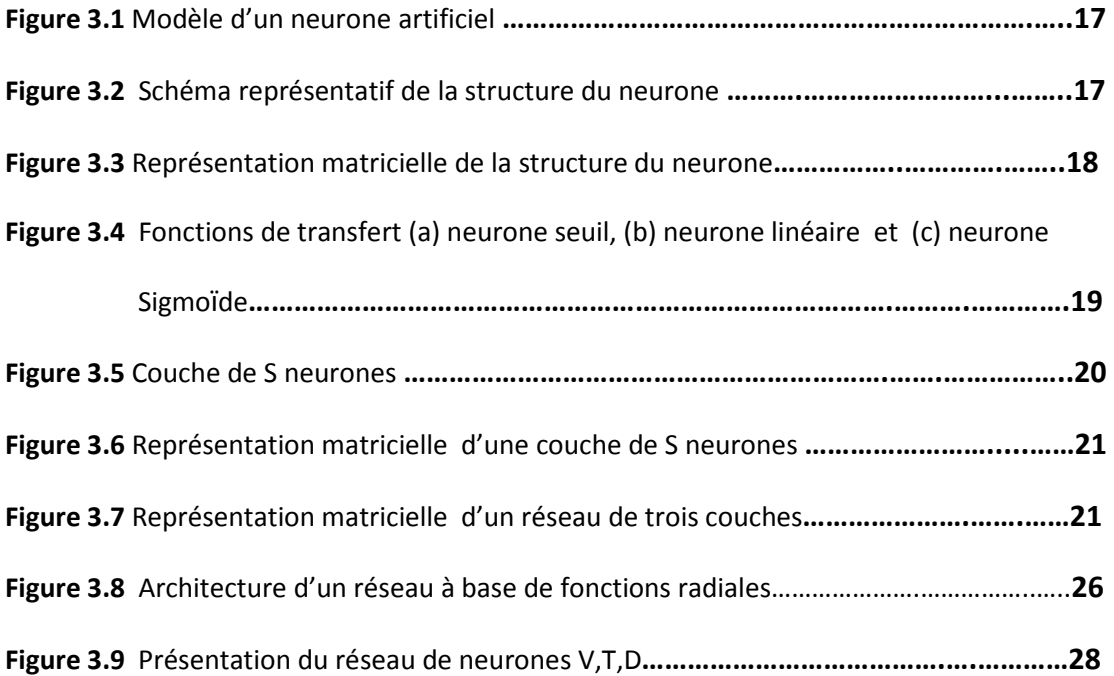

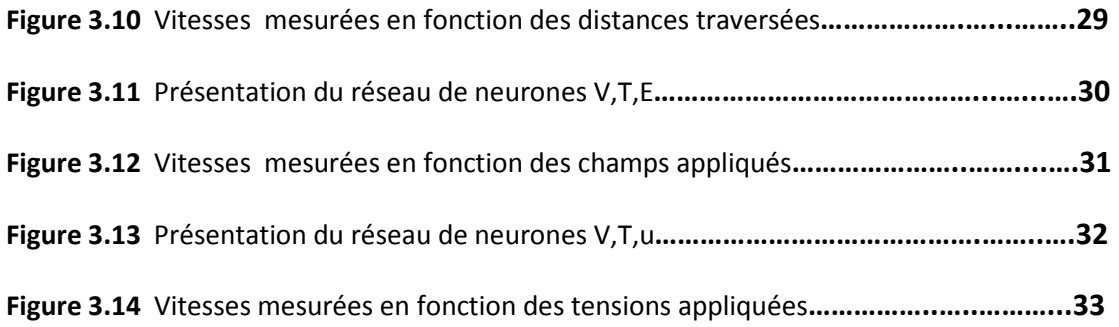

# **CHAPITRE IV**

# Vitesses de propagation des streamers en fonction des distances traversées

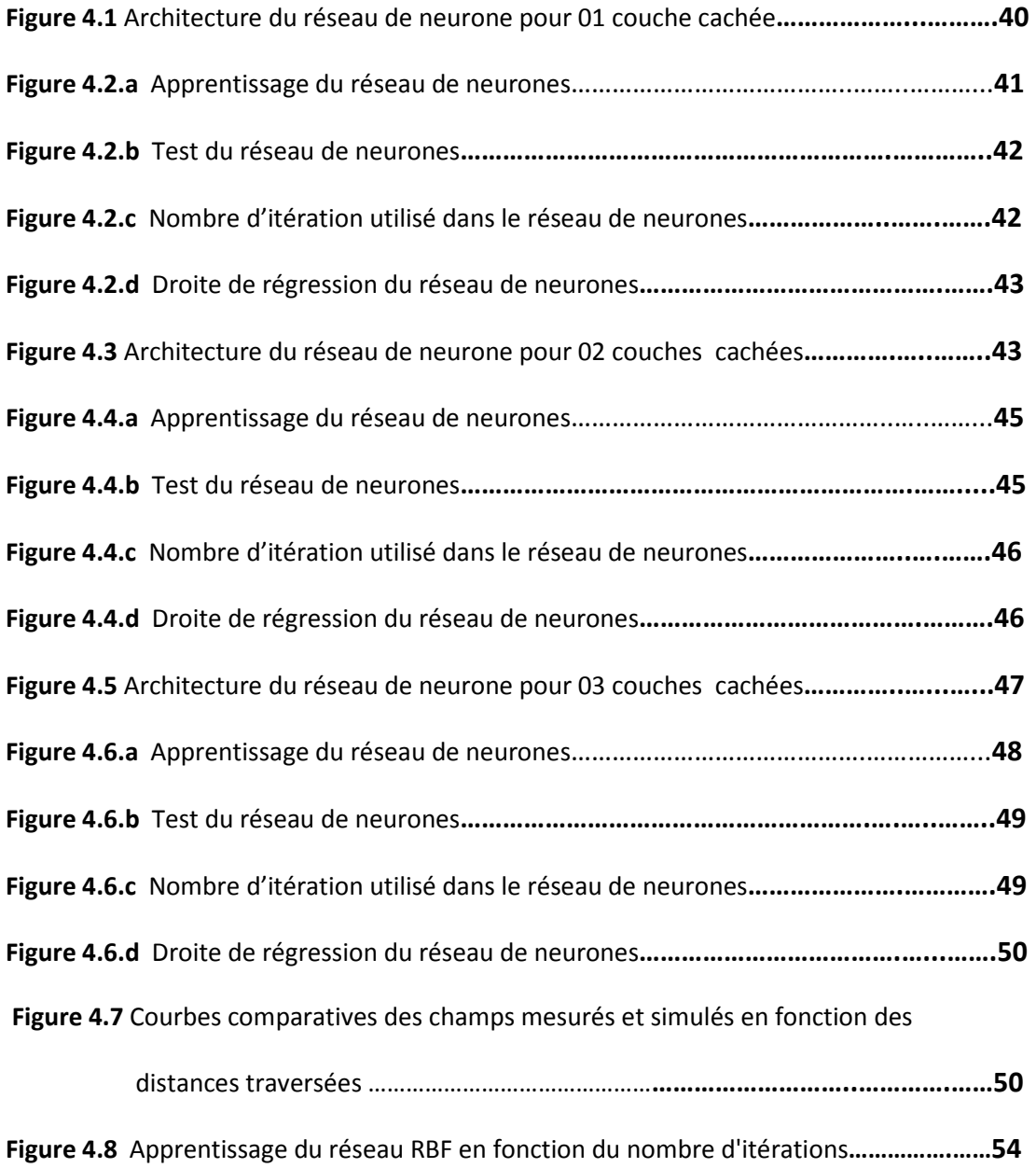

# **Figure 4.9** RMSE en fonction du nombre de neurones et du nombre d'itérations pour 03 couches cachées pour la fonction tansig**………………………..……….….…55** Vitesses de propagation en fonction des champs, amplitude de la tension d'initiation u= 4KV **Figure 4.10** Architecture du réseau de neurone pour 01 couche cachée**…………..…...….….57 Figure 4.11.a** Apprentissage du réseau de neurones………………………………………..….……...**58 Figure 4.11.b** Test du réseau de neurones**………………………………………………….……..……..59 Figure 4.11.c** Nombre d'itération utilisé dans le réseau de neurones**…………….……..……….59 Figure 4.11.d** Droite de régression du réseau de neurones**…………………………….……..…….60 Figure 4.12** Architecture du réseau de neurone pour 02 couches cachées**………….….…..….60 Figure 4.13.a** Apprentissage du réseau de neurones………………………………………..………....**62 Figure 4.13.b** Test du réseau de neurones**……………………………………………………..………...62 Figure 4.13.c** Nombre d'itération utilisé dans le réseau de neurones**………………..…...…….63 Figure 4.13.d** Droite de régression du réseau de neurones**…………………………….…...….….63 Figure 4.14** Architecture du réseau de neurone pour 03 couches cachées**……….…..….…...64 Figure 4.15.a** Apprentissage du réseau de neurones……………………………………….…..……...**65 Figure 4.15.b** Test du réseau de neurones**……………………………………….…………..…….…….66 Figure 4.15.c** Nombre d'itération utilisé dans le réseau de neurones**……………..….…....…..66 Figure 4.15.d** Droite de régression du réseau de neurones**……………………………......……...67 Figure 4.16** Courbes comparatives des champs mesurés et simulés en fonction des tensions appliquées ……………………………………….………………………….**68 Figure 4.17** Apprentissage du réseau RBF en fonction du nombre d'itérations…..………..……**71** Vitesses de propagation en fonction des tension appliquées **Figure 4.18** Architecture du réseau de neurone pour 01 couche cachée**………………....…….73 Figure 4.19.a** Apprentissage du réseau de neurones………………………………..……….………...**74 Figure 4.19.b** Test du réseau de neurones**…….………………………………………….……………...75**

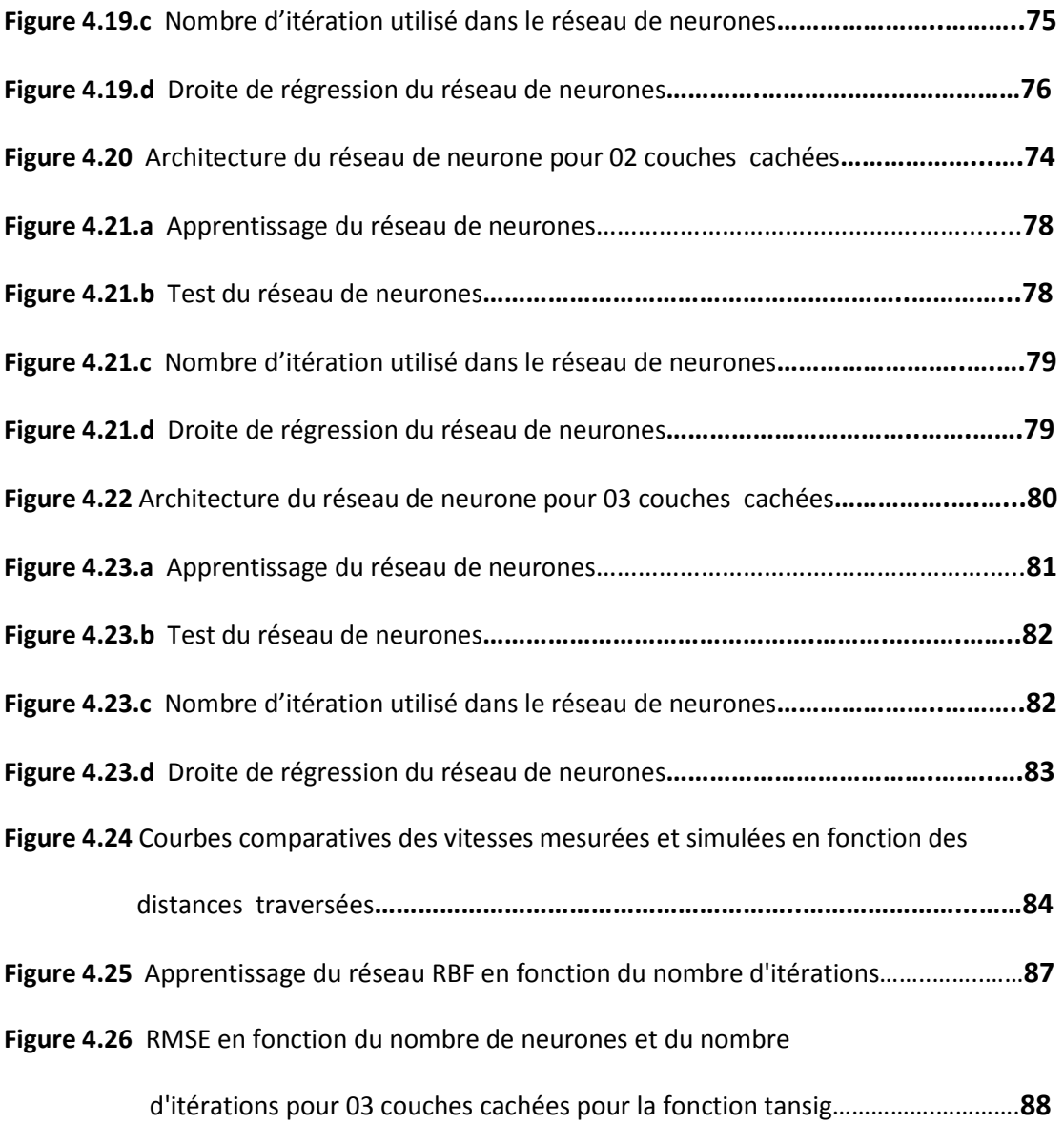

# **LISTE DES TABLEAUX**

# **CHAPITRE IV**

# Vitesses de propagation des streamers en fonction des distances traversées

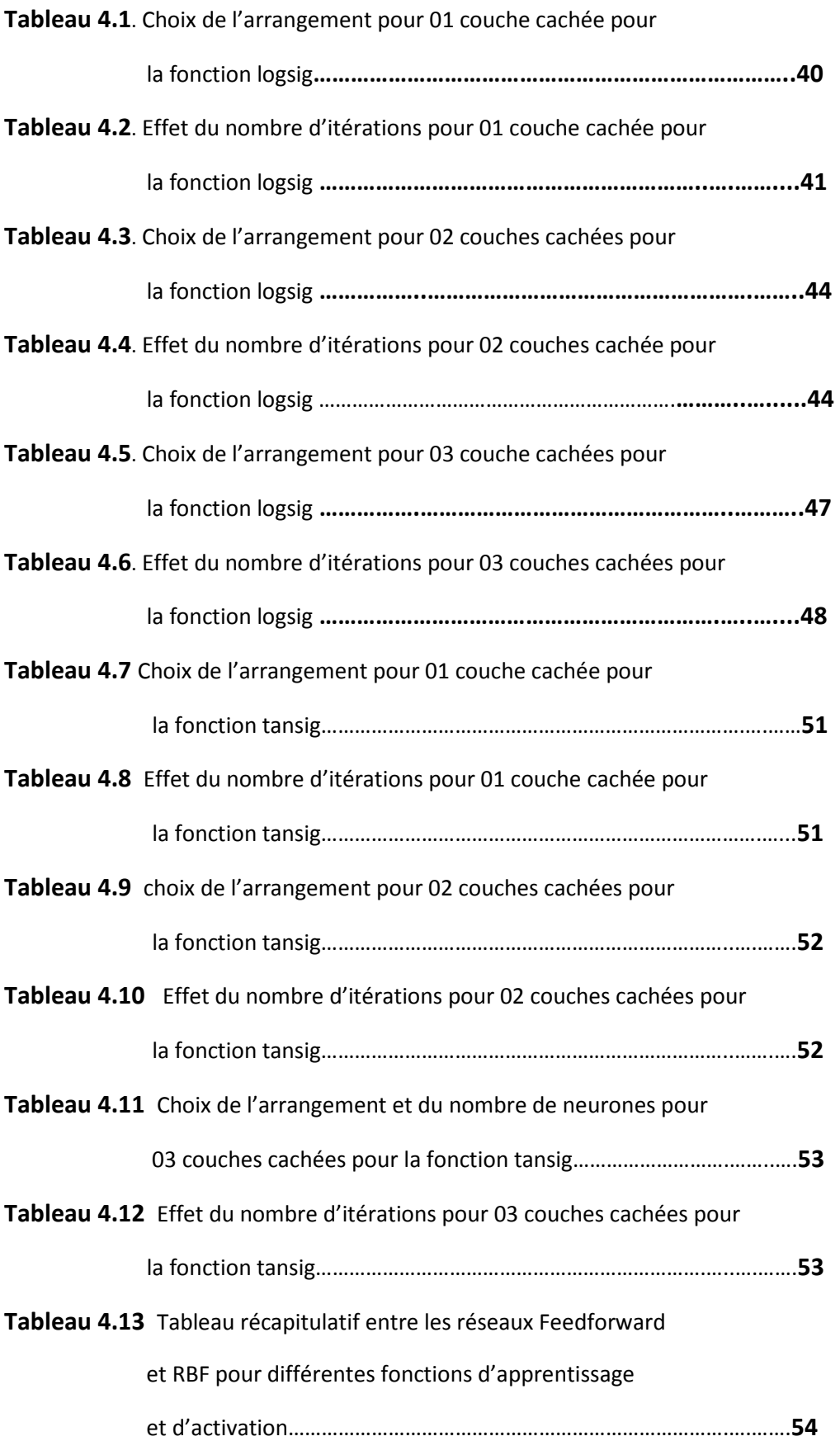

 $\overline{v}$ 

# Vitesses de propagation en fonction des champs, amplitude de la tension d'initiation u= 4KV

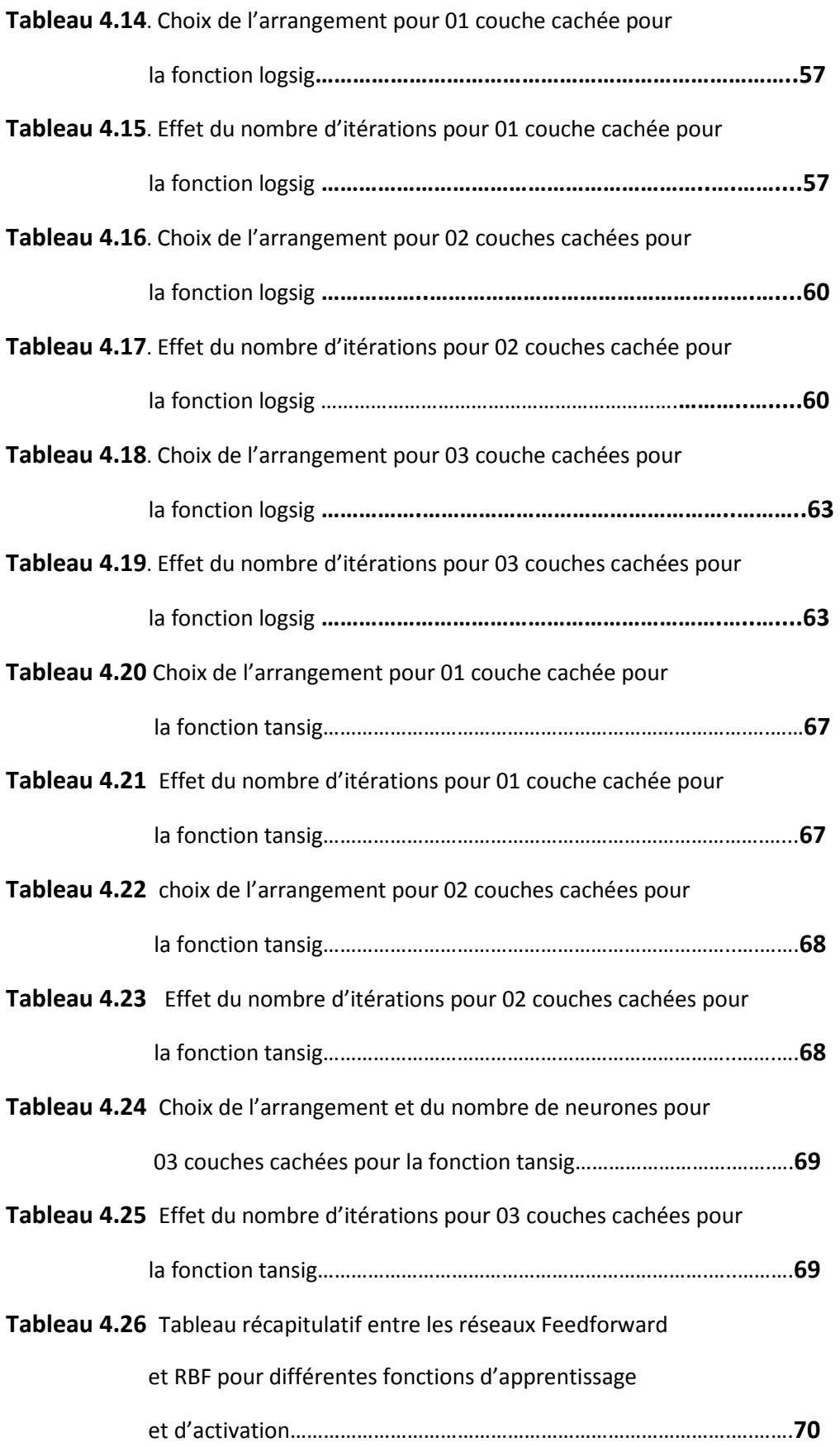

# Vitesses de propagation en fonction des tensions appliquées

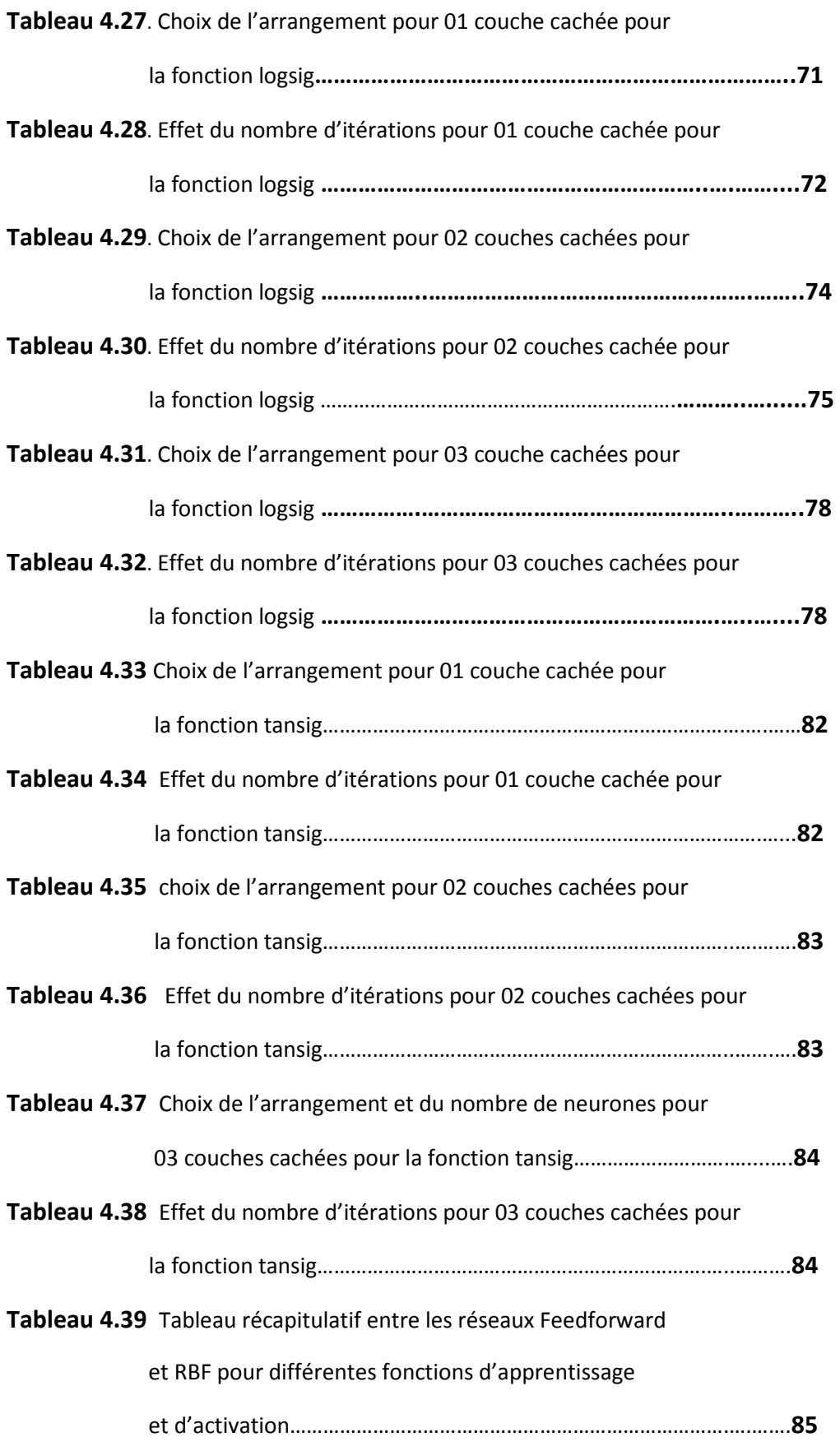

### **ANNEXES**

## Vitesses de propagation des streamers en fonction des distances traversées

**Tableaux A.1**. Entrées/sorties ou données d'apprentissage et de test**……..….….96**

## Vitesses de propagation en fonction des champs, amplitude de la tension d'initiation u= 4KV

**Tableaux A.2**. Entrées/sorties ou données d'apprentissage et de test**……….......98**

Vitesses de propagation en fonction des tensions appliquées

**Tableaux A.3**. Entrées/sorties ou données d'apprentissage et de test**………..…..100** 

# INTRODUCTION **GENERALE**

La formation et la propagation de streamers est un précurseur important pour déterminer les caractéristiques de claquage électrique de beaucoup de configurations d'électrodes HT.

La compréhension de l'étude de l'interaction entre la surface du polymère et le processus de développement du streamer est une importance majeure lorsqu'on veut améliorer les performances internes et externes des systèmes d'isolations. Des méthodes de diagnostic ont permis de suivre les modifications tant du point de vue des propriétés physico-chimiques que celles des propriétés électriques, tout au long de la durée du traitement jusqu'à la rupture diélectrique du matériau.

Dans ce contexte un outil numérique utilisant les réseaux de neurones est utilisé.

Ce modèle permettant d'évaluer la vitesse de propagation des streamers en fonction des distances traversées le long de la surface de l'isolant, du champ appliqué de l'amplitude de la tension d'initiation, et la nature du matériau d'étude. Pour cela, une base de données a été créée pour l'apprentissage du modèle neuronal à partir d'un modèle de laboratoire.

Cette investigation nous a permis de construire une base de données pour la prédiction de la propagation des streamers à la surface les polymères par les différentes méthodes neuronales et présente ainsi un outil intéressant pour l'estimation de ces phénomènes de propagation en fonctions de paramètres très importants qui sont la longueur de l'isolant, le champ appliqué et la tension d'initiation.

Le présent travail est divisé en quatre chapitres, une conclusion générale et des annexes.

Dans le premier chapitre on aborde les concepts généraux et les généralités sur la génération et la propagation des streamers dans les diélectriques.

Dans le deuxième chapitre on entame l'étude des différentes techniques de mesure de streamers, ainsi que les propriétés électriques des polymères utilisés.

Le troisième chapitre est consacré à l'étude de la méthode des réseaux de neurones artificiels, à savoir les réseaux feedforward et les réseaux RBF, ainsi que la formulation du problème.

Dans le quatrième chapitre on étale les résultats obtenus et on procède à leur analyse et discussion.

**x**

 $\overline{r}$ 

Enfin, on termine par une conclusion générale avec des remarques et des perspectives , et une annexe montrant la base de données utilisée dans ce travail.

 $\mathcal{V}$ 

# **CHAPITRE I**

### **1. La théorie du streamer**

La formation d'un streamer s'explique par les mécanismes de photo-ionisation se produisant à l'intérieur de l'avalanche primaire. Les électrons accélérés par le champ électrique excitent par collision des molécules neutres qui reviennent à leur état fondamental avec émission d'un photon. La tête de l'avalanche est ainsi le siège d'une importante émission de photons qui sont absorbés par le gaz environnant.

Si l'électron ainsi produit est situé au voisinage de l'avalanche primaire, il va créer une nouvelle avalanche dite secondaire, selon le même mécanisme de multiplication électronique, mais l'avalanche se développe maintenant dans un champ qui se trouve augmenté par la présence de la charge d'espace positive.

En effet, dans un champ électrique suffisant pour créer l'amorçage, la vitesse des électrons est environ 100 fois supérieure à celle des ions positifs, si bien que l'avalanche se développe comme un nuage d'électrons laissant derrière lui des ions positifs quasi stationnaires, alors l'avalanche conduit à la formation d'une structure dipolaire comme le montre la figure 1.1:

- une région (vers l'anode) à forte densité d'électrons

- une région (vers la cathode) à forte densité d'ions positifs.

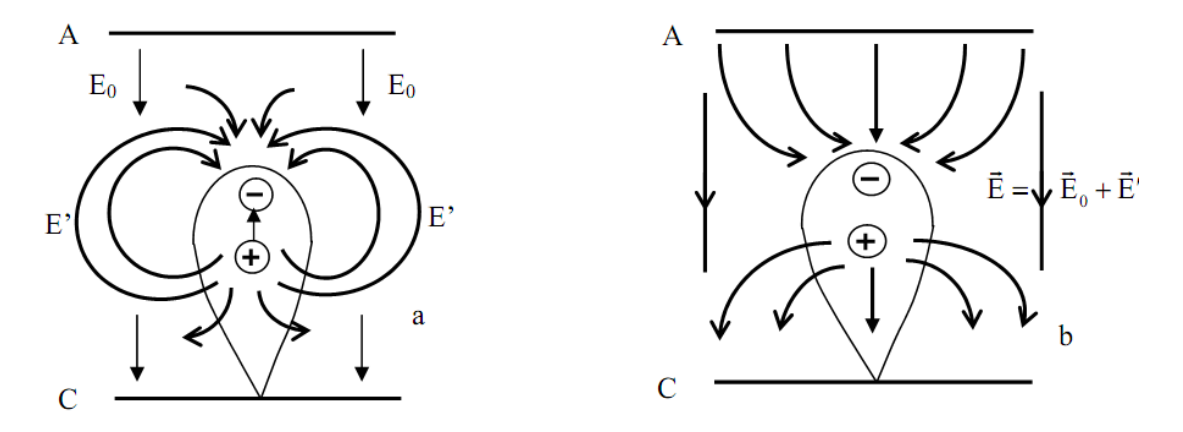

**Figure 1.1** Avalanche d'électrons

Par conséquent la séparation des électrons et des ions génère une charge d'espace importante produisant un champ électrique  $\overline{E'}$ de structure dipolaire et s'opposant à la séparation, qui s'ajoute vectoriellement au champ extérieur (Figure 1.1).

Le champ résultant est alors plus faible que  $\vec{E}_0$ et acquiert une composante radiale [Roy-84], entre les deux nuages de charges.

 Le taux d'ionisation, croissant avec le champ électrique, est augmenté à la tête de l'avalanche, tandis qu'il est diminué à l'intérieur de celle-ci par le développement du champ résultant. C'est l'affaiblissement du champ dans l'avalanche qui favorise la formation d'un plasma quasi-neutre.

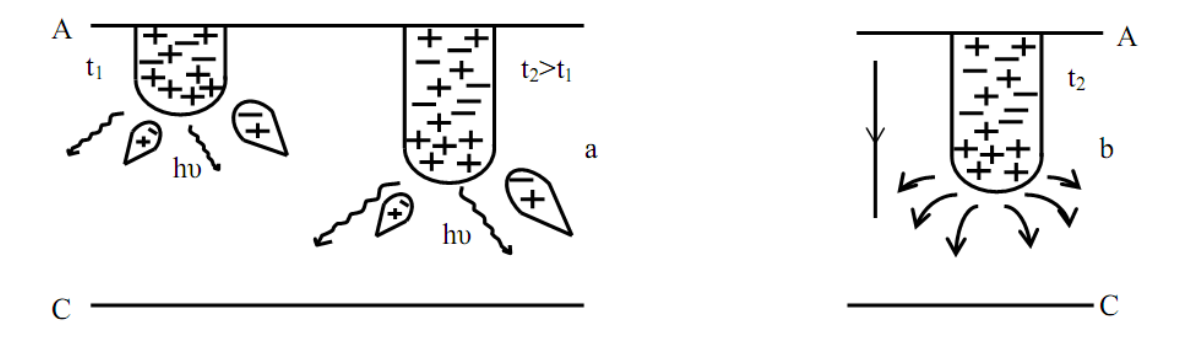

Figure 1.2 Etapes successives du développement d'un streamer positif

Si le streamer ainsi formé se dirige vers la cathode il est dit positif. Dans le cas contraire, correspondant à de très fortes tensions et de grandes distances inter électrodes on parle de streamer négatif.

 Ainsi, le processus de transformation de l'avalanche primaire en streamer est fondamental dans le claquage.

Si l'on considère le cas d'un streamer positif; lorsque l'avalanche a atteint l'anode, les électrons commencent à plonger dans le métal de l'électrode, les ions positifs forment une charge d'espace importante qui renforce l'effet du champ résultant. Le mécanisme prédominant est alors la photo-ionisation qui s'effectue par des photons énergétiques produits dans l'avalanche par des atomes excités. Les électrons ainsi formés au voisinage de l'avalanche génèrent des avalanches secondaires se dirigeant vers le sillon du nuage sous l'effet du champ résultant décrit précédemment. Ces nouvelles avalanches rejoignent l'avalanche primaire pour former un plasma quasi-neutre de plus grande étendue dans la direction de la cathode.

À cet endroit, des atomes sont excités et les mêmes processus peuvent avoir lieu à nouveau et le streamer croît.

Lorsqu'il atteint la cathode, un canal de plasma neutre reliant les électrodes s'est formé, se comportant électrostatiquement comme un fil métallique, ce qui a pour effet de diminuer le champ électrique entre les électrodes par polarisation du conducteur. Les avalanches secondaires dues à la photo-ionisation sont attirées par le canal, ce qui limite sa croissance. Ainsi, la formation du streamer est possible lorsque le champ  $\overrightarrow{E}'$ dû à la charge d'espace est

plus important que le champ extérieur, afin que les avalanches secondaires se dirigent vers l'avalanche primaire. On en déduit un critère de formation s'écrivant [Roy-84] :

$$
E' = \frac{e}{R^2} \exp[\alpha x] \simeq E_0 \tag{1.1}
$$

e : charge élémentaire de l'électron.

R est le rayon de la tête de l'avalanche pour  $x = d$ , "d" étant la distance inter-électrodes, on a le champ  $\overrightarrow{E}'$ minimal.

En calculant explicitement R, on peut ensuite écrire une forme simplifiée du critère dit condition de claquage de Meek :

$$
\alpha d \simeq 20 \text{ et } N_E \simeq \exp[\alpha d] = 10^8 \qquad (1.2)
$$

Ces critères sont vérifiés en particulier dans l'air à pression atmosphérique. En effet, au niveau du l'avalanche primaire, l'amplitude du champ est considérablement plus grande que celle du champ extérieur et les électrons se déplacent alors vers l'anode plus rapidement, à la vitesse de dérive correspondante. Comme les photons et les électrons sont émis et absorbés aléatoirement de nombreuses manières différentes, on peut supposer que des directions privilégiées de production et de propagation des avalanches secondaires puissent apparaître, ce qui justifierait les formes expérimentales en zig-zag des étincelles et des streamers.

 A ce qui vient d'être décrit, il faut rajouter quelques corrections pour les gaz électronégatifs, ce qui est le cas de l'air ou du  $SF<sub>6</sub>$ , le meilleur isolant gazeux. En effet, le phénomène d'attachement ralentit l'ionisation dans les avalanches, ce qui implique des champs disruptifs plus élevés et étend le domaine de validité du processus de claquage par streamer aux dépens du mécanisme de Townsend [Roy-84] , [nis].

#### **1.1 Aspect et constitution d'un streamer :**

Le streamer apparait sur une photographie statique comme un étroit filament lumineux. L'émission lumineuse provenant essentiellement des photons crées en tête de streamer, l'aspect filamentaire résulte de l'intégration de cette lumière au cours du temps. Le streamer avance approximativement dans la direction du champ appliqué. Cependant, du fait de la nature aléatoire des mécanismes de photo-ionisation, les photoélectrons sont produits non seulement en tête du streamer dans la direction du champ maximal, mais aussi dans une direction radiale par rapport à son avancement. Le streamer peut alors présenter une tortuosité ou même donner naissance à plusieurs branches secondaires, si des photoélectrons produits simultanément dans des directions opposées créent des avalanches de tailles comparables. La vitesse de propagation est de l'ordre de  $10^8$  à 10<sup>9</sup>cm/s, ce qui excède notamment la vitesse de propagation des électrons ( $\simeq 10^7 cm/s$ ).

En fait, la vitesse de propagation du streamer et celle des électrons ne sont pas liées l'une à l'autre puisque l'avancement du streamer résulte plutôt de l'efficacité du processus de multiplication électronique au sein d'une avalanche que de la vitesse des électrons euxmêmes.

De plus, un grand nombre d'avalanches peuvent contribuer simultanément à la propagation du streamer.

#### **1.2 Influence de champ non uniforme :**

Dans ce cas, le coefficient de multiplication  $α$  n'est plus constant dans l'espace entre électrodes. Pour calculer le nombre d'ions positifs créés par une avalanche, il est nécessaire de connaître la distribution du champ électrique le long de son parcours. L'expression  $(e^{\alpha x})$ est alors remplacée par l'intégrale  $e^{\int_0^x \alpha dx}$  d'où la formule généralisée du critère de Meek [Roy-84] :

$$
E_r = [5.3 \, 10^{-7} \alpha] \frac{e^{\int_0^x \alpha dx}}{[x/p]^{1/2}}
$$
 (1.3)

Où :  $E_r$  est le champ de charge d'espace

Ainsi pour une géométrie pointe positive-plan présentant un haut degré de non-uniforme un streamer se développant à partir de la pointe positive se propage rapidement dans une zone où le champ appliqué est faible. Une telle propagation n'est possible que sous l'effet du champ de charge d'espace qui est alors prédominant. Il faut noter que la propagation d'un streamer n'entraîne plus nécessairement le claquage de l'intervalle, comme dans le cas d'un champ uniforme [Roy-84].

### **1.3 Influence de la polarité négative :**

Si on considère maintenant un champ convergeant créé dans un intervalle pointe négativeplan on observe également le développement d'un streamer partant de la pointe. La Figure 1.3 représente schématiquement la propagation d'un streamer négatif.

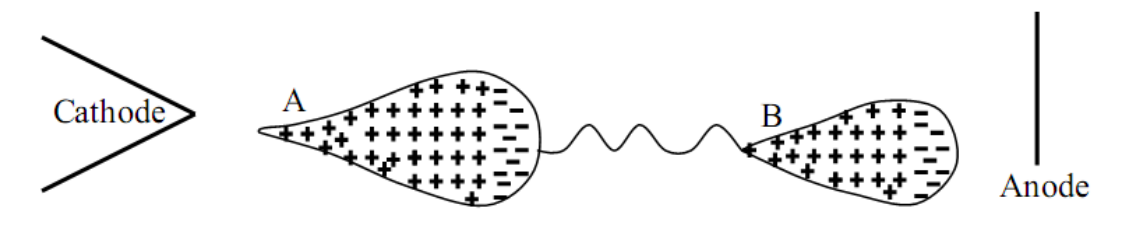

**Figure1.3** Représentation schématique du développement d'un

streamer négatif.

Une avalanche se forme à partir de la cathode et se développe dans un champ appliqué décroissant rapidement. La charge d'espace ainsi créée modifie localement le champ électrique. L'augmentation à la fois en tête et en queue de l'avalanche, en A, crée un streamer positif dit « streamer rétrograde », se développe alors en direction de la cathode en même temps qu'un photon crée en B une avalanche secondaire se développant sous l'effet du champ de charge d'espace de l'avalanche primaire. Un streamer rétrograde, analogue à celui qui s'est déjà forme en A, se crée en queue de l'avalanche secondaire et se propage vers la tête de l'avalanche primaire [Mok-97], [Roy-84].

 Le streamer négatif se propageant à partir de la cathode, les ions positifs créés par les avalanches successives viennent extraire des électrons de la cathode qui neutralisent les ions positifs et donnent au streamer un excédent de charges négatives. Il faut noter qu'à la différence du streamer positif, où l'avalanche se développe vers la tête de streamer, c'est à dire dans le sens où le champ de charge d'espace croit, les avalanches secondaires se propagent maintenant vers l'anode dans le sens où l'effet de la charge d'espace décroît rapidement. Il s'ensuit d'une part que la propagation du streamer négatif dépend beaucoup plus des lignes de force du champ appliqué, et présente moins de ramifications que le streamer positif, d'autre part que le développement des avalanches secondaires est réduit par la décroissance rapide du champ électrique. Le dernier phénomène explique que la tension nécessaire au développement des streamers et à l'obtention de la décharge entre les électrodes sont plus grande en polarité négative qu'en polarité positive [Roy-84].

#### **1.4 Influence du type de tension appliquée**

 L'existence ou non du streamer est liée à l'amplitude du champ électrique dans l'intervalle, donc de la tension appliquée aux bornes de l'intervalle, d'air en l'occurrence. La forme de la tension appliquée est donc importante pour décrire le déclenchement du streamer.

Elle peut être continue (un échelon), alternative ou une rampe.

**En tension continue**, on peut définir un niveau de tension minimum qui correspond à l'apparition du premier streamer. Si ce niveau est appliqué ou même dépassé, un streamer se développe. S'il atteint le plan un court-circuit limité par le circuit extérieur prend place. Si le champ n'est pas suffisant pour que le streamer traverse tout l'intervalle inter électrode, la partie "passive" a pour effet de réduire le champ au voisinage de l'électrode privant tout phénomène d'ionisation. Les processus de recombinaison et de dérive et de diffusion vont dégager petit à petit le voisinage de la pointe. Le champ électrique augmente et les conditions d'initiation d'avalanche et de streamer réapparaissent. Le résultat est une succession de petites décharges streamer à fréquence régulière dépendant du niveau de tension.

 **En tension alternative** (50 ou 60 Hz), les processus sont identiques car la fréquence de la tension appliquée est très inférieure à celle des streamers. La fréquence de répétition des couronnes est du domaine de l'audible. C'est précisément les bourdonnements que l'on entend sous les lignes HT. Dans ce cas, les streamers se développent tout autour du câble HT et on parle de "décharge couronne".

**En tension bi-exponentielle** (rampe) les streamers se développent à des niveaux de tension bien supérieurs au niveau minimum théorique (ou celui correspondant au cas de la tension continue). Les phénomènes d'ionisation sont les mêmes mais sont plus intenses (longueur du ou des streamer, intensité recueillie à l'anode, lumière émise…).

Si la distance pointe-plan est très supérieure à la dimension des streamers ceux-ci se développent suivant un cône et l'ensemble des streamers porte aussi le nom de "couronne". Première couronne s'il s'agit de la première dans un espace vierge de charges d'espace. Ce retard à l'apparition de la couronne est un processus aléatoire [Luc-10].

# **CHAPITRE II**

#### **2 Techniques de mesure:**

La décharge électrique peut être observée sous son aspect électrique ou optique. Sa description fait appel à des mesures propres à ces deux domaines.

### **2.1 Mesures électriques :**

Outre celle de la tension appliquée, qui est effectuée avec un diviseur de tension, ces mesures s'appliquent essentiellement au champ électrique, à la charge et au courant injecté dans l'intervalle.

Pour des raisons pratiques, le champ électrique n'est mesuré qu'à la surface des électrodes [Roy-84], [Aub-72]. Pour cela, une sonde constituée d'un petit élément de surface S est isolée du reste de l'électrode.  $E$  étant la valeur du champ électrique à sa surface, la densité de charge σ induite sur celle-ci est donnée par la relation

$$
\sigma = \varepsilon_0.E \tag{2.1}
$$

C'est-à-dire

$$
q = \varepsilon_0. S.E \tag{2.2}
$$

Le signal mesuré est la tension apparaissant aux bornes d'un condensateur  $C$ , connecté comme indiqué dans la figure 2.1 sous l'effet de la charge induite *q*.

La décharge pouvant créer des charges d'espace en quantités importantes, il est nécessaire, compte tenu du principe même de la mesure, qu'aucune charge de conduction ne traverse la surface de la sonde.

Dans le cas où la mesure est faite à la pointe portée à la haute tension, on évite cette difficulté en éloignant la sonde de la zone à fort rayon de courbure où se concentrent les phénomènes d'ionisation.

Pour mesurer la charge injectée dans l'intervalle, un système identique peut être utilisé mais cette fois avec la condition que tout courant de conduction traverse la surface de la sonde.

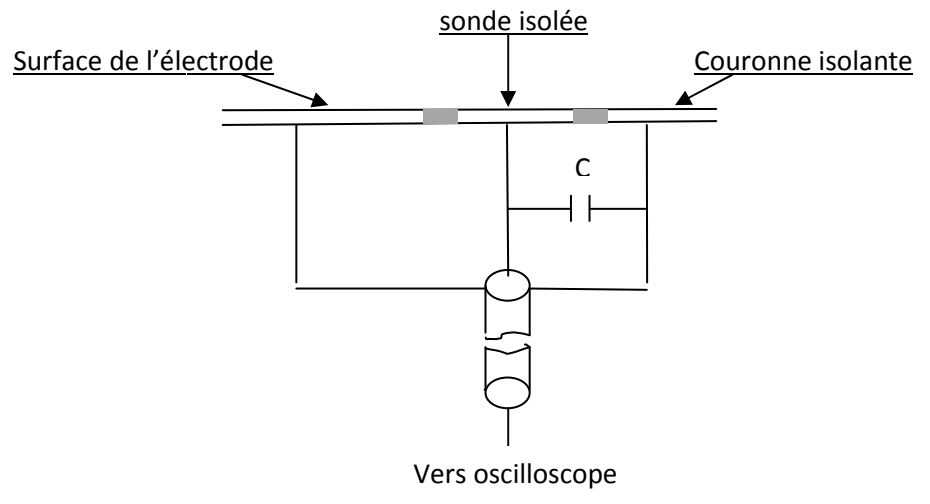

**Figure Figure2.1** Disposition de l'électrode pour la mesure du champ électrique[Roy-84]

Une autre technique faisant appel au fluxmètre électrostatique ou moulin à champ [Roy-84], [Rec-74], [Suz-77] a été appliquée à l'étude de la haute dissipation des charges d'espaces restant dans l'intervalle après l'extinction de la décharge.

Le fluxmètre est composé de deux disques métalliques de même diamètre, parallèles et centrés sur un même axe.

Le disque supérieur (rotor) est découpé en secteurs identiques dont un sur deux est supprimé. Il est entrainé par un moteur à une vitesse constante et mis à la terre par un balai. Le disque inferieur (stator) est composé des mêmes secteurs, mais un sur deux est mis à la terre. Les autres secteurs constituent la partie sensible du capteur ou électrode de mesure (Figure 2.2).

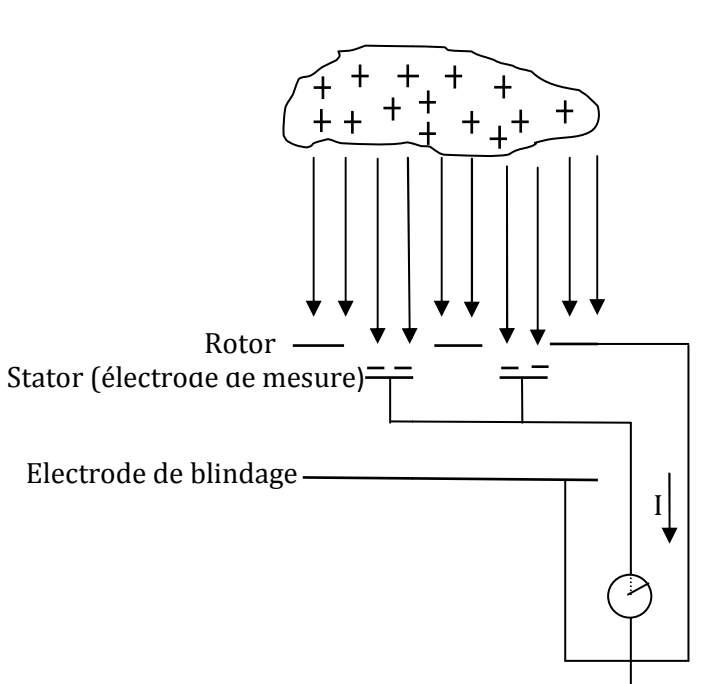

Charges d'espace

Lorsque le rotor découvre un secteur de l'électrode de mesure, une charge négative apparait sur ce dernier sous l'influence du champ de charge d'espace. Cette charge disparait lorsque le rotor recouvre à nouveau l'électrode. La charge pulsatoire ainsi créée est proportionnelle à l'intensité du champ et peut être mesurée aux bornes d'une impédance de mesure. La fréquence de pulsation est proportionnelle à la vitesse de rotation du fluxmètre et détermine son temps de réponse (de l'ordre de la milliseconde) à des champs variables.

### **2.2 Mesures optiques :**

Les phénomènes lumineux se produisant dans l'intervalle peuvent être enregistrés par des appareils photographiques, des caméras à balayage ultra-rapide dites convertisseurs d'images, des photomultiplicateurs, par spectroscopie et strioscopie.

Des appareils photographiques dont les axes optiques sont placés à 90° l'un de l'autre permettent de reconstituer la longueur réelle de la décharge dans ses trois dimensions.

Le convertisseur d'images restitue à la fois le développement axial de la décharge et son développement temporel. Son principe de fonctionnement est le suivant :

La lumière émise par la décharge est focalisée par un objectif sur une photocathode. Les électrons qu'elle émet sont accélérés par un champ électrique et passent entre les plaques de déflexion avant de bombarder un écran luminescent. Ce dernier restitue l'image initiale mais plus lumineuse, image qui est ensuite enregistrée sur un support photographique.

Selon le type de tension appliquée aux plaques du convertisseur d'image, on peut obtenir une succession d'instantanés, chacun d'eux étant pris avec un temps de pose de quelques microsecondes (figure 2.3), ou un enregistrement continu de la décharge, son image étant placée continûment sur l'écran à la manière du balayage d'un oscilloscope cathodique (figure 2.4).

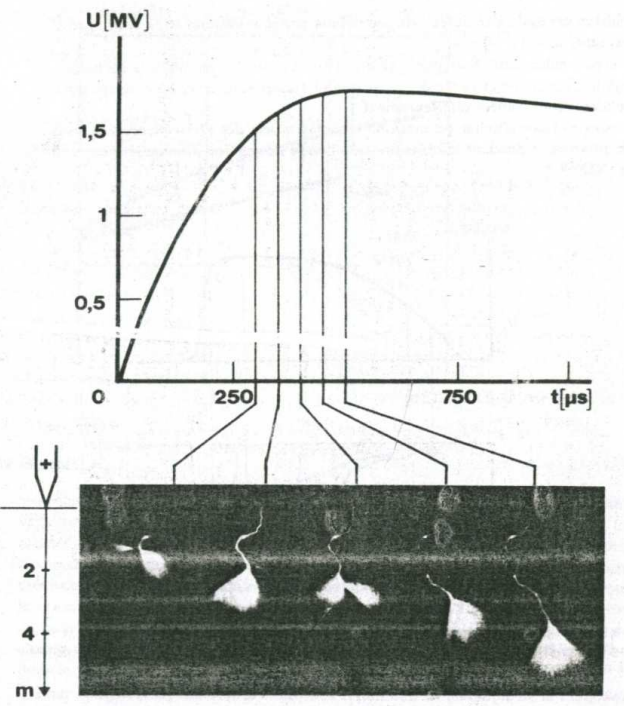

**Figure 2.3** Photographies successives de la décharge se développant dans un intervalle pointe-plan[Roy-84]

Les variations d'intensité lumineuse de la décharge peuvent être converties en un signal électrique à l'aide d'un photomultiplicateur visant tout, ou partie de l'intervalle, selon le phénomène que l'on désire obtenir.

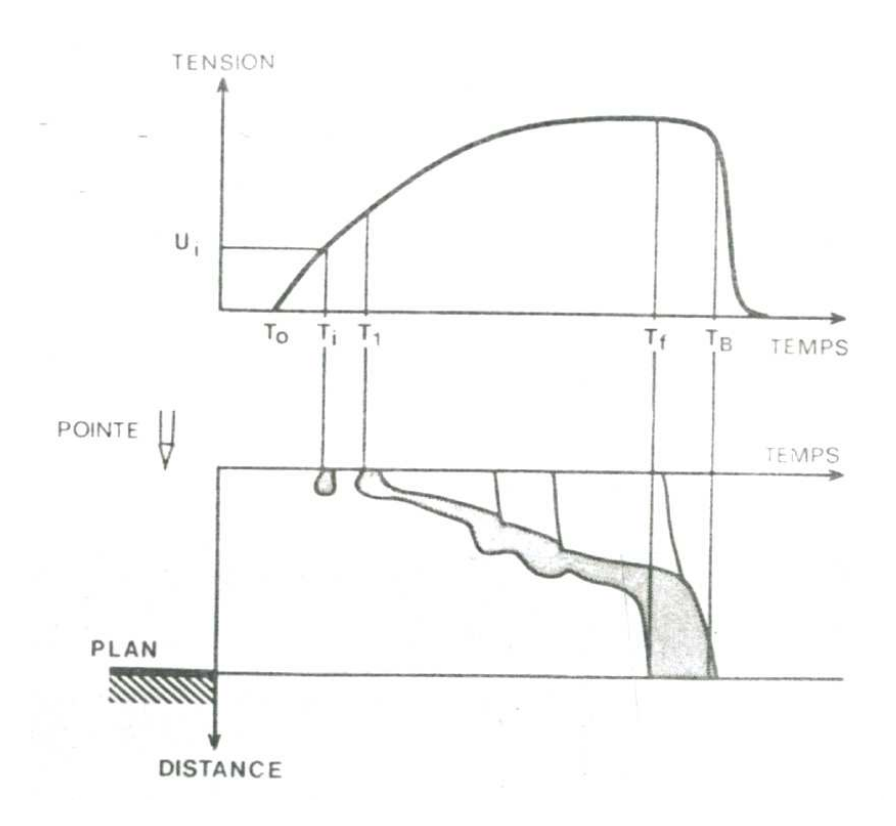

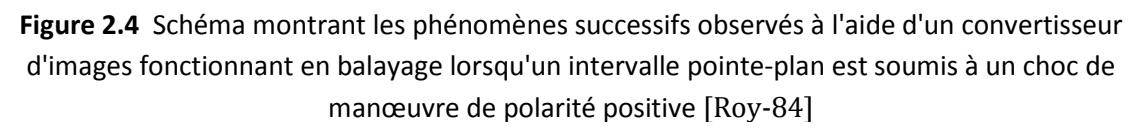

La strioscopie présente un grand intérêt pour étudier le diamètre du canal de décharge et son évolution dans le temps. Cette technique détecte les variations d'indice de réfraction dans l'air. Pour obtenir une image du canal par strioscopie, la lumière intense d'une lampe flash est envoyée au travers de ce dernier, puis réfléchie par un miroir concave, en direction d'une caméra à miroir tournant. A l'intérieur du canal, l'air est chauffé par le courant de décharge et l'indice de réfraction et les rayons lumineux y sont défléchis de telle sorte que l'image strioscopique matérialise ces bords.

Pour des raisons d'intensité de l'émission lumineuse, la spectroscopie de la décharge a été faite au moyen d'un monochromateur associé à un photomultiplicateur. On peut obtenir un spectre complet en faisant successivement des mesures à différentes longueurs d'ondes. Il faut bien sûr, un nombre de chocs égal au nombre de points du spectre que l'o l'on désire étudier et normaliser les résultats entre eux en comparant les amplitudes des signaux obtenus à celles considérées comme référence qui sont délivrées par un photomultiplicateur visant tout l'intervalle. , un nombre de chocs égal au nombre de points du spectre que l'on désire<br>prmaliser les résultats entre eux en comparant les amplitudes des signaux<br>celles considérées comme référence qui sont délivrées par un<br>icateur visant

Une fois le spectre obtenu qualitativement, on peut explorer quantitativement les longueurs d'ondes caractéristiques en utilisant soit un monochromateur à haut pouvoir de

résolution (procédé relativement laborieux), soit des photomultiplicateurs munis de filtres interférentiels de différentes bandes passantes.

On peut utiliser des photomultiplicateurs pour mesurer les streamers dans des intervalles relativement petits [All-99] par rapport aux grands intervalles dans les Figures 2.3 et 2.4.

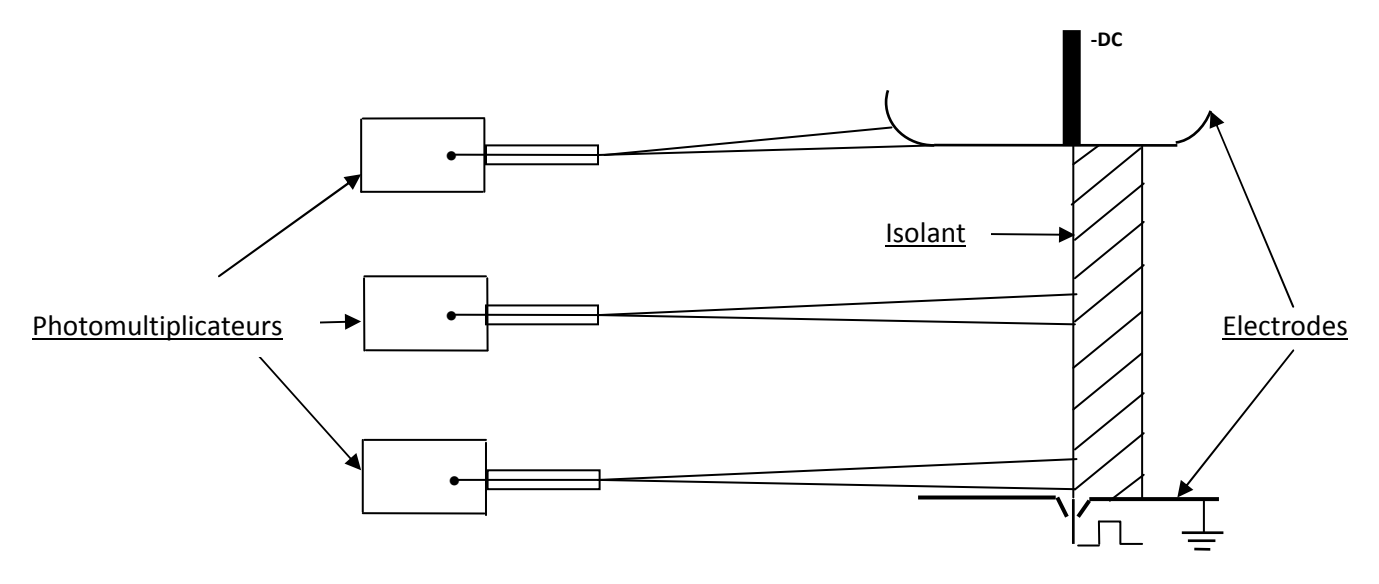

**Figure 2.5** Diagramme schématique de l'arrangement des électrodes avec les photomultiplicateurs

#### **2.3 Matériaux isolants utilisés :**

Les intervalles concernés par la figure 2.5 sont des polymères, qu'on peut définir comme suit :

Les matériaux polymères (du grec polus, « plusieurs » et meros, « partie »), appelés aussi matériaux plastiques sont constitués de la répétition d'un grand nombre d'unités constitutives appelées monomères. Ces derniers sont des molécules organiques comprenant un ou plusieurs atomes de carbone. L'appellation matériau polymère est une combinaison des définitions d'un polymère et d'un plastique. En effet, le terme polymère est plutôt réservé pour définir le matériau obtenu de manière naturelle ou par synthèse organique. Le terme plastique souligne plus fortement le caractère de matériau de synthèse fini [Nad-09] .

 Dans le domaine électrique, le champ d'application des isolants organiques solides (les polymères) est étendu : lignes de transport d'énergie, câbles de télécommunication, condensateurs, alternateurs, moteurs électriques, systèmes électroniques et composants de puissance terrestres et embarqués sur satellites…

 L'utilisation de ces matériaux dans l'isolation électrique présente plusieurs avantages tels que , d'excellentes propriétés électriques (résistivité, rigidité, permittivité), une bonne tenue mécanique, ainsi que la mise en œuvre facile, le faible poids et pour certains la possibilité de recyclage [Nad-09].

Les matériaux polymères ont une structure complexe qui mène à des propriétés différentes au sein du même matériau. La connaissance de la structure d'une macromolécule individuelle, mais aussi celle de l'arrangement des macromolécules les unes par rapport aux autres, est essentielle pour mieux comprendre la complexité de ces systèmes. La microstructure d'un isolant polymère dicte les propriétés physiques, mécaniques et électriques, que l'on attend de ce matériau [Nad-09].

Les matériaux isolants utilisés dans la partie expérimentale [All-99] sont :

- Polytetrafluoroethylène (PTFE).
- PTFE carbonisé (CPTFE).
- Molybdenumdisuflide PTFE (MPTFE).
- Nylon.
- Céramique vernis (CERG).

Le premier matériau isolant de base utilisé est le PTFE, ou le Polytetrafluoroethylène connu aussi sous le nom de TEFLON. Il possède des propriétés remarquables qui le distinguent des autres polymères thermoplastiques [Spe-05]. Le PTFE a une excellente propriété d'isolation électrique en raison de sa faible permittivité relative, du facteur de dissipation faible, une bonne stabilité sur une large gamme de fréquences, et d'une grande rigidité diélectrique. [Li-10] ,il reste stable à température élevée (jusqu'à 327 °C). Ces propriétés inhabituelles lui confèrent une valeur inestimable pour un grand nombre d'applications. Sa rigidité diélectrique élevée en fait un élément de choix dans la réalisation de pièces isolantes dans de nombreux domaines d'électrotechnique, comme par exemple le câblage haute tension [Spe-05].

Par exemple, la permittivité relative du PTFE diminue de 2,12 à 2,01 quand la température augmente de -151 à 102 ° C à des fréquences micro-ondes [Rid-03], et à 10 kHz diminue de 2,35 à 2,09 quand la température augmente de -150 à 250 ° C [Sch-99].

En outre, en raison de sa stabilité mécanique et thermique bien sur des températures allant jusqu'à 260 °C [Cho -05], le PTFE a été largement appliqué comme matériau isolant pour conducteurs aériens, ainsi que pour des appareillages spatiaux.

Les propriétés électriques du PTFE sont les suivantes :

- Permittivité relative à 2,1 à1 MHz, et 2,0 à 2,2 de 60 Hz à 1 MHz [Bau-99], [Far-10].
- Rigidité diélectrique : 19.2 kV $\cdot$ mm<sup>-1</sup>[Sha-92].
- Résistivité :  $10^{18}$  à  $10^{19}$   $\Omega$ ·cm [Spe-05].
- Facteur de dissipation : 0.0002 à 60 Hz et 1 MHz [Sha-92].

Le CPTFE ou PTFE carbonisé est le matériau isolant Polytetrafluoroethylène auquel on ajoute du carbone. Ce qui permet d'améliorer sa résistance à l'usure, anti-statique, bonne résistance chimique avec une bonne conduction thermique [elb-10].
Ses propriétés électriques sont [inm-10] :

- Rigidité diélectrique : 2  $kV·mm^{-1}$ .
- Résistivité : 104 Ω·cm.

Molybdenumdisuflide PTFE est le PTFE auquel on ajoute du Molybdenumdisuflide (MoS<sub>2</sub>), ce qui lui donne une plus grande dureté à sa surface.

Le nylon est un polymère de condensation, fait d'unités répétées liées entre elles par les liaisons amide, il fait donc partie de la famille des polyamides [mat-10] :

Ses propriétés électriques sont les suivantes [mat-10] :

- Permittivité relative à 1Mhz est de 3.5 à 3.8.
- Rigidité diélectrique : 95.7 kV $\cdot$ mm $^{-1}$ .

Le CERG ou le céramique vernis est un matériau isolant ayant les caractéristiques électriques suivantes [Aff-00] :

- Permittivité relative est de 5 à 6.5.
- Rigidité diélectrique : 34 à 38 kV $\cdot$ mm<sup>-1</sup>.

# **CHAPITRE III**

**3. Réseaux de neurones** :

# **3.1 Principes et définitions :**

Un réseau de neurones artificiel est un modèle de calcul dont la conception est très schématiquement inspirée du fonctionnement de vrais neurones.

Un réseau de neurones est constitué d'un très grand nombre de petites unités de traitement identiques appelées neurones artificiels.

Chacun de ces neurones est par ailleurs fort complexe. Essentiellement, il s'agit de tissu vivant et de chimie. Les spécialistes des neurones biologiques commencent à peine à comprendre quelques-uns de leurs mécanismes internes. On croit en général que leurs différentes fonctions neuronales, y compris celles de la mémoire, sont stockées au niveau des connexions (synapses) entre les neurones. C'est ce genre de théories qui a inspiré la plupart des architectures de réseaux de neurones. L'apprentissage consiste alors soit à établir de nouvelles connexions, soit à en modifier des existantes [Mar-04].

L'origine des réseaux de neurones vient de l'essai de modélisation du neurone biologique par Warren McCulloch et Walter Pitts [Lot-99]. Ils supposent que l'impulsion nerveuse est le résultat d'un calcul simple effectué par chaque neurone et que la pensée née grâce à l'effet collectif d'un réseau de neurones interconnectés.

# **3.1.1 Modèle d'un neurone artificiel :**

Un neurone est essentiellement constitué d'un intégrateur qui effectue la somme pondérée de ses entrées. Le résultat  $n$  de cette somme est ensuite transformé par une fonction de transfert  $f$  qui produit la sortie  $a$  du neurone. Les  $R$  entrées du neurone correspondent au vecteur  $\mathbf{p}=[p_1p_2\,...\,p_R]^T$  , alors que  $\mathbf{w} = \begin{bmatrix} w_{1,1}w_{1,2} \ ... \ w_{1,R} \end{bmatrix}^T$  représente le vecteur des poids du neurone. La sortie  $n$  de l'intégrateur est donnée par l'équation suivante :

$$
n = \sum_{j=1}^{R} w_{1,j} p_j - b = w_{1,1} p_1 + w_{1,2} p_2 + \dots + w_{1,R} p_R - b \quad (3.1)
$$

que l'on peut aussi écrire sous forme matricielle :

 $n = w^T p - b$  (3.2)

Cette sortie correspond à une somme pondérée des poids et des entrées moins ce qu'on nomme le biais  $b$  du neurone. Le résultat  $n$  de la somme pondérée s'appelle le niveau d'activation du neurone [Mar-04].

Le biais  $b$  s'appelle aussi le seuil d'activation du neurone. Lorsque le niveau d'activation atteint ou dépasse le seuil b, alors l'argument de  $f$  devient positif (ou nul). Sinon, il est négatif [Lot-99].

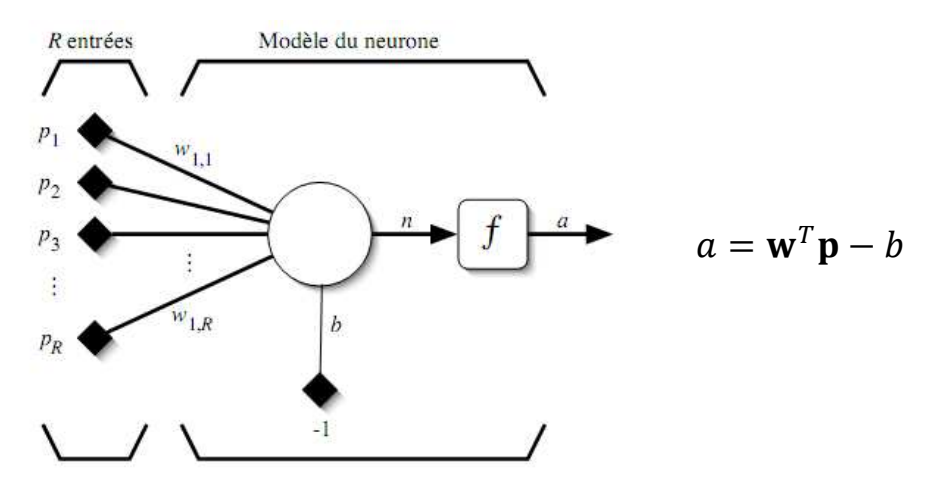

**Figure 3.1** Modèle d'un neurone artificiel

On peut faire un parallèle entre ce modèle mathématique et certaines informations que l'on connait à propos du neurone biologique.

#### **3.1.2 Neurone biologique :**

Le neurone biologique possède trois principales composantes : les dendrites, le corps cellulaire et l'axone (voir Figure 3.2). Les dendrites forment un maillage de récepteurs nerveux qui permettent d'acheminer vers le corps du neurone des signaux électriques en provenance d'autres neurones. Celui-ci agit comme une espèce d'intégrateur en accumulant des charges électriques. Lorsque le neurone devient suffisamment excité (lorsque la charge accumulée dépasse un certain seuil), par un processus électrochimique, il engendre un potentiel électrique qui se propage à travers son axone pour éventuellement venir exciter d'autres neurones [Mar-04].

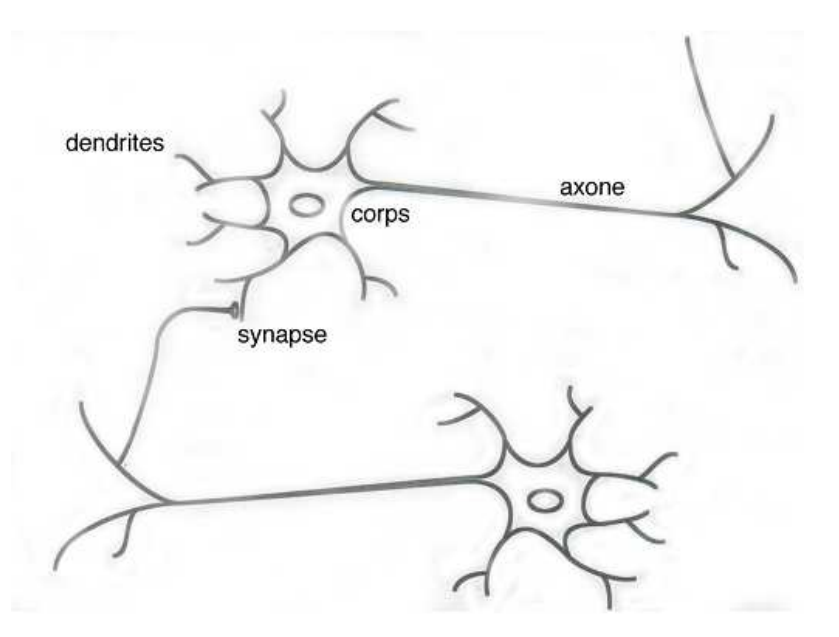

**Figure 3.2** Schéma représentatif de la structure du neurone

Le point de contact entre l'axone d'un neurone et le dendrite d'un autre neurone s'appelle le synapse. Il semble que c'est l'arrangement spatial des neurones et de leur axone, ainsi que la qualité des connexions synaptiques individuelles qui détermine la fonction précise d'un réseau de neurones biologique. C'est en se basant sur ces connaissances que le modèle mathématique décrit ci-dessus a été défini [All-99].

Un poids d'un neurone artificiel représente donc l'efficacité d'une connexion synaptique. Un poids négatif vient inhiber une entrée, alors qu'un poids positif vient l'accentuer. Il importe de retenir que ceci est une grossière approximation d'un véritable synapse qui résulte en fait d'un processus chimique très complexe et dépendant de nombreux facteurs extérieurs encore mal connus [Mar-04].

 En plus, pour pouvoir simuler un réseau de neurones, on doit rendre le temps discret dans les équations. Autrement dit, on doit supposer que tous les neurones sont synchrones, c'est-à-dire qu'à chaque temps t, ils vont simultanément calculer leur somme pondérée et produire une sortie  $a(t) = f(n(t))$ . Dans les réseaux biologiques, tous les neurones sont en fait asynchrones [Mar-04].

En ajoutant une fonction d'activation au modèle précédent, on obtient le modèle suivant :

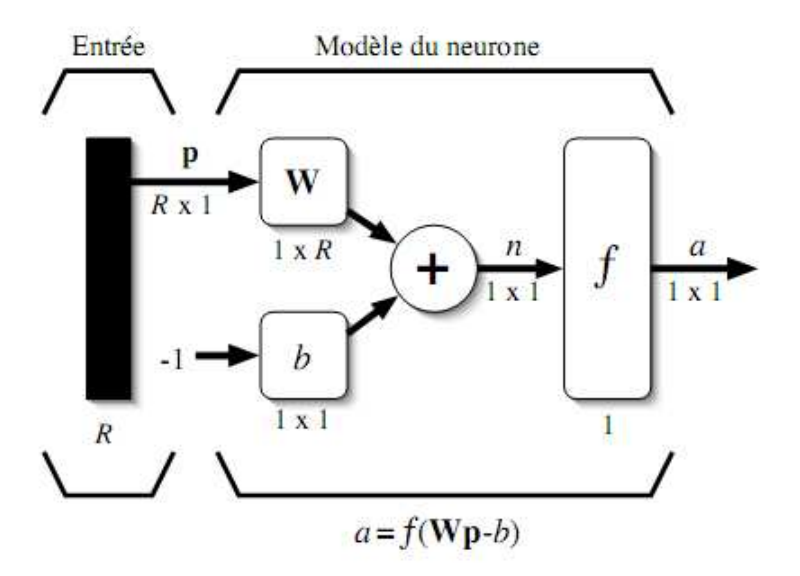

**Figure 3.3** représentation matricielle de la structure du neurone

La sortie du neurone sera :

$$
a = f(n) = f(\mathbf{w}^T \mathbf{p} - b) \tag{3.3}
$$

En remplaçant  $w^T$  par une matrice  $w = w^T$  d'une seule ligne, on obtient une forme générale :

18

$$
a = f(\mathbf{Wp} - b) \quad (3.4)
$$

Où on représente les R entrées comme un rectangle noir (le nombre d'entrées est indiqué sous le rectangle). De ce rectangle sort le vecteur p dont la dimension matricielle est  $R \times 1$ . Ce vecteur est multiplié par une matrice W qui contient les poids (synaptiques) du neurone. Dans le cas d'un neurone simple, cette matrice possède la dimension $1 \times R$ . Le résultat de la multiplication correspond au niveau d'activation qui est ensuite comparé au seuil b (un scalaire) par soustraction. Finalement, la sortie du neurone est calculée par la fonction d'activation  $f$ . La sortie d'un neurone est toujours un scalaire [Mar-04].

## **3.1.3 Les fonctions de transfert :**

Différentes fonctions de transfert pouvant être utilisées comme fonction d'activation du neurone. Les trois les plus utilisées sont les fonctions «seuil» (en anglais «hard limit»), «linéaire» et «sigmoïde» [Mar-04].

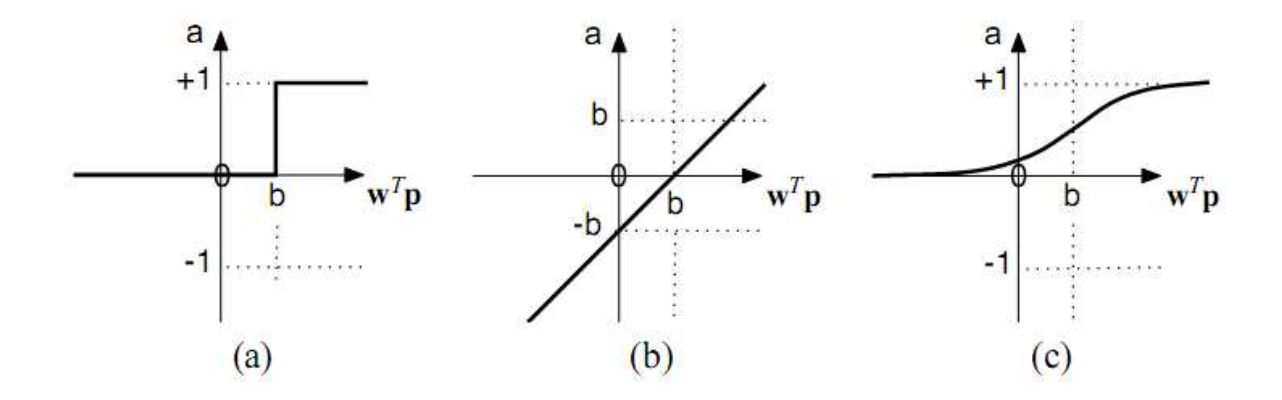

**Figure 3.4** Fonctions de transfert (a) neurone seuil, (b) neurone linéaire et (c) neurone sigmoïde

On peut aussi trouver d'autres fonctions de transfert telles que seuil symétrique (hardlims), linéaire saturée (satlin), linéaire positive (poslin),…

# **3.1.4 Architecture de réseau :**

Un réseau de neurones est un maillage de plusieurs neurones, généralement organisé en couches. Pour construire une couche de & neurones, il s'agit simplement de les assembler comme suit :

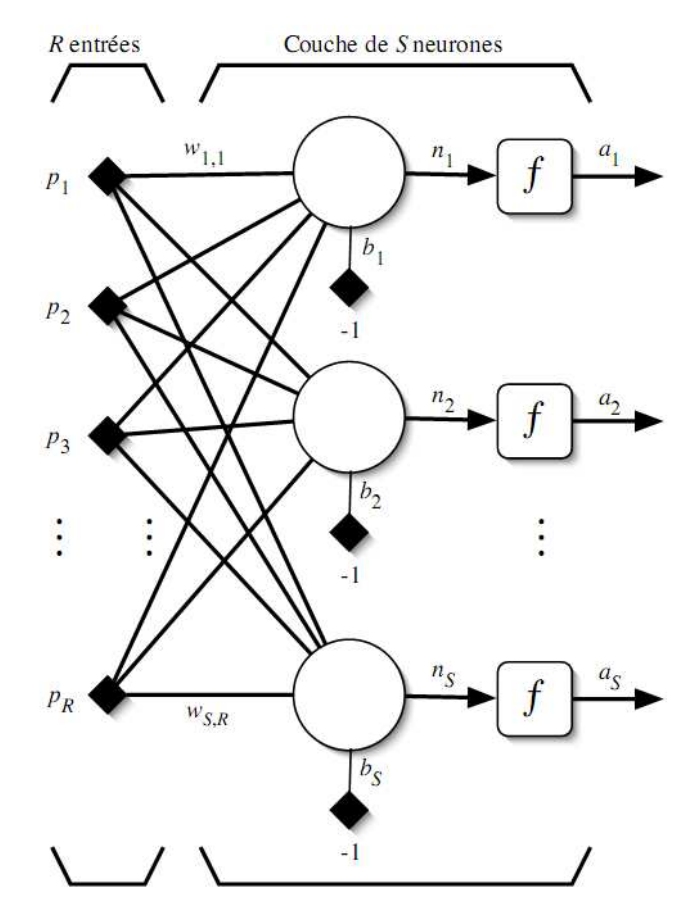

**Figure 3.5** Couche de S neurones

Les  $S$  neurones d'une même couche sont tous branchés aux  $R$  entrées. On dit alors que la couche est totalement connectée. Un poids  $w_{i,j}$  est associé à chacune des connexions. Nous noterons toujours le premier indice par *i* et le deuxième parj. Le premier indice (rangée) désigne toujours le numéro de neurone sur la couche, alors que le deuxième indice (colonne) spécifie le numéro de l'entrée. Ainsi,  $w_{i,j}$  désigne le poids de la connexion qui relie le neurone  $i$  à son entrée  $j$  [Mar-04].

L'ensemble des poids d'une couche forme donc une matrice  $W$  de dimension

$$
S\times R:
$$

$$
\mathbf{W} = \begin{bmatrix} w_{1,1} & w_{1,2} & \cdots & w_{1,R} \\ w_{2,1} & w_{2,2} & \cdots & w_{2,R} \\ \vdots & \vdots & \ddots & \vdots \\ w_{S,1} & w_{S,2} & \cdots & w_{S,R} \end{bmatrix}
$$

On notera que  $S \neq R$ , dans le cas général (les nombres de neurones et d'entrées sont indépendants).

Si l'on considère que les  $S$  neurones forment un vecteur de neurones, alors on peut créer les vecteurs  $\mathbf{b} = [b_1 b_2 \cdots b_S]^T$ ,  $\mathbf{n} = [n_1 n_2 \cdots n_S]^T$ , et  $\mathbf{a} = [a_1 a_2 \cdots a_S]^T$ . Ceci nous amène à la représentation graphique simplifiée suivante :

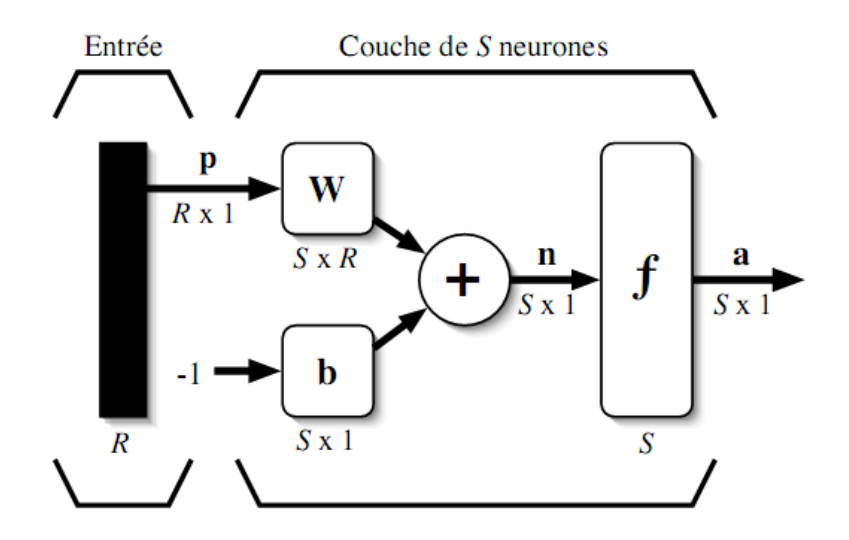

**Figure 3.6** Représentation matricielle d'une couche de S neurones

Par exemple un réseau comporte  $R$  entrées et trois couches de neurones comptant respectivement  $S_1$ ,  $S_2$ et  $S_3$  neurones. Dans le cas général,  $S_1 \neq S_2 \neq S_3$ . Chaque couche possède sa propre matrice de poids  $W^k$ , où  $k$ désigne l'indice de couche. Dans le contexte des vecteurs et des matrices relatives à une couche, on emploie toujours un exposant pour désigner cet indice. Ainsi, les vecteurs $\mathbf{b}^k,\mathbf{n}^k$ , et  $\mathbf{a}^k$ , sont aussi associés à la couche  $k$  [Mar-04].

On remarque dans cet exemple que les couches qui suivent la première ont comme entrée la sortie de la couche précédente.

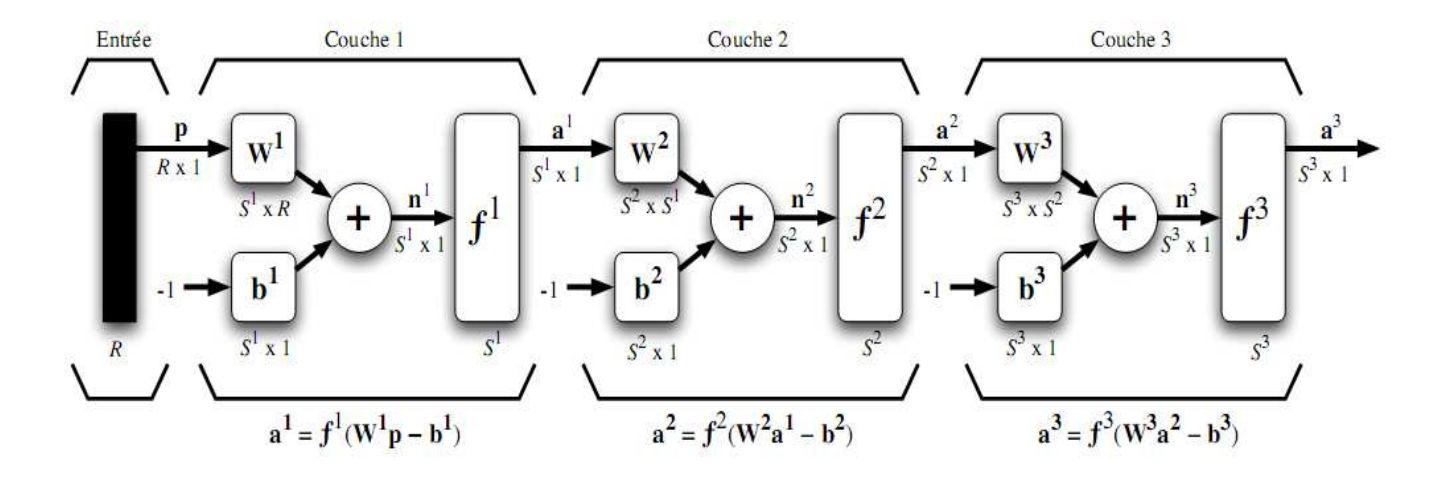

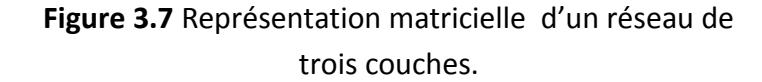

Nous pouvons aussi fixer un nombre quelconque de neurones sur chaque couche. En pratique il n'est pas souhaitable d'utiliser trop de neurones. Finalement, on peut changer de fonction de transfert d'une couche à l'autre. Ainsi, toujours dans le cas général,  $f^1 \neq f^2 \neq f^3$ .

La dernière couche est nommée «couche de sortie». Les couches qui précèdent la couche de sortie sont nommées «couches cachées». Le réseau de la Figure 3.7 possède donc deux couches cachées et une couche de sortie.

Les réseaux multicouches sont beaucoup plus puissants que les réseaux simples à une seule couche. En utilisant deux couches (une couche cachée et une couche de sortie), à condition d'employer une fonction d'activation sigmoïde sur la couche cachée, on peut entrainer un réseau à produire une approximation de la plupart des fonctions, avec une précision arbitraire [Mar-04].

Entrainer un réseau de neurones signifie, modifier la valeur de ses poids et de ses biais pour qu'il réalise la fonction entrée/sortie désirée.

Pour spécifier la structure du réseau, il faut aussi choisir le nombre de couches et le nombre de neurones sur chaque couche. Tout d'abord, rappelons que le nombre d'entrées du réseau $(R)$ , de même que le nombre de neurones sur la couche de sortie est fixé par les spécifications du problème que l'on veut résoudre avec ce réseau. Par exemple, si la donnée du problème comporte quatre variables en entrée et qu'elle exige de produire trois variables en sortie, alors nous aurons simplement  $R = 4$  et  $S^M = 3$ , où M correspond à l'indice de la couche de sortie (ainsi qu'au nombre de couches).

Ensuite, la nature du problème peut aussi nous guider dans le choix des fonctions de transfert. Par exemple, si l'on désire produire des sorties binaires 0 ou 1, alors on choisira probablement une fonction seuil pour la couche de sortie. Il reste ensuite à choisir le nombre de couches cachées ainsi que le nombre de neurones sur ces couches, et leur fonction de transfert. Il faudra aussi fixer les différents paramètres de l'algorithme d'apprentissage [Mar-04].

# **3.1.5 Processus d'apprentissage**

Parmi les propriétés désirables pour un réseau de neurones, la plus fondamentale est surement la capacité d'apprendre de son environnement, d'améliorer sa performance à travers un processus d'apprentissage [Mar-04].

Le réseau de neurones fait partie des Réseaux Adaptatifs Non-linéaires, cela signifie que ses agents (neurones) s'organisent et modifient leurs liens mutuels lors d'une procédure fondamentale qu'est l'apprentissage. Pour une tache précise, l'apprentissage du réseau de neurones consiste donc à adapter les différents poids [Lot-99].

Dans le contexte des réseaux de neurones artificiels, on peut définir le processus d'apprentissage comme suit :

L'apprentissage est un processus dynamique et itératif permettant de modifier les paramètres d'un réseau en réaction avec les stimuli qu'il reçoit de son environnement. Le type d'apprentissage est déterminé par la manière dont les changements de paramètres surviennent. Ainsi, le réseau peut s'améliorer avec le temps [Mar-04].

Dans la plupart des architectures, l'apprentissage se traduit par une modification de l'efficacité synaptique, c'est-à-dire par un changement dans la valeur des poids qui relient les neurones d'une couche à l'autre [Mar-04].

Soit le poids  $w_{i,j}$  reliant le neurone  $i$  à son entrée j. Au temps  $t$ , un changement  $\Delta w_{i,j}(t)$  de poids peut s'exprimer simplement de la façon suivante :

$$
\Delta w_{i,j}(t) = w_{i,j}(t+1) - w_{i,j}(t), \qquad (3.5)
$$

et, par conséquent,  $w_{i,i}(t + 1) = w_{i,i}(t) + \Delta w_{i,i}(t)$ , (3.6)

avec  $w_{i,j}(t + 1)$  et  $w_{i,j}(t)$  représentant respectivement les nouvelle et ancienne valeurs du poids  $w_{i,j}$ .

Un ensemble de règles bien définies permettant de réaliser un tel processus d'adaptation des poids constitue ce qu'on appelle l'algorithme d'apprentissage du réseau [Mar-04].

# **3.1.6 La correction d'erreur :**

L'un des algorithmes utilisé se base sur la correction de l'erreur observée en sortie.

Soit  $a_i(t)$  la sortie que l'on obtient pour le neurone *i* au tempst. Cette sortie résulte  $d'$ un stimulus  $p(t)$  que l'on applique aux entrées du réseau dont un des neurones correspond au neurone  $i$  [Mar-04].

Soit  $d_i(t)$  la sortie que l'on désire obtenir pour ce même neurone i au temps t.

Alors,  $a_i(t)$  et  $d_i(t)$  seront généralement différents. On calcule l'erreur  $e_i(t)$  entre ce qu'on obtient et ce qu'on voudrait obtenir par :

$$
e_i(t) = d_i(t) - a_i(t), (3.7)
$$

et on cherche un moyen de réduire autant que possible cette erreur.

Sous forme vectorielle, on obtient :

$$
\mathbf{e}(t) = \mathbf{d}(t) - \mathbf{a}(t), \qquad (3.8)
$$

avec  $\mathbf{e}(t) = [e_1(t)e_2(t) \cdots e_i(t) \cdots e_s(t)]$  qui désigne le vecteur des erreurs observées sur les & neurones de sortie du réseau. L'apprentissage par correction des erreurs consiste à minimiser un indice de performance  $F$  basé sur les signaux d'erreur  $e_i(t)$ , dans le but de faire converger les sorties du réseau avec ce qu'on voudrait qu'elles soient. Un critère très utilisé est la somme des erreurs quadratiques:

$$
F(e(t)) = \sum_{i=1}^{S} e_i^2(t) = e(t)^T e(t)
$$
 (3.9)

On remarque que les paramètres libres d'un réseau sont ses poids.[8]

Soit l'ensemble de ces poids assemblés sous la forme d'un vecteur  $\mathbf{w}(t)$  au temps t.

Pour minimiser  $F(\mathbf{e}(t)) = F(\mathbf{w}(t)) = F(t)$ , on commence par choisir des poids initiaux (t = 0) au hasard, puis on modifie ces poids de la manière suivante :

$$
\mathbf{w}(t+1) = \mathbf{w}(t) + \eta \mathbf{x}(t), \qquad (3.10)
$$

Où le vecteur  $\mathbf{x}(t)$  désigne la direction dans laquelle on cherche le minimum et  $\eta$  est une constante positive déterminant l'amplitude du pas dans cette direction (la vitesse d'apprentissage).

L'objectif est de faire en sorte que  $F(t + 1) < F(t)$  (3.11)

Pour choisir la direction x pour que la condition précédente soit respectée, on considère la série de Taylor de 1er ordre autour de  $w(t)$  :

$$
F(t + 1) = F(t) + \nabla F(t)^T \Delta \mathbf{w}(t), \qquad (3.12)
$$

Où  $\nabla F(t)$  désigne le gradient de F par rapport à ses paramètres libres (les poidsw) au temps t, et  $\Delta w(t) = w(t + 1) - w(t)$  (3.13)

Or, pour que  $F(t + 1) < F(t)$ , il faut que la condition suivante soit respectée :

$$
\nabla F(t)^T \Delta \mathbf{w}(t) = \eta \nabla F(t)^T \mathbf{x}(t) < 0. \tag{3.14}
$$

N'importe quel vecteur  $\mathbf{x}(t)$  qui respecte l'inégalité de l'équation précédente pointe donc dans une direction qui diminue  $F$ . On parle alors d'une direction de «descente». Pour obtenir une descente maximum, étant donnée η > 0, il faut que le vecteur  $x(t)$  pointe dans le sens opposé au gradient car c'est dans ce cas que le produit scalaire sera minimum :

$$
\mathbf{x}(t) = -\nabla F(t) \quad (3.15)
$$

Ce qui engendre la règle dite de «descente du gradient» :

$$
\Delta \mathbf{w}(t) = -\eta \nabla F(t) \quad (3.16)
$$

L'expression exacte du gradient dépend de la fonction d'activation utilisée pour les neurones [Mar-04].

#### **3.1.7 Perceptron multicouche**

Ce sont les réseaux de neurones les plus connus. Un perceptron est un réseau de neurones artificiel de type *feedforward*, c'est-à-dire à propagation directe.

Soit un perceptron à trois couches. La première est celle des entrées (elle n'est cependant pas considérée comme couche neuronale par certains auteurs car elle est linéaire et ne fait que distribuer les variables d'entrées). La deuxième est dite couche cachée (ou couche intermédiaire) et constitue le cœur du réseau de neurones. Ses fonctions d'activation sont du type sigmoïde. La troisième, constituée ici par un seul neurone est la couche de sortie. Sa fonction d'activation est du type linéaire bornée [Lot-99].

Son apprentissage est de type supervisé, par correction des erreurs. Dans ce cas uniquement, le signal d'erreur est «rétropropagé» vers les entrées pour mettre à jour les poids des neurones [Mar-04]. C'est la méthode dite *(errorbackpropagation).*

Le perceptron multicouche est un des réseaux de neurones les plus utilisés pour des problèmes d'approximation, de classification et de prédiction. Il est habituellement constitué de deux ou trois couches de neurones totalement connectés [Mar-04].

L'un des problèmes d'utilisation des réseaux de neurones consiste dans le choix de sa topologie. Par exemple il n'existe pas de règle générale qui donne le nombre de neurones à retenir pour la couche intermédiaire. Ce choix est spécifique à chaque application et, en général, ce ne sont que des choix arbitraires dont on vérifie par la suite la validité [Lot-99].

# **3.1.8 Réseaux '' Radial Basis Function Networks'' :**

# **a. Introduction :**

Les réseaux de neurones dit " Feedforward" (RNF) et les réseaux de neurones à base de fonctions radiales (RBFN) constituent une classe de modèles largement utilisée en identification de système non linéaires [Nar-90], [Che-92]. la justification de ceci est que ces réseaux avec une seule couche cachée peuvent approximer n'importe quelle fonction continue ayant un nombre fini de discontinuités [Hor-89],[ Par-91].

Un net regain pour les réseaux de neurones RBFN a été constaté ces dernières années car ils offrent des avantages majeurs par rapport aux RNF habituellement utilisés. Parmi ces avantages, on peut citer le non complexité du modèle et un calcul plus léger lors de l'apprentissage [Lee-91].

Les réseaux de neurones RBFN (Radial Basis Function Network) ont été développés par Moody et Darken [Hay-94]. Ils ont prouvé leur succès dans plusieurs domaines puisqu'ils peuvent approcher plusieurs types de fonctions [Par-93].

# **b. Architecture du réseau :**

Le réseau RBFN est un réseau feedforward composé de trois couches : une couche d'entrée, une couche cachée et une couche de sortie. La fonction d'activation de la couche cachée est une fonction radiale. La fonction d'activation la plus communément utilisée est la fonction gaussienne [Idr-02].

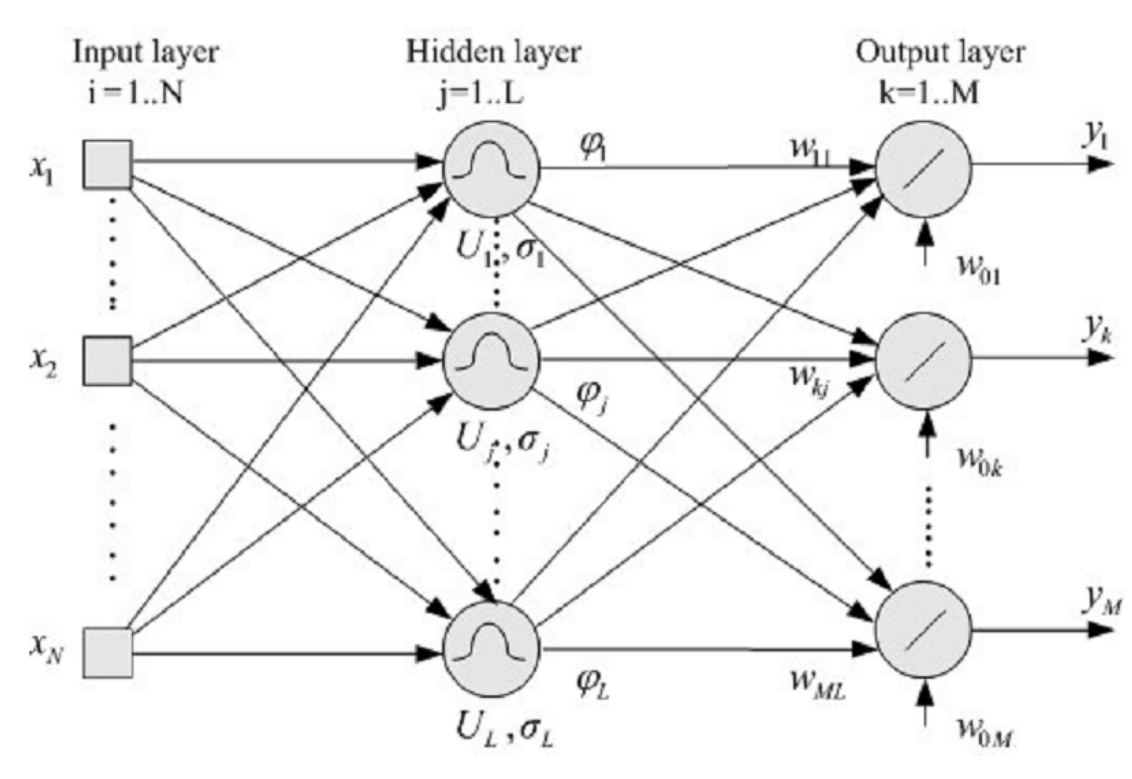

**Figure 3.8** Architecture d'un réseau à base de fonctions radiales

La couche d'entrée est utilisée comme un distributeur d'entrées vers la couche cachée. Contrairement aux RNF, les valeurs des entrées dans la couche d'entrée sont directement dirigées vers la couche cachée sans être multipliées par les valeurs des poids. L'unité de la couche cachée mesure la distance entre le vecteur d'entrée et le centre de la fonction radiale, et produit une valeur de sortie dépendant de la distance. Le centre de la fonction radiale est appelé le vecteur référence [Yil-10].

Le choix de la fonction Gaussienne est qu'elle n'affecte pas la performance du réseau [Che-91]. La fonction d'activation des nœuds individuels cachés définis par la fonction Gaussienne est définie comme suit :

$$
\varphi_j = e^{\left[\frac{\left\|X - U_j\right\|^2}{\sigma_j^2}\right]}
$$
 (3.17)  $j = 1, 2, ..., L$ 

Où  $Y_j$  est la sortie du *jième* nœud dans la couche cachée,  $\|.\|$  est la distance euclidienne de la fonction qui est généralement utilisée dans les applications,  $X$  est le vecteur d'entrée,  $U_j$  est le centre de la  $ji$ è $m$ e fonction Gaussienne,  $\sigma_j$ est le rayon qui montre l'intervalle de la fonction Gaussienne du *jième* nœud et enfin, L montre le nombre de nœud de la couche cachée [Che-91].

Dans l'étape suivante, les neurones de la couche de sortie effectue la somme des poids en utilisant les sorties de la couche cachée et les poids qui connectent la couche cachée à la couche de sortie.

La sortie du réseau peut être présentée comme une combinaison linéaire de fonctions radiales :

$$
y_k = \sum_{j=1}^{L} \varphi_j w_{kj} + w_{k0} \qquad (3.18)
$$

Où  $w_{ki}$  est le poids qui connecte le neurone caché j et le neurone de sortie  $k$ .  $W_{k0}$  est le biais pour le neurone de sortie.

La RMSE (Root Mean Square Error) indiquera la performance du réseau.

L'apprentissage du réseau RBF concerne la détermination du centre du vecteur

 $(U_j)$ , la valeur du rayon ( $\sigma_j$ ) ainsi que les valeurs linéaires des poids  $(w_{kj})$ .

Deux niveaux sont en général utilisés pour entrainer les réseaux RBF dans l'algorithme d'apprentissage .Dans le premier niveau, on détermine le centre et l'intervalle du réseau RBF dans la couche cachée. Les poids de sortie sont calculés dans le deuxième niveau.

# **3.2 Formulation du problème : 3.2.1 Introduction :**

Les algorithmes des réseaux de neurones artificiels (RNA) ont été appliqués avec succès dans de très nombreuses applications dans de nombreux domaines. Dans le domaine de la haute tension, les RNA ont aussi été appliqués en premier efficacement pour les décharges partielles [Far-97].

Le champ d'application majeur des RNA est l'estimation de fonctions, car des propriétés utiles comme l'adaptabilité et la non-linéarité sont en concordance avec l'estimation de fonctions quand l'équation décrivant la fonction est inconnue et que la seule condition est d'avoir un échantillon représentatif du comportement de la fonction. Dans ce travail, les données importantes d'apprentissage ont été apportées d'études expérimentales effectuées sur la propagation des streamers à la surface des isolants [All-99].

Des études plus détaillées, ainsi que des tests ont été effectuées pour déterminer les paramètres des RNA afin de donner de meilleurs résultats possibles et pour avoir un modèle de qualité.

Une certaine approche utilisant les RNA comme un estimateur de fonction a été utilisée pour modéliser efficacement la vitesse de propagation des streamers  $V$  en fonction de plusieurs paramètres qui sont principalement :

- La nature du polymère, représentée par  $T$ .
- Les distances traversées  $D$  par le streamer, qui représente aussi la longueur du polymère .
- Le champs appliqué  $E$  sur le polymère.
- La tension d'initiation  $\overline{u}$ .

Les différentes relations sont comme suit :

$$
V = f(T, D), V = f(T, E), V = f(T, u).
$$

Il a été trouvé que quand l'apprentissage est terminé, les RNA sont capables d'estimer les différentes fonctions de vitesses et de champs de façon efficace et effective. Cette étude tente de montrer l'efficacité des RNA comme estimateur de fonctions dans les études de la propagation des streamers [Far-97].

# **3.2.2 Vitesses de propagation des streamers en fonction des distances traversées :**

La modélisation de la vitesse de propagation du streamer comme une fonction de la longueur de l'isolant D et le type de matériau  $T$  par les réseaux de neurones comme une fonction estimée, avec l'aide de données expérimentales obtenues, sous la forme

$$
V = f(T, D) \ (3.19)
$$

Chaque modèle d'apprentissage comprend 2 paramètres d'entrée  $T$  et  $D$ , et un paramètre de sortie qui est les valeurs correspondantes de  $V$ .

Le modèle de réseau de neurones a 2 nœuds d'entrée et 1 nœud de sortie [Far-97].

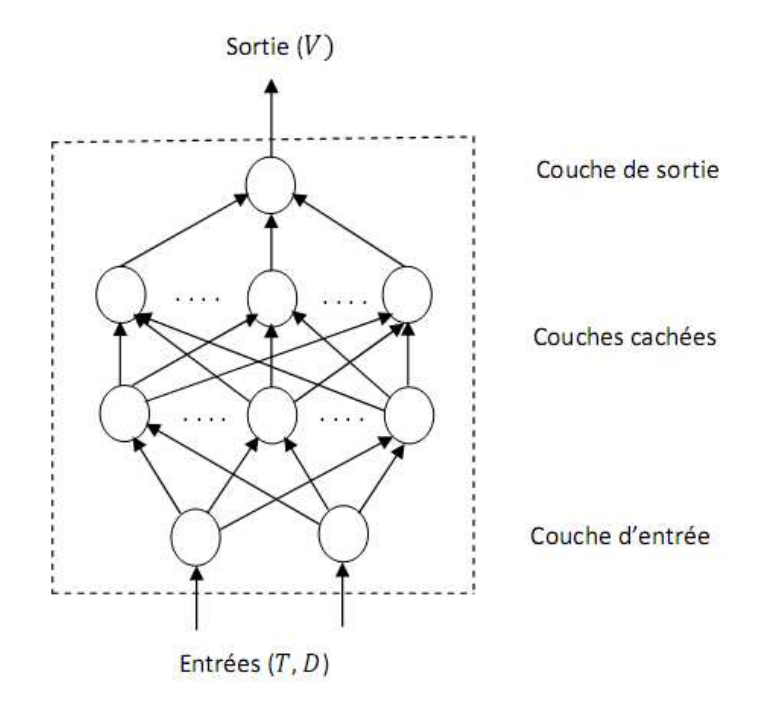

**Figure 3.9** Présentation du réseau de neurones  $V, T, D$ 

 $V$  : Vitesses,  $T$  : Type de matériau,  $D$  : Distances

Les différentes valeurs d'entrée et leurs valeurs correspondantes de sortie sont données dans le tableau A.1 dans la base de données de l'annexe. Une fois le réseau de neurones entrainé par les données d'apprentissage, le réseau est testé par les données-tests en italique dans le tableau.

La collecte de données expérimentales a été obtenue à partir de la courbe expérimentale tirée de l'article [All-99].

L'allure de la courbe des vitesses mesurées en fonction des distances traversées est donnée comme suit :

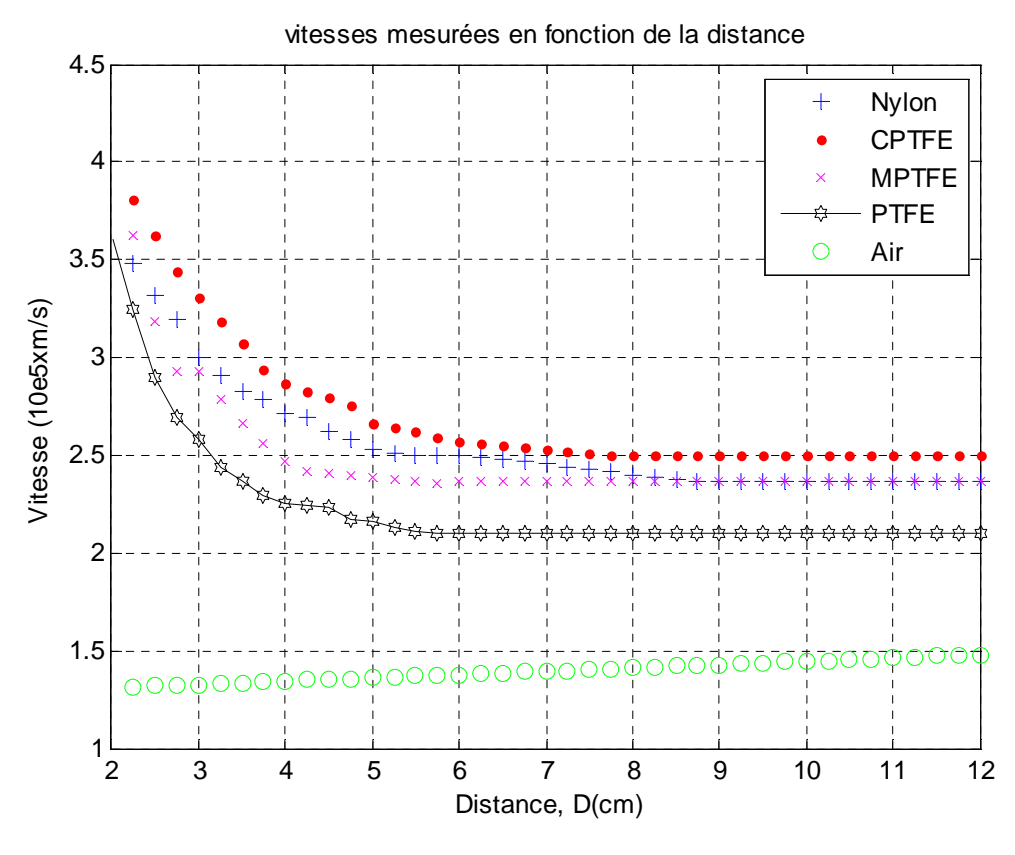

**Figure 3.10** Vitesses mesurées en fonction des distances traversées

# **3.2.3 Vitesses de propagation en fonction des champs, amplitude de la tension d'initiation u= 4KV**

La modélisation des vitesses de propagation du streamer comme une fonction du champ appliqué  $E$ et le type de matériau  $T$  par les réseaux de neurones comme une fonction estimée, avec l'aide de données expérimentales obtenues, sous la forme

 $V = f(E, T)$  (3.20)

Chaque modèle d'apprentissage comprend 2 paramètres d'entrée  $E$  et  $T$ , et un paramètre de sortie qui est les valeurs correspondantes de  $V$ .

Le modèle de réseau de neurones a 2 nœuds d'entrée et 1 nœud de sortie [Far-97].

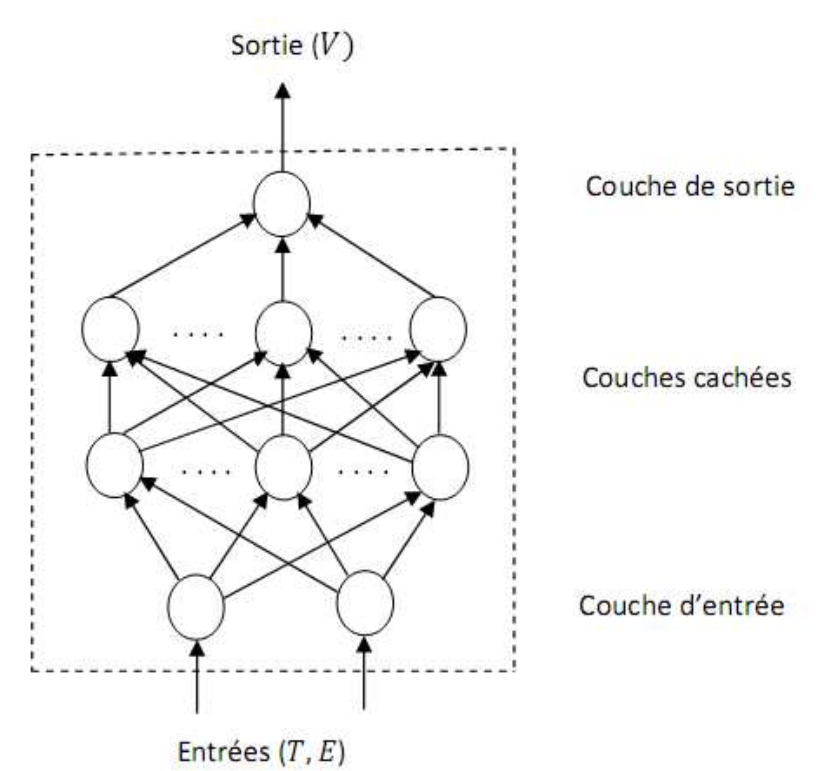

Figure 3.11 Présentation du réseau de neurones  $V$ ,  $T$ ,  $E$ 

 $V$  : Vitesses,  $T$  : Type de matériau,  $E$  : Champs

Les différentes valeurs d'entrée et leurs valeurs correspondantes de sortie sont données dans le tableau A.2 dans la base de données de l'annexe. Une fois le réseau de neurones entrainé par les données d'apprentissage, le réseau est testé par les données-tests en italique dans le tableau.

La collecte de données expérimentales a été obtenue à partir de la courbe expérimentale tirée de l'article [All-99].

L'allure de la courbe des vitesses mesurées en fonction des champs appliquées est donnée comme suit :

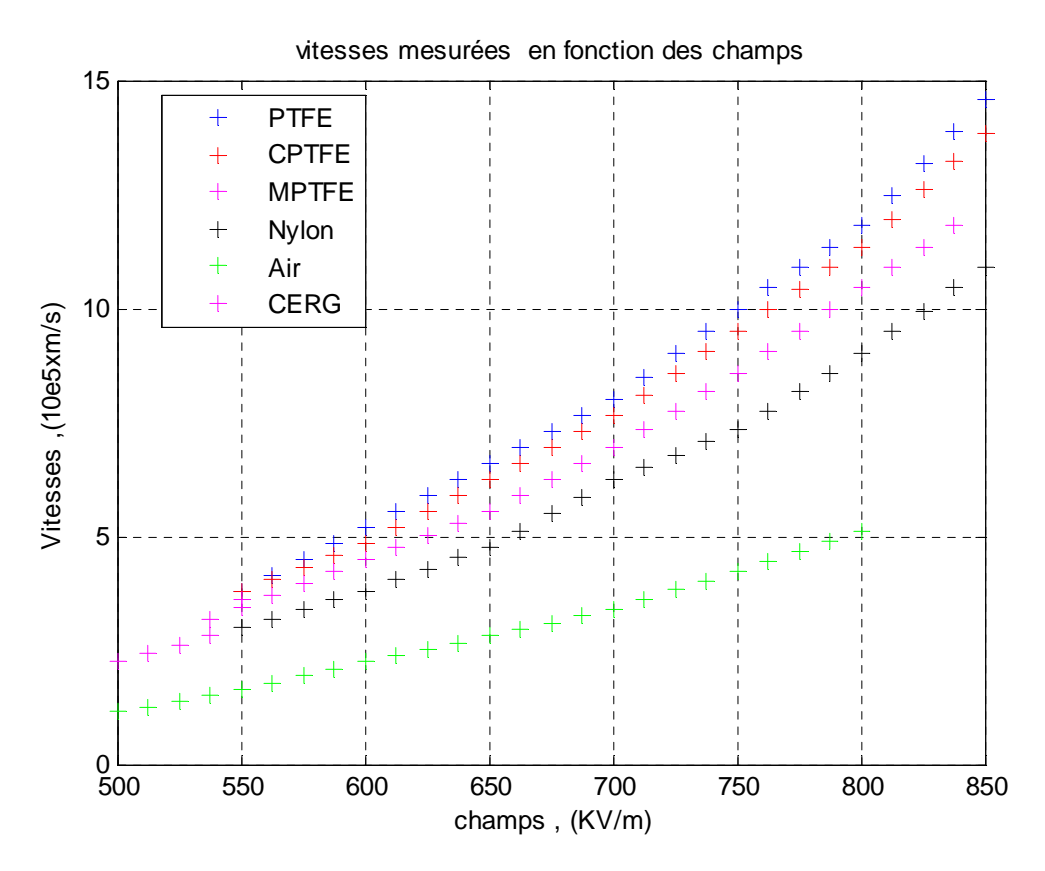

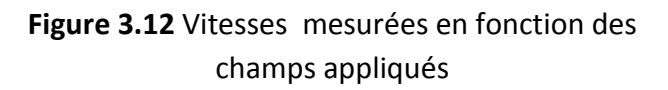

# **3.2.4 Vitesses de propagation en fonction des tensions :**

La modélisation des vitesses de propagation du streamer comme une fonction de la tension appliquée  $u$  et le type de matériau  $T$  par les réseaux de neurones comme une fonction estimée, avec l'aide de données expérimentales obtenues, sous la forme

$$
V = f(u,T) \ (3.21)
$$

Chaque modèle d'apprentissage comprend 2 paramètres d'entrée  $u$  et  $T$ , et un paramètre de sortie qui est les valeurs correspondantes de  $V$ .

Le modèle de réseau de neurones a 2 nœuds d'entrée et 1 nœud de sortie. [Far-97]

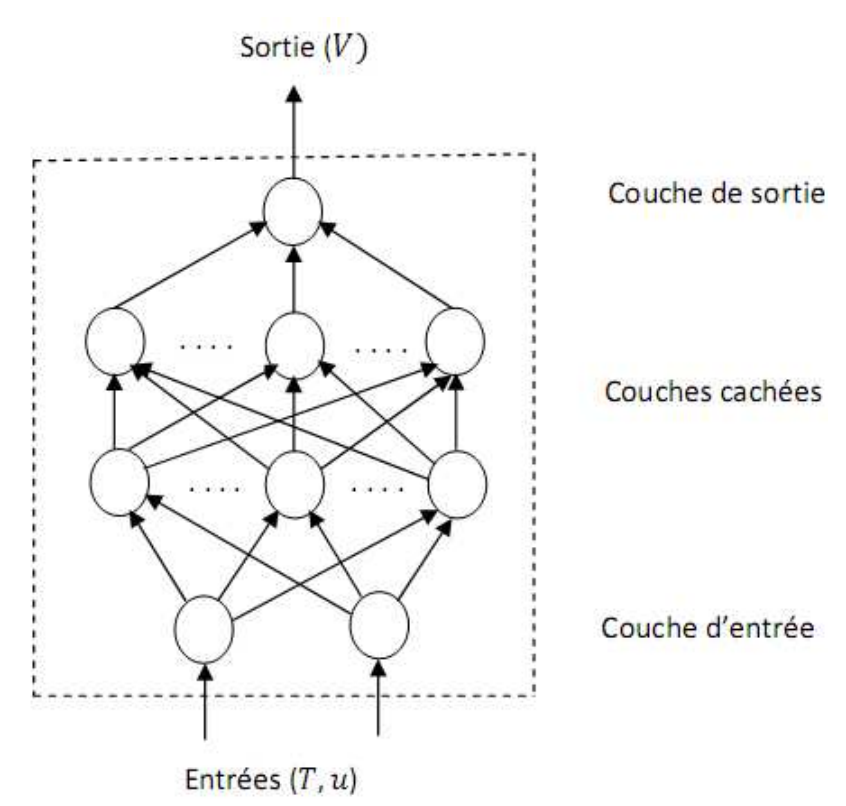

**Figure 3.13** Présentation du réseau de neurones  $V$ ,  $T$ ,  $u$ 

 $V$  : Vitesses,  $T$  : Type de matériau,  $u$  : Tensions

Les différentes valeurs d'entrée et leurs valeurs correspondantes de sortie sont données dans le tableau A.3 dans la base de données de l'annexe. Une fois le réseau de neurones entrainé par les données d'apprentissage, le réseau est testé par les données-tests en italique dans le tableau.

La collecte de données expérimentales a été obtenue à partir de la courbe expérimentale tirée de l'article [All-99].

L'allure de la courbe des vitesses mesurées en fonction des tensions appliquées est donnée comme suit :

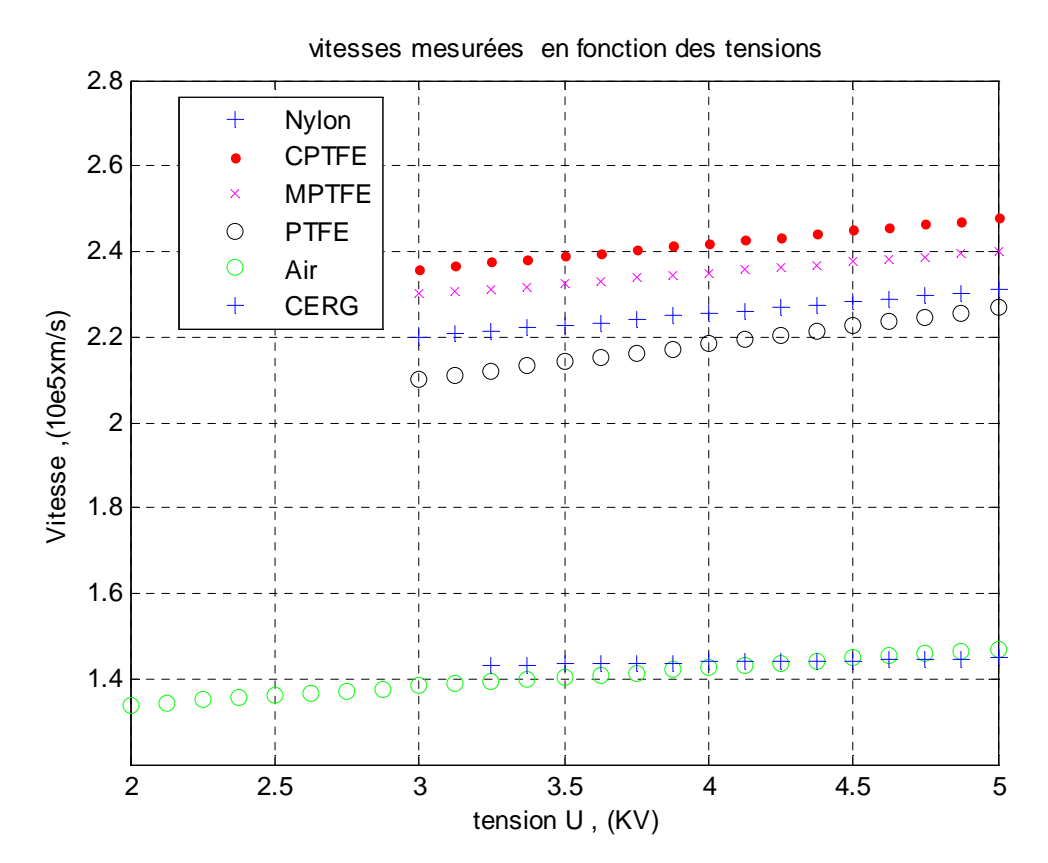

**Figure 3.14** Vitesses mesurées en fonction des tensions appliquées

#### **Remarque :**

Durant les expériences l'humidité absolue varie entre 9 et 13 g/cm<sup>3</sup> [All-99].

# **3.3 L'algorithme du RNA :**

Des diagrammes schématiques de réseaux multicouches feedforward sont représentés précédemment (figures 3.7, 3.9,…). On peut diviser le réseau en trois parties distinctes : la couche d'entrée, la couche de sortie et les couches cachées. Il est important de noter dans les réseaux feedforward que le signal se propage uniquement à partir de la couche d'entrée via une ou plusieurs couches cachées. Les nœuds dans les couches cachées et la couche de sortie qui accomplissent la fonction d'activation sont appelés des nœuds ordinaires. Alors que les nœuds de la couche d'entrée qui ne font que transiter les signaux de la source extérieure vers la couche cachée ne sont généralement pas considérés comme des neurones ordinaires [Lip-87].

Le réseau de neurones peut identifier des vecteurs d'entrées, une fois que les poids des connections sont ajustés par le processus d'apprentissage [Far-97].

L'algorithme d'apprentissage back-propagation, qui est une généralisation de la loi de la correction de l'erreur est la méthode la plus utilisée dans l'apprentissage des RNA [Far-97], et est utilisé dans ce travail.

## **3.3.1 L'algorithme d'apprentissage :**

Pour chaque neurone de la couche d'entée, les neurones de sortie sont donnés par :

$$
O_i = net_i(3.22)
$$

Où :

 $O_i$ est la sortie du neurone *i*, et ne $t_i$  est l'entée du neurone *i*.

Aussi, Pour chaque neurone de la couche de sortie, les neurones d'entrées sont donnés par :

$$
net_k = \sum_{j=1}^{N_j} W_{kj} O_j \qquad k = 1, ..., N_k \quad (3.23)
$$

Où :

 $W_{kj}$  est le poids de connexion entre le neurone  $k$  et le neurone j, et

 $N_j$ ,  $N_k$ sont respectivement le nombre de neurones dans la couche cachée et la couche de sortie.

Les neurones de sortie sont donnés pa

nt données par : 
$$
O_j = \frac{1}{\sqrt{1 + e^{(-n e t_k + \theta_k) / \theta_o}}}
$$
 (3.24)  
 $O_j = f_k(n e t_k, \theta_k, \theta_o)$  (3.25)

Où :

 $\theta_k$ est la limite du neurone  $k$ , et  $\theta_k$  est la forme modifiée de la fonction d'activation.

La fonction d'activation  $f_k$  étant une fonction sigmoïdale [Far-97].

Pour les neurones de la couche cachée, les entrées et les sorties sont données par des équations similaires aux équations précédentes.

Les poids des connections du réseau feedforward sont déduits des modèles d'entrée-sortie dans l'ensemble d'apprentissage en appliquant la loi généralisée [Rum-86].

L'algorithme est base sur la minimisation de la fonction d'erreur pour chaque modèle en utilisant la méthode de la descente du gradient [Rum-86].

La somme des carrés des erreurs  $E_p$  pour chaque modèle P est donnée par :

$$
E_P = \frac{1}{2} \sum_{k=1}^{N_k} \left\{ t_{pk} - O_{pk} \right\}^2 \quad (3.26)
$$

Où :

 $t_{Pk}$  est la sortie-cible du neurone de sortie du neurone de sortie  $k$ , et

 $O_{Pk}$  est la sortie calculée du neurone de sortie  $k$ .

La mesure de l'erreur totale pour toutes les entrées-sorties des modèles est donnée par :

$$
E = \sum_{P=1}^{NP} E_P \quad (3.27)
$$

Où :

 $NP$  est le nombre de modèles d'entrées-sorties de l'ensemble d'apprentissage.

La racine carrée de l'erreur moyenne d'apprentissage RMSE est donnée par :

$$
RMSE = \frac{1}{NP.N_k} \sum_{p=1}^{NP} \sum_{k=1}^{N_k} (t_{pk} - O_{pk})^2
$$
 (3.28)

#### **3.3.2 Traitement des données:**

Un grand nombre de données d'entrée-sortie a une influence significative sur la propriété de convergence et aussi sur la qualité du processus d'apprentissage. Il est clair que suivant la fonction d'activation sigmoïdale donnée par l'équation (3.3), l'intervalle de la sortie du réseau doit être situé entre (0,1). D'autre part, les variables d'entrée doivent être gardées petites pour éviter l'effet de saturation causé par la fonction sigmoïdale. Les données d'entrée-sortie doivent être normalisées avant de procéder à l'apprentissage du réseau de neurones.

Dans cette étude, neuf arrangements (ou schemes) différents ont été utilisés pour graduer les variables d'entrée et de sortie. Les données d'entrée sont normalisées selon trois méthodes différentes :

Dans la première méthode, les valeurs maximales des composantes du vecteur d'entrée sont déterminées en premier :

$$
net_{i,max} = \max (net_i(p))
$$
 (3.29)

Où :

 $p = 1, ..., NP$ et $i = 1, ..., N_i$  et  $NP$  est le nombre de modèles dans l'ensemble d'apprentissage.

Normalisées par ces valeurs maximales, les variables d'entrées sont données par :

$$
net_{i,norm}(p) = \frac{net_i(p)}{net_{i,max}} \quad (3.30)
$$

Après la normalisation, l'intervalle du vecteur d'entrée est limité entre 0 et 1.

Dans la deuxième méthode, les valeurs maximales des composantes du vecteur d'entrée sont déterminées par l'équation (3.29) et les valeurs minimales des composantes du vecteur d'entrée sont déterminées comme suit :

$$
net_{i,min} = \min(net_i(p))
$$
 (3.31)

Normalisées par les valeurs maximales et minimales, les variables d'entrées sont données par :

$$
net_{i,norm}(p) = \frac{net_i(p) - net_{i,min}}{net_{i,max} - net_{i,min}}
$$
 (3.32)

Après normalisation, l'intervalle des variables d'entrée est (0, 1).

Dans la troisième méthode, les variables d'entrée sont normalisées comme suit :

$$
net_{i,norm}(p) = \frac{net_i(p) - net_{i,av}}{\sigma_i} \quad (3.33)
$$

Où :

 $net_{i,av}$  est la valeur moyenne du ième composant du vecteur d'entrée.

 $\sigma_i$ est la valeur de la déviation standard du ième composant du vecteur d'entrée.

Après normalisation, l'intervalle des variables d'entrées est  $(-k_1, k_2)$  où  $k_1$ et $k_2$  sont des nombres réels positifs. Ces variables d'entrée peuvent ensuite être aisément transformées dans l'intervalle  $(-1,1)$  en divisant ces variables par le plus grand des deux nombres qui est soit  $k_1$ ou $k_2$ .

Les données de sortie sont aussi normalisées selon trois méthodes différentes. En premier lieu, la valeur maximale des composantes du vecteur de sortie sont déterminées en premier :

$$
O_{k,max} = \max(O_k(p)) \qquad (3.34)
$$

Normalisées par ces valeurs maximales, les variables de sorties sont données par :

$$
O_{k,norm}(p) = \frac{O_k(p)}{O_{k,max}} \tag{3.35}
$$

Après la normalisation, l'intervalle du vecteur de sortie est limité entre 0 et 1.

Dans la seconde méthode, les variables de sortie sont normalisées comme suit :

$$
O_{k,norm}(p) = \frac{O_k(p) - O_{k,min}}{O_{k,max} - O_{k,min}}
$$
 (3.36)

Avec :  $O_{k,min} = min(O_k(p))$  (3.37)

Après la normalisation, l'intervalle du vecteur de sortie est limité entre 0 et 1.

Dans la troisième méthode, les variables de sortie sont normalisées par la technique suivante :

$$
O_{k,norm}(p) = \frac{O_k(p) - O_{k,av}}{\sigma_k} \quad (3.38)
$$

Où :

 $0_{k,av}$ et  $\sigma_k$  sont respectivement la valeur moyenne et la déviation standard du kième composant du vecteur de sortie.

Après normalisation, l'intervalle des variables de sortie est( $-k_3, k_4$ ) où  $k_3$ et  $k_4$  sont des nombres réels positifs. Quelque soit  $k_3$ ou  $k_4$ , le plus grand est ajouté à  $O_{k,norm}(p)$  de l'équation (3.34). L'intervalle des composantes du vecteur sortie devient  $(0, k_5)$ , avec  $k_5$  égal à :  $k_5 = k_3 + k_4$ . En plus de ça, l'intervalle des composantes du vecteur sortie est fait pour descendre à (0, 1), en divisant ces variables par  $k_5$ .

Les différents arrangements [Che-91] de normalisation, utilisant les techniques cidessus sont :

#### Arrangement 1 (ou scheme 1) :

Dans cet arrangement de normalisation, les variables d'entrée sont normalisées par l'équation (3.31), tandis que les variables de sortie sont normalisées par l'équation (3.36).

#### Arrangement 2 (ou scheme2) :

Dans cet arrangement de normalisation, les variables d'entrée sont normalisées par l'équation (3.31), tandis que les variables de sortie sont normalisées par l'équation (3.37).

#### Arrangement 3 (ou scheme3) :

Dans cet arrangement de normalisation, les variables d'entrée sont normalisées par l'équation (3.31), tandis que les variables de sortie sont normalisées par l'équation (3.39).

#### Arrangement 4 (ou scheme4) :

Dans cet arrangement de normalisation, les variables d'entrée sont normalisées par l'équation (3.32), tandis que les variables de sortie sont normalisées par l'équation (3.36).

#### Arrangement 5 (ou scheme5) :

Dans cet arrangement de normalisation, les variables d'entrée sont normalisées par l'équation (3.32), tandis que les variables de sortie sont normalisées par l'équation (3.37).

#### Arrangement 6 (ou scheme6) :

Dans cet arrangement de normalisation, les variables d'entrée sont normalisées par l'équation (3.32), tandis que les variables de sortie sont normalisées par l'équation (3.39).

#### Arrangement 7 (ou scheme7) :

Dans cet arrangement de normalisation, les variables d'entrée sont normalisées par l'équation (3.33), tandis que les variables de sortie sont normalisées par l'équation (3.36).

## Arrangement 8 (ou scheme8) :

Dans cet arrangement de normalisation, les variables d'entrée sont normalisées par l'équation (3.33), tandis que les variables de sortie sont normalisées par l'équation (3.37).

#### Arrangement 9 (ou scheme9) :

Dans cet arrangement de normalisation, les variables d'entrée sont normalisées par l'équation (3.33), tandis que les variables de sortie sont normalisées par l'équation (3.39).

L'exactitude de l'apprentissage est mesurée par la RMSE dont l'expression a été donnée par l'équation (3.29), et l'exactitude du test est mesurée par le pourcentage de l'erreur moyenne absolue (% MAE), donnée par :

$$
\% MAE = \frac{\sum \left| \left| t_k - O_k \right| / t_k \right|}{n} \times 100 \quad (3.39)
$$

Où :

 $t_k$  est le résultat expérimental correspondant à la donnée test d'entrée pour le neurone de sortie  $k$ ,

 $O_k$ est la sortie calculée pour le neurone de sortie k correspondant à la donnée test d'entrée, et  $n$  est le nombre de données tests d'entrée.

# **CHAPITRE IV**

# **4 RESULTATS ET DISCUSSIONS DISCUSSIONS :**

# **Méthode de travail :**

On applique le code comme suit :

- On choisit un arrangement parmi neuf arrangements donnés donnés ;
- On donne le nombre de couches cachées ;
- On commence par un neurone par couche cachée et on termine par le nombre de neurones ayant donné la plus petite (% MAE) possible.
- On choisit deux milles (2000) itérations.

# **4.1 Vitesses de propagation des streamers en fonction des distances traversées :**

# **4.1.1 01 couche cachée cachée :**

Le réseau est formé d'une couche cachée et d'une couche de sortie.

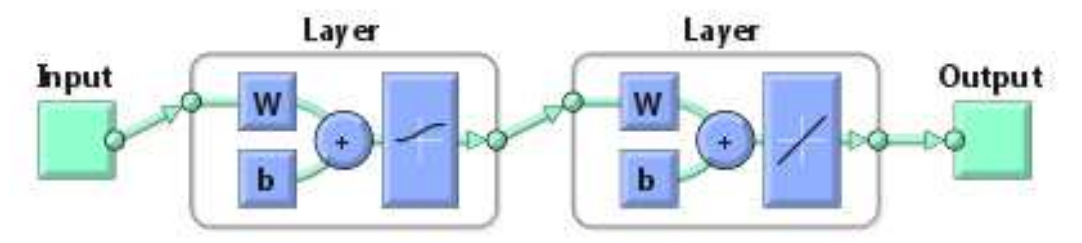

**Figure 4.1** Architecture du réseau de neurone pour 01 couche cachée

# **a. Choix de l'arrangement l'arrangement :**

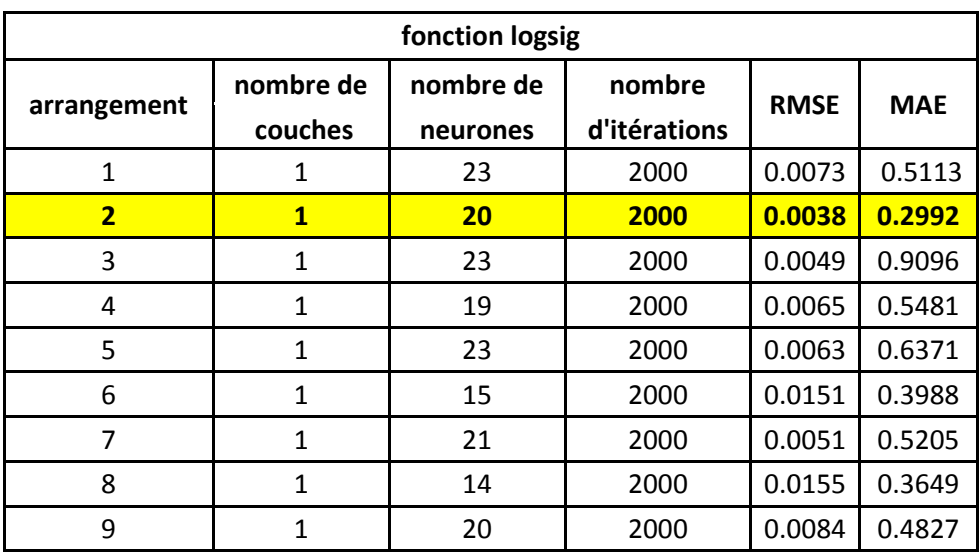

Tableau 4.1 Choix de l'arrangement pour 01 couche cachée pour la fonction logsig

L'arrangement ayant donné la plus petite erreur est l'arrangement N° 02 avec 20 neurones dans la seule couche cachée. Le nombre d'itérations est de 2000 itérations. La fonction utilisée est logsig.

#### **b. Effet du nombre d'itérations :**

**Tableau 4.2** Effet du nombre d'itérations pour

01 couche cachée pour la fonction logsig

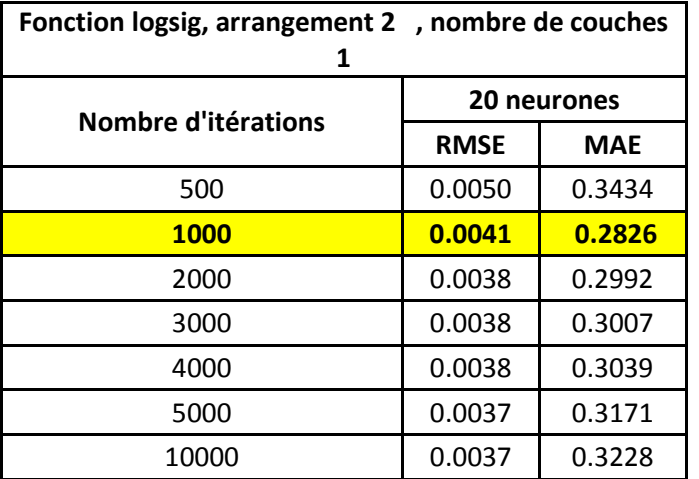

Le nombre d'itérations retenu (1000) donne la plus petite erreur.

L'apprentissage peut être connu à partir de la Figure 4.2.a**,** ainsi que de la droite de régression Figure 4.2.d.

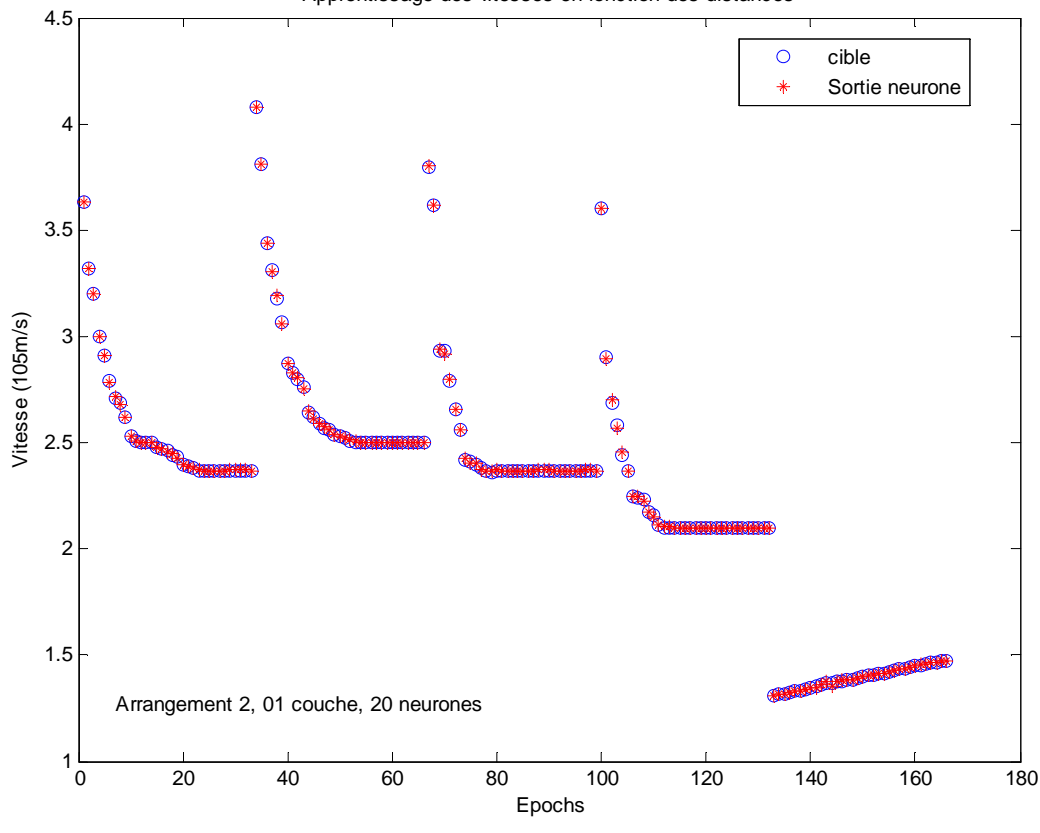

Apprentissage des vitesses en fonction des distances

**Figure 4.2.a** Apprentissage du réseau de neurones

On peut tester le réseau de neurone par la figure suivante (Figure 4.2.b) :

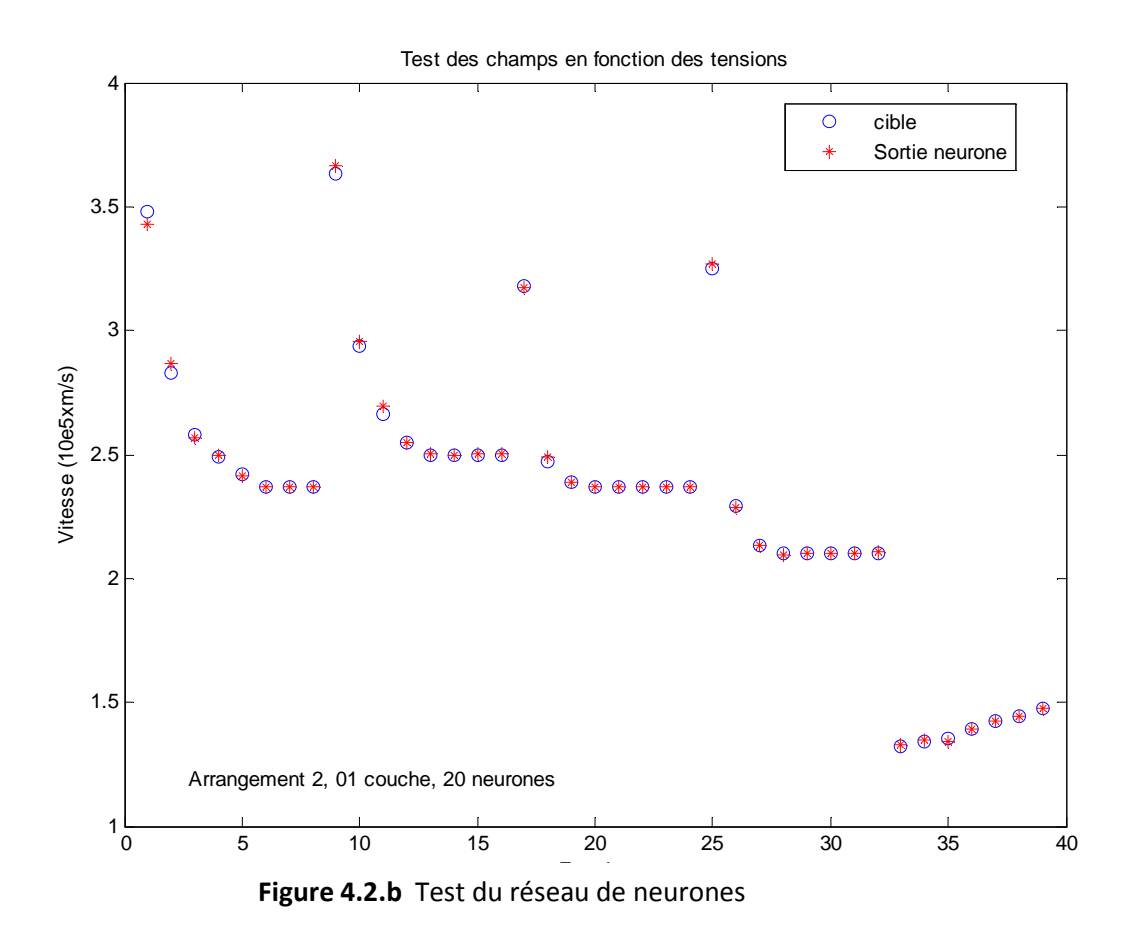

La Figure 4.2.c représente le nombre d'itérations utilisé dans le réseau de neurones.

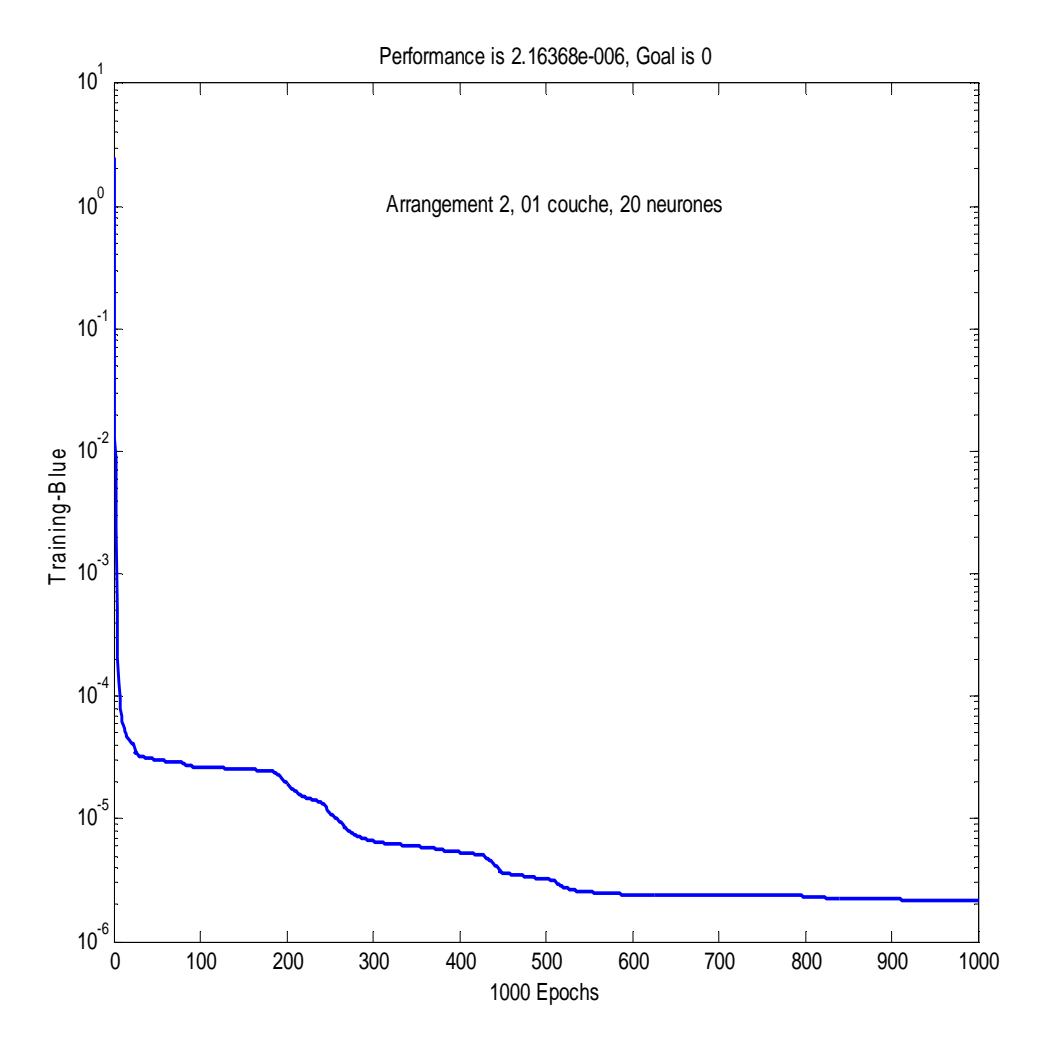

**Figure 4.2.c** Nombre d'itération utilisé dans le réseau de neurones

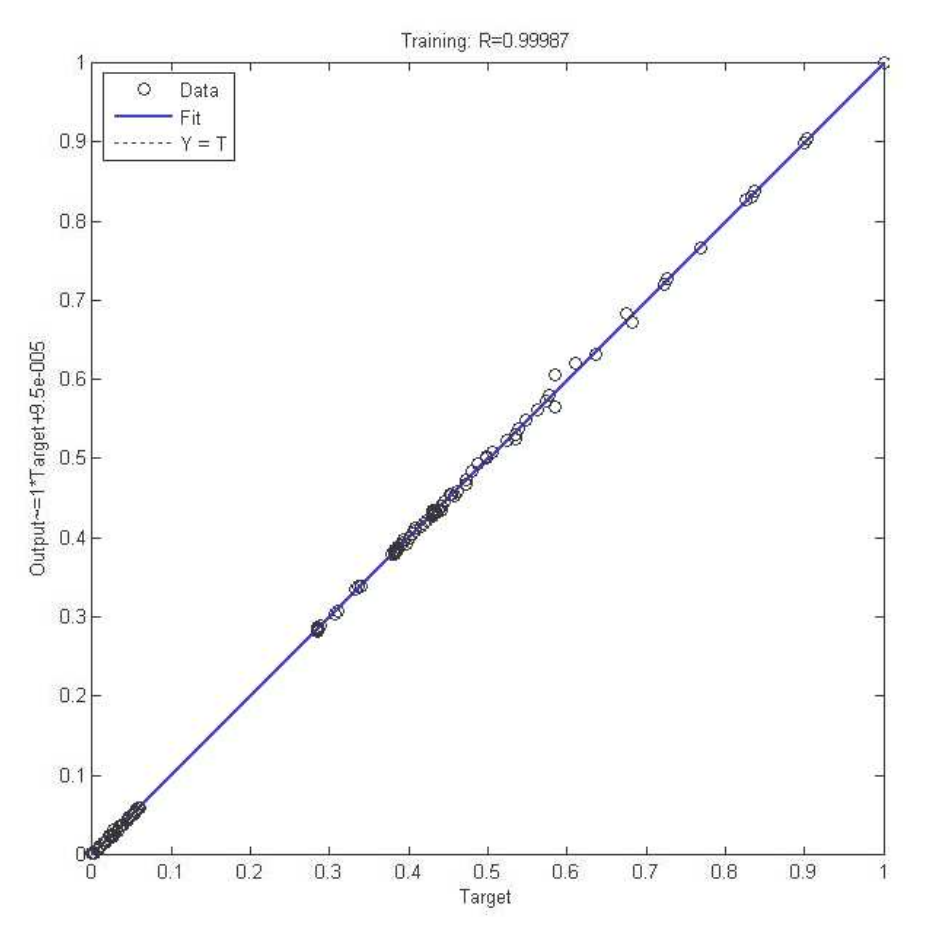

**Figure 4. 4.2.d** Droite de régression du réseau de neurones

# **4.1.2 02 couches cachées cachées :**

Le réseau est formé de deux couches cachées et d'une couche de sortie.

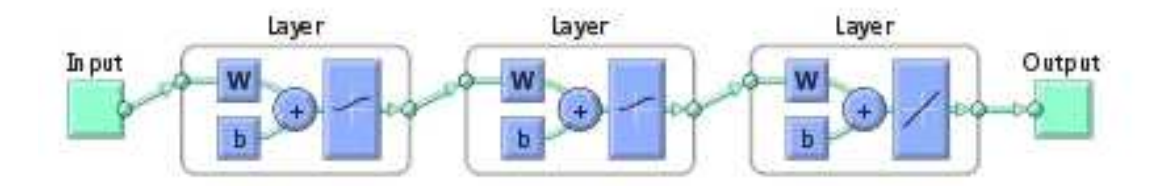

**Figure 4.3** Architecture du réseau de neurone pour 02 couches cachées

## **a. Choix de l'arrangement l'arrangement :**

Tous les calculs sont effectués pour le deuxième arrangement, puis on applique le nombre de neurones de la 1<sup>ère</sup> et de la 2<sup>ème</sup> couche aux autres arrangements.

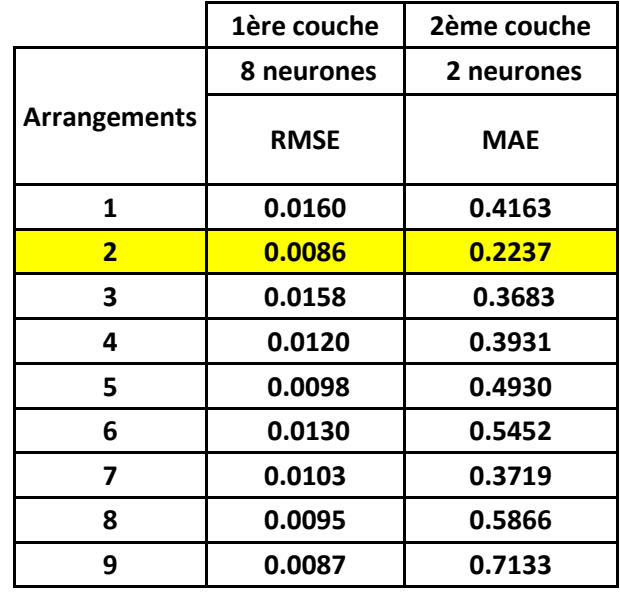

**Tableau 4.3** Choix de l'arrangement pour 02 couches cachées pour la fonction logsig

Le meilleur résultat a été obtenu pour l'arrangement N°02 et ceci pour huit (08) neurones dans la 1<sup>ère</sup>couche et deux (02) neurones dans la 2<sup>ème</sup> couche. Le nombre d'itérations étant 2000.

## **b. Effet du nombre d'itérations**

On change le nombre d'itérations de 500 itérations à 10000 itérations.

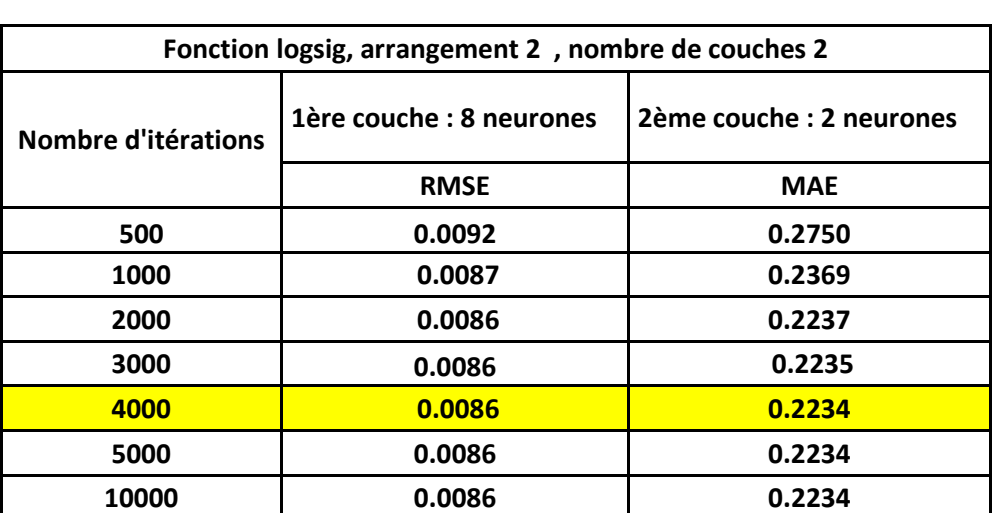

**Tableau 4.4** Effet du nombre d'itérations pour 02 couches cachées pour la fonction logsig

L'augmentation du nombre d'itération (4000) améliore le résultat obtenu avec 2000 itérations.

L'apprentissage du réseau de neurones artificiels est donné par la figure suivante :

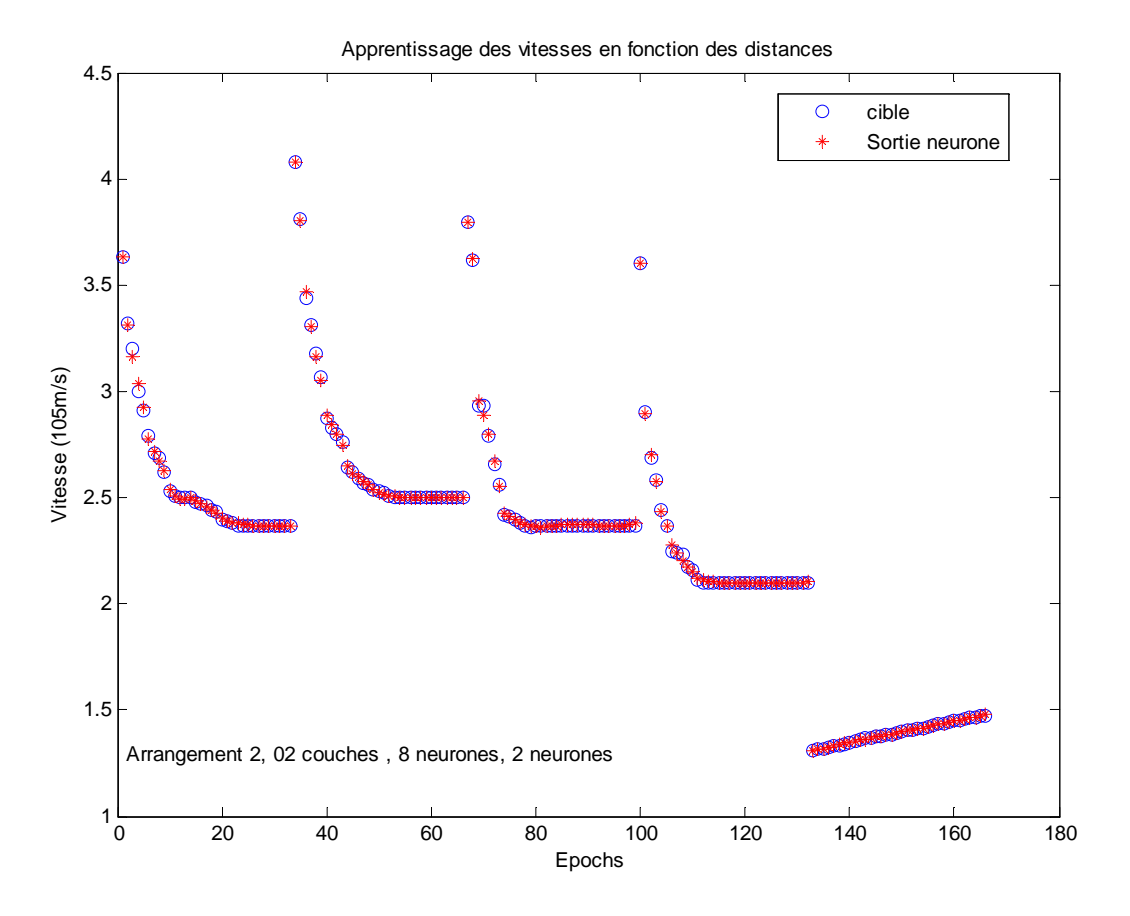

**Figure 4.4.a** Apprentissage du réseau de neurones

Le test du réseau de neurones sera comme suit :

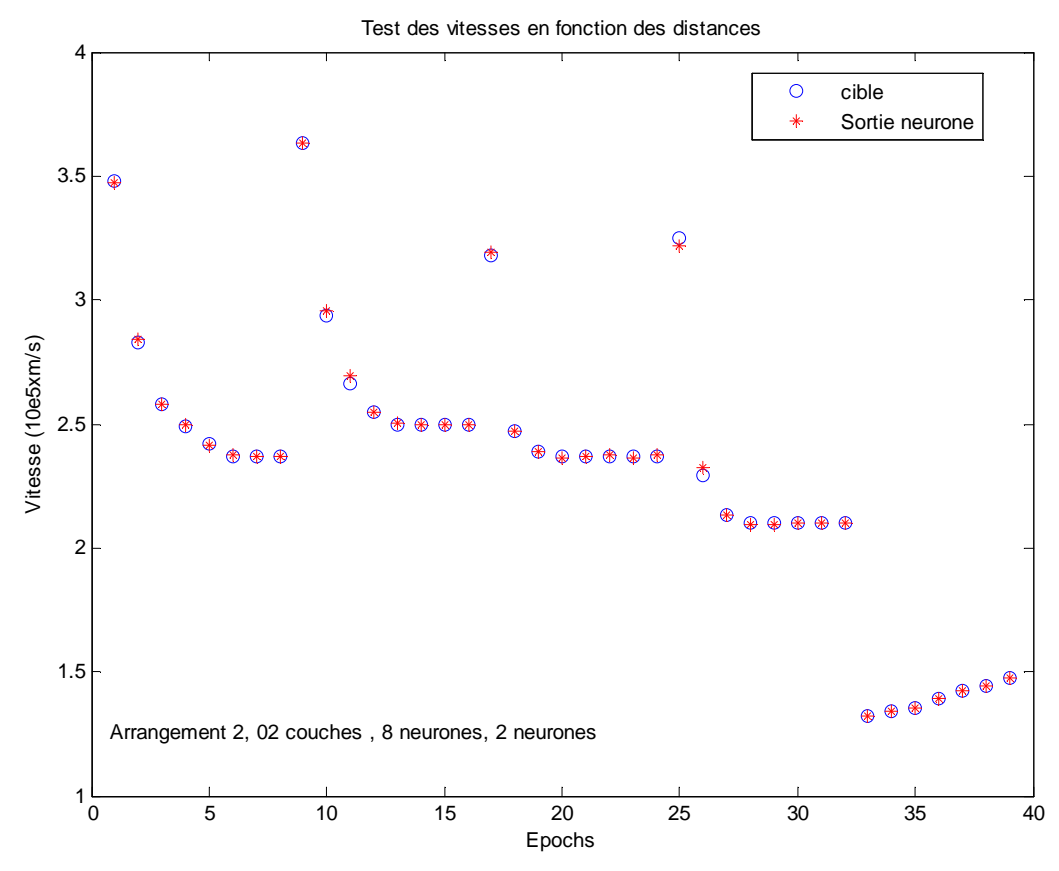

**Figure 4.4.b** Test du réseau de neurones

Le nombre d'itérations utilisé est représenté par la figure suivante :

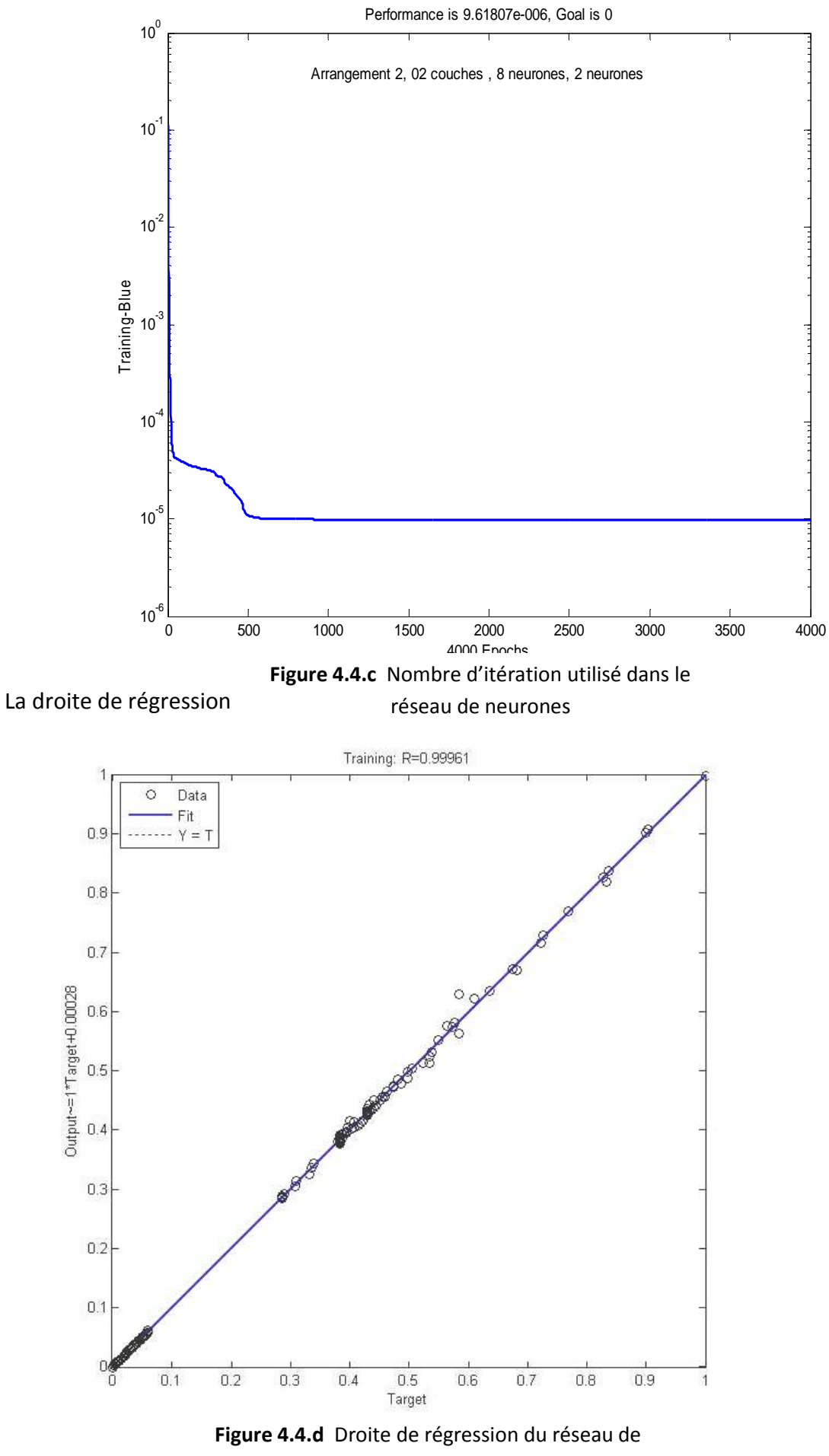

# **4.1.3 03 couches cachées :**

Le réseau est formé de trois couches cachées et d'une couche de sortie.

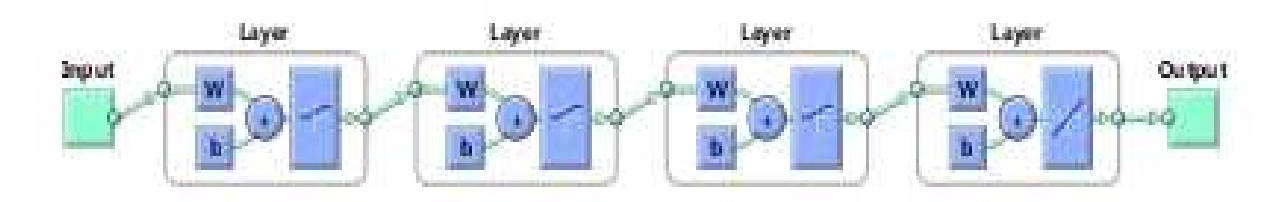

**Figure 4.5** Architecture du réseau de neurone pour 03 couches cachées

## **a. Choix de l'arrangement et du nombre de neurones neurones :**

On commence par un seul neurone dans la première couche, on effectue tous les calculs pour le deuxième arrangement, puis on applique le nombre de neurones de la 1<sup>ère</sup>, la 2<sup>ème</sup> et la 3<sup>ème</sup> couche aux autres arrangements. On fait la même chose avec deux neurones dans la première couche, puis avec trois et quatre neurones .on obtient le tableau récapitulatif suivant :

> neurones neurones pour 03 couches cachées pour la fonction logsig **Tableau 4.5** Choix de l'arrangement et du nombre de

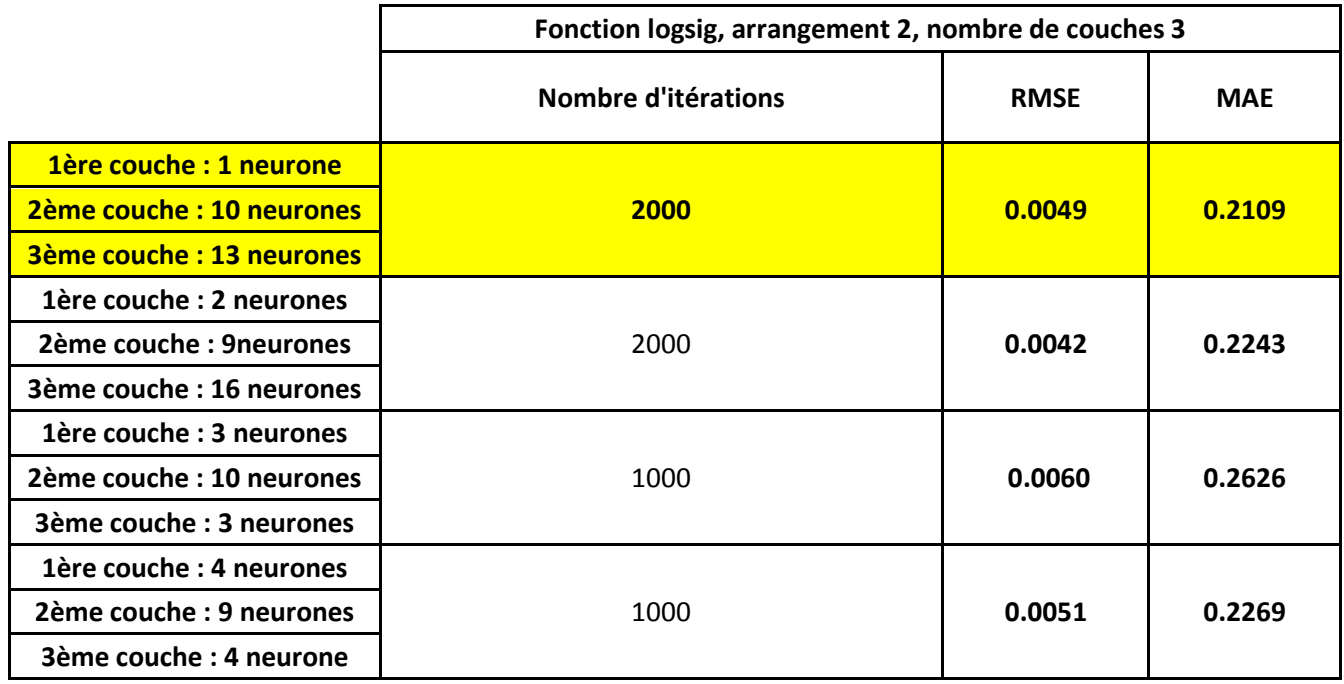

Le meilleur résultat a été obtenu pour 01 neurone dans la 1<sup>ère</sup> couche cachée<sup>,</sup> 10 neurones dans la 2<sup>ème</sup> couche cachéeet les 13 neurones dans la 3<sup>ème</sup> couche cachée. Le nombre d'itérations étant maintenant de 2000 itérations.

#### **b. Effet du nombre d'itérations :**

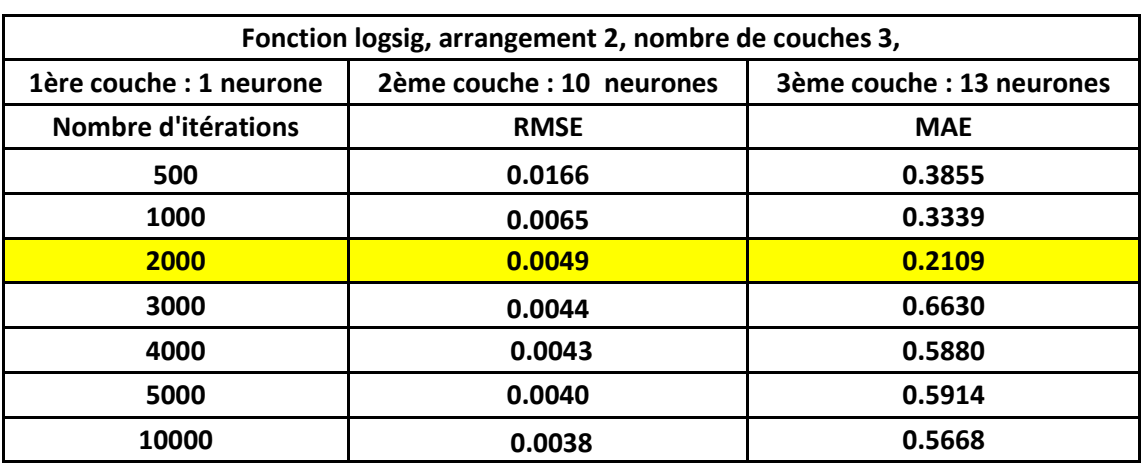

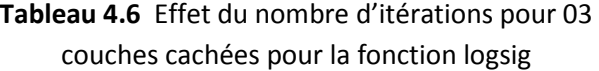

Le meilleur résultat est obtenu pour 2000 itérations, pour le cas d'un neurone dans la  $1^{$ ère couche cachée.

L'apprentissage du réseau de neurones est représenté par la Figure 4.6.a suivante :

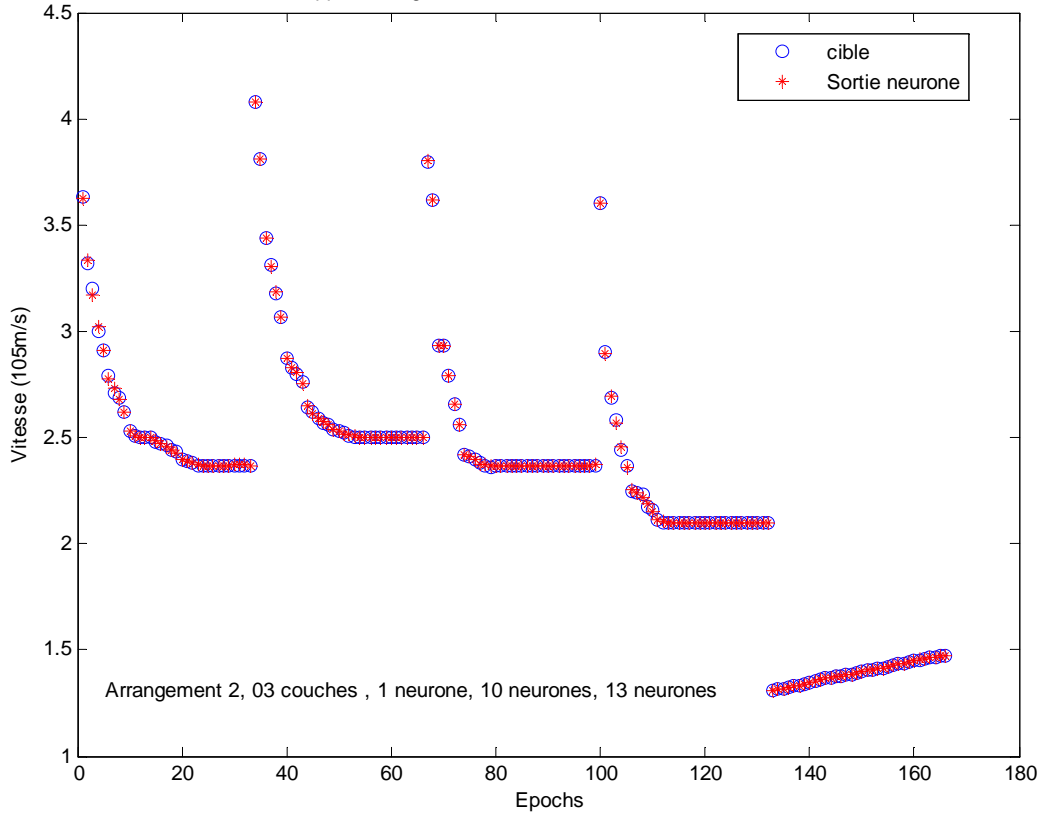

Apprentissage des vitesses en fonction des distances

**Figure 4.6.a** Apprentissage du réseau de neurones

Le test du réseau de neurones est celui de la Figure 4.6.b.

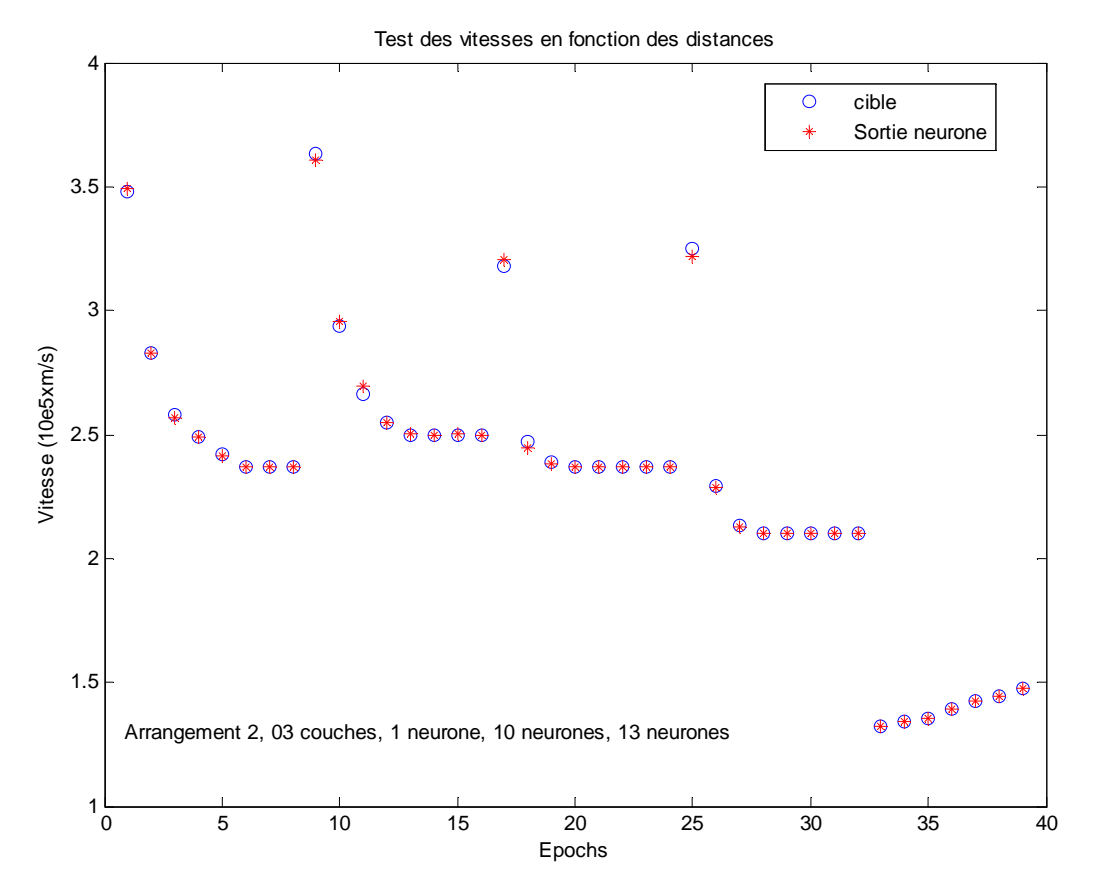

**Figure 4.6.b** Test du réseau de neurones

Le nombre d'itération utilisé est donné par la figure 4.6.c suivante :

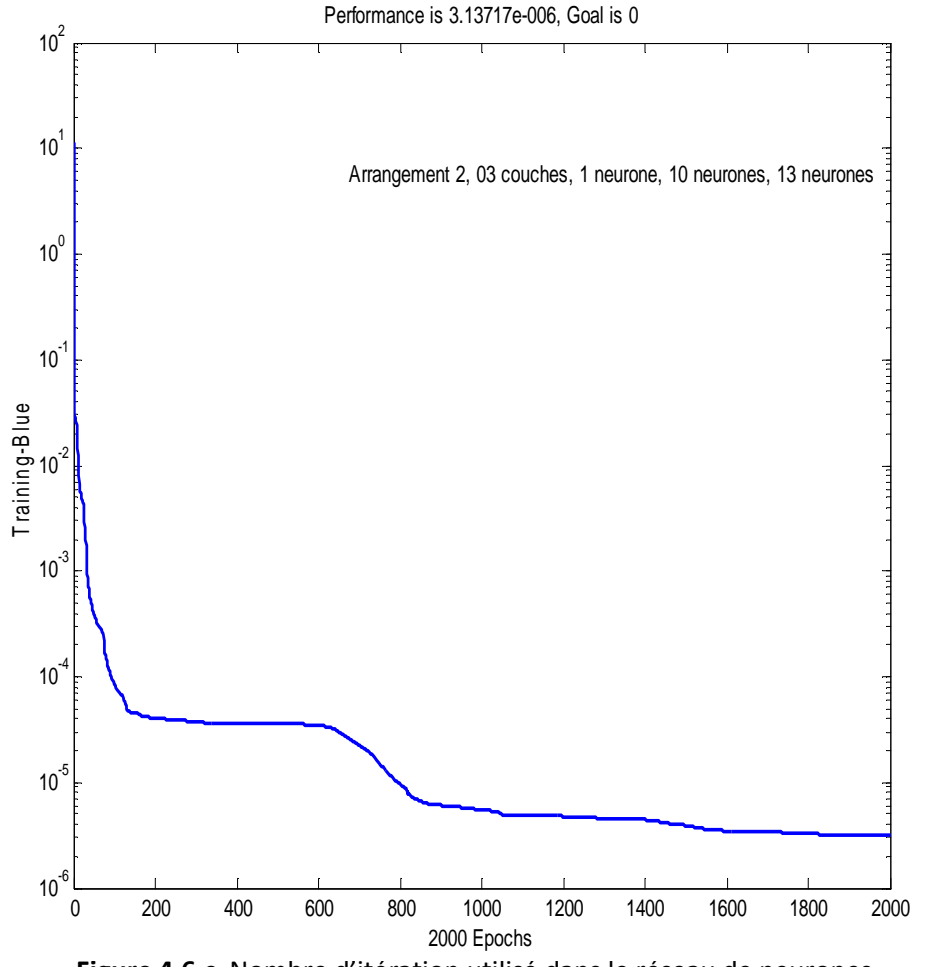

**Figure 4.6.c** Nombre d'itération utilisé dans le réseau de neurones
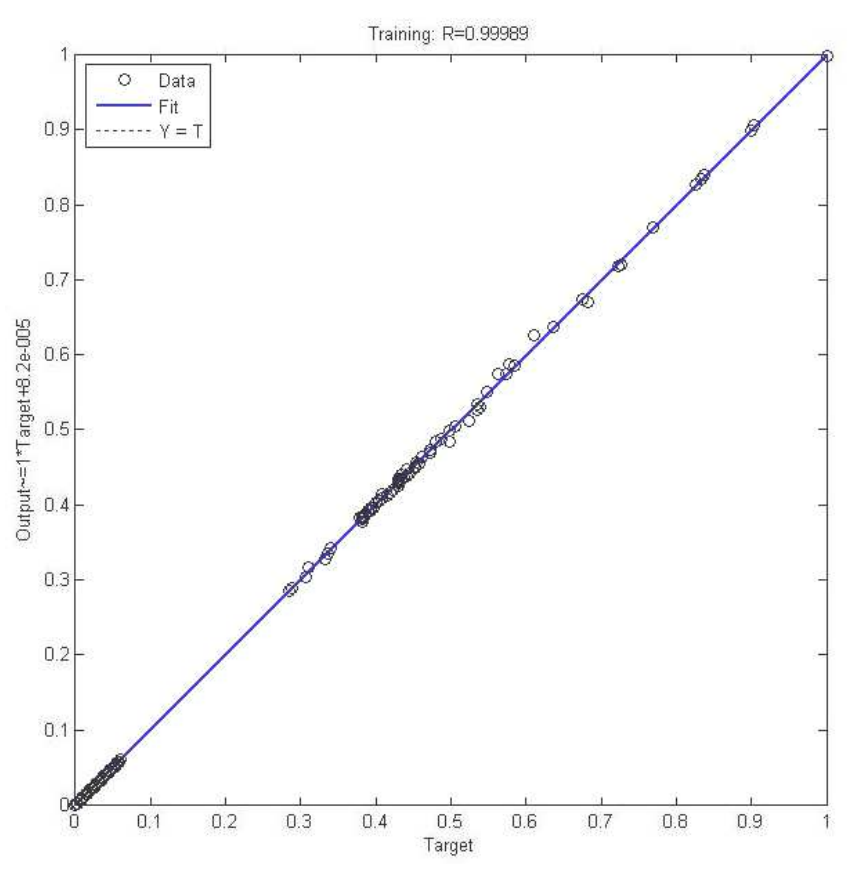

**Figure 4.6.d 6.d** Droite de régression du réseau de neurones

Les courbes comparatives des vitesses expérimentales (mesurées) et celles simulées en fonction des distances traversées par le streamer, et ce pour différents isolants ainsi que pour l'air pour 03 couches cachées sont données par la figure suivante

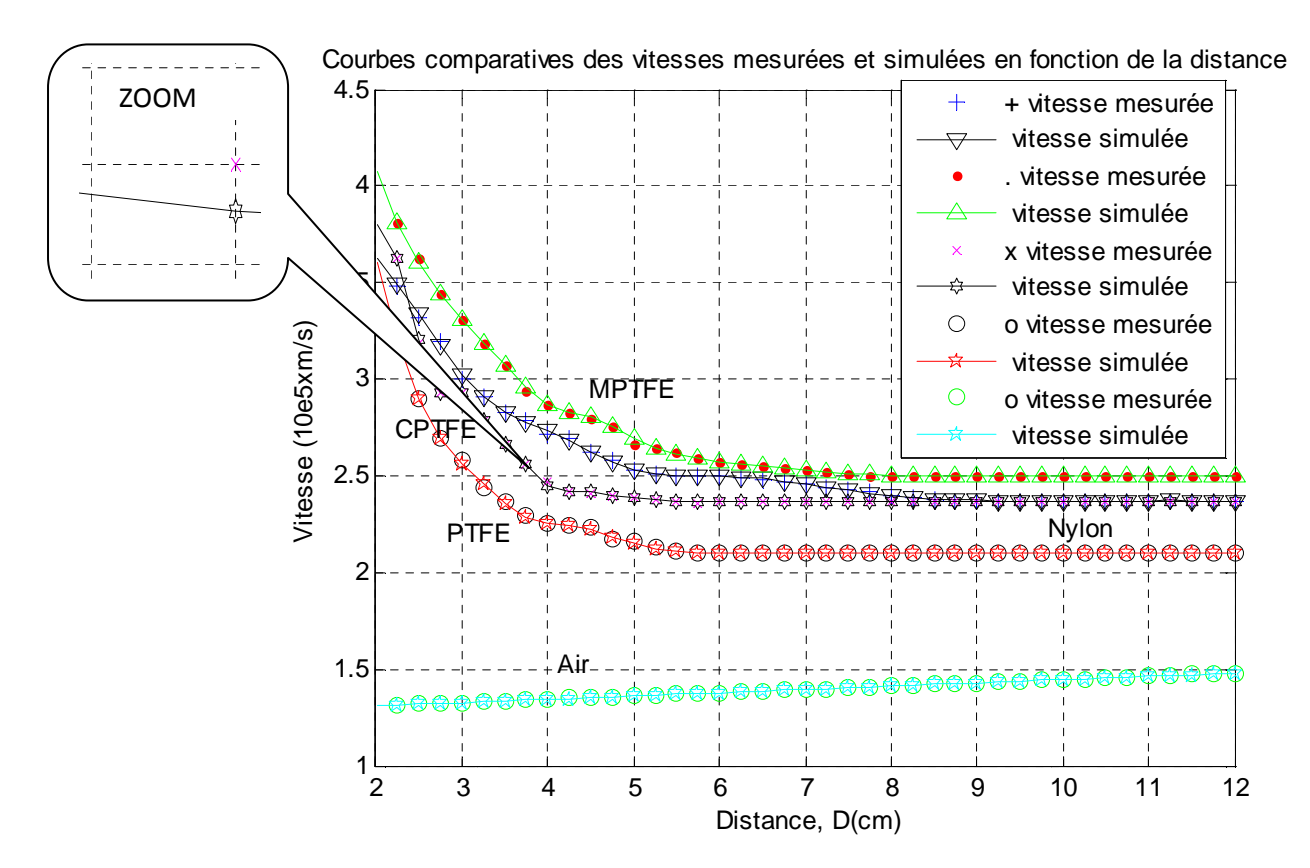

Figure 4.7 Courbes comparatives des vitesses mesurées et simulées des streamers en fonction des distances traversées pour 03 couches cachées.

Les courbes sont identiques, mais avec une différence qu'on peut voir en agrandissant la courbes du CPTFE par exemple.

## **4.1.4 Effet du changement de la fonction d'activation sur la RMSE et la MAE:**

### **4.1.4.1 01 couche cachée :**

#### **a. Choix de l'arrangement :**

**Tableau 4.7** Choix de l'arrangement pour 01 couche cachée pour la fonction tansig

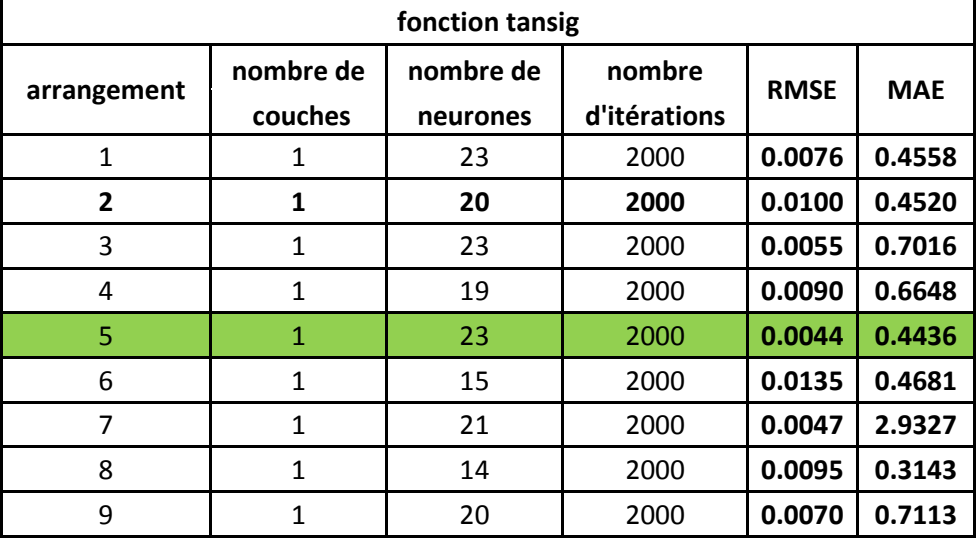

La plus faible RMSE a été obtenue pour la fonction tansig (Tableau 4.7), alors que la plus faible MAE a été obtenue pour la fonction logsig (Tableau 4.1), et ceci pour 01 seule couche cachée.

#### **b Effet du nombre d'itérations :**

**Tableau 4.8** Effet du nombre d'itérations pour 01 couche cachée pour la fonction tansig

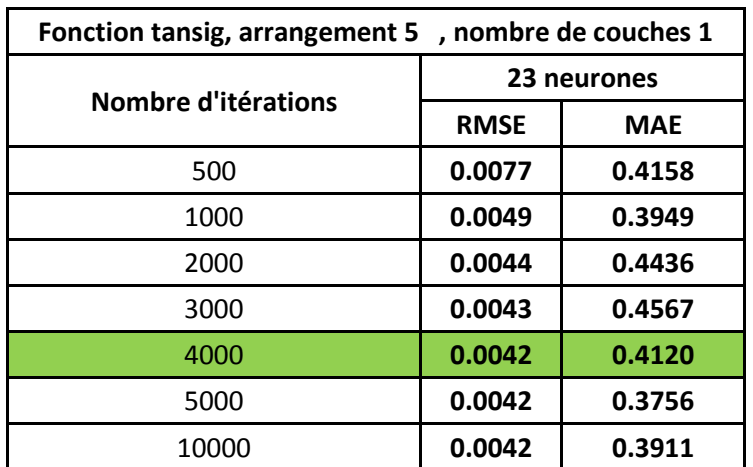

En changeant le nombre de neurones, la meilleure RMSE devient la plus faible pour la fonction logsig (Tableau 4.2), de même que pour la MAE. La RMSE se stabilise à partir de 4000 itérations.

### **4.1.4.2 02 couches cachées :**

#### **a. Choix de l'arrangement :**

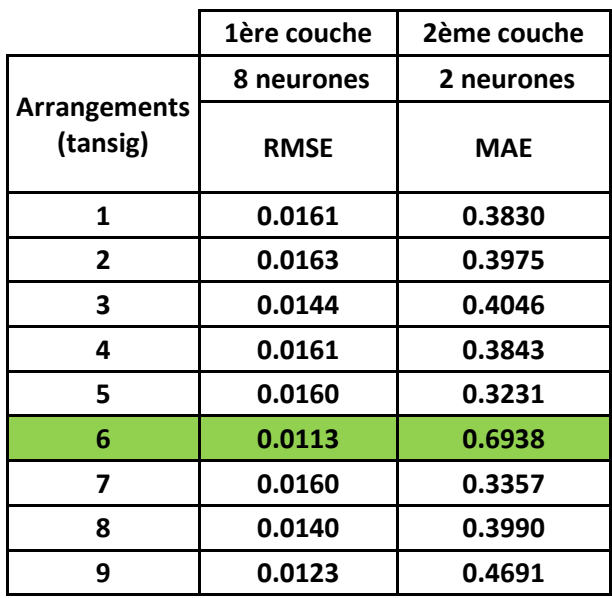

**Tableau 4.9** Choix de l'arrangement pour 02 couches cachées pour la fonction tansig

La plus faible RMSE a été obtenue pour la fonction logsig, ainsi que la plus faible MAE a été aussi obtenue pour la fonction logsig (Tableau 4.3), et ceci pour 02 couches cachées.

#### **b Effet du nombre d'itérations**

**Tableau 4.10** Effet du nombre d'itérations pour 02 couches cachées pour la fonction tansig

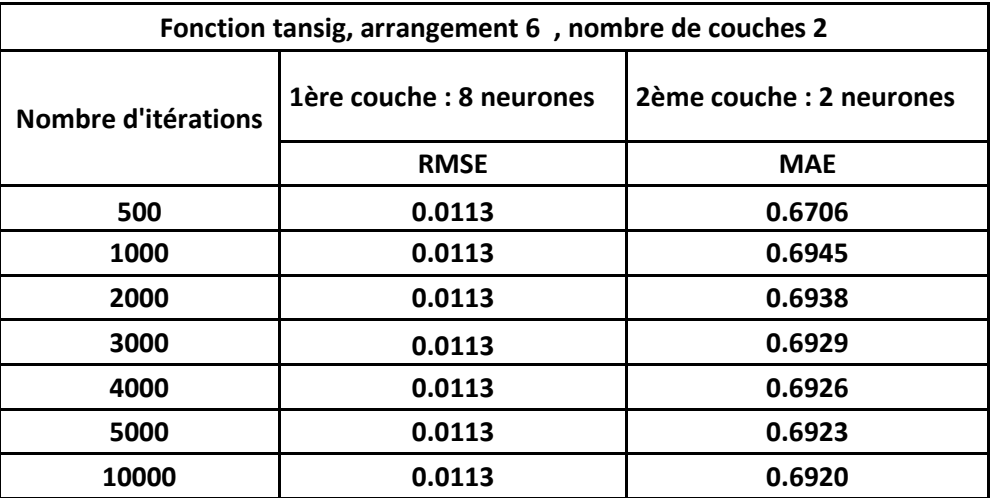

la RMSE reste constante quelque soit le nombre de neurones, pour la fonction tansig (Tableau 4.10), alors les deux erreurs sont les plus faibles pour la fonction logsig (Tableau 4.4).

### **4.1.4.3 03 couches cachées**

#### **a. Choix de l'arrangement et du nombre de neurones :**

**Tableau 4.11** Choix de l'arrangement et du nombre de neurones pour 03 couches cachées pour la fonction tansig

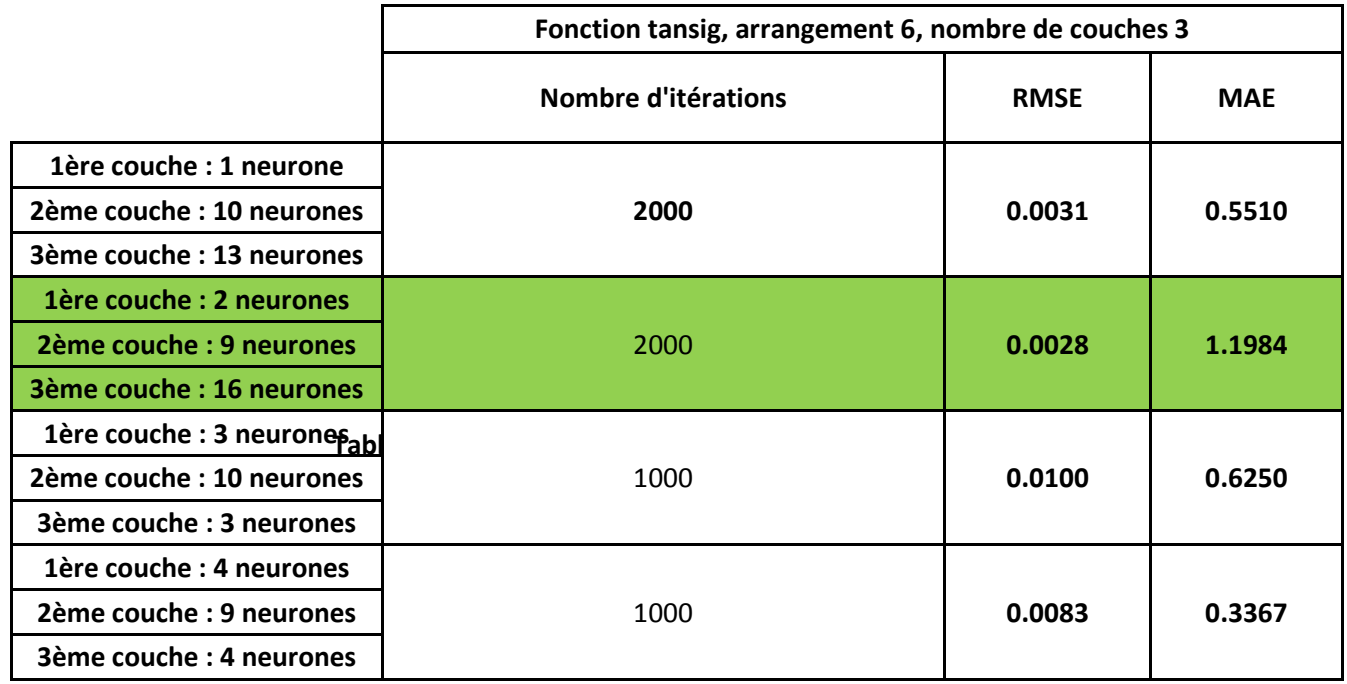

La plus faible RMSE a été obtenue pour la fonction tansig (Tableau 4.11), alors que la plus faible MAE a été obtenue pour la fonction logsig (Tableau 4.5), et ceci pour 3 couches cachées.

#### **b. Effet du nombre d'itérations :**

**Tableau 4.12** Effet du nombre d'itérations pour 03 couches cachées pour la fonction tansig

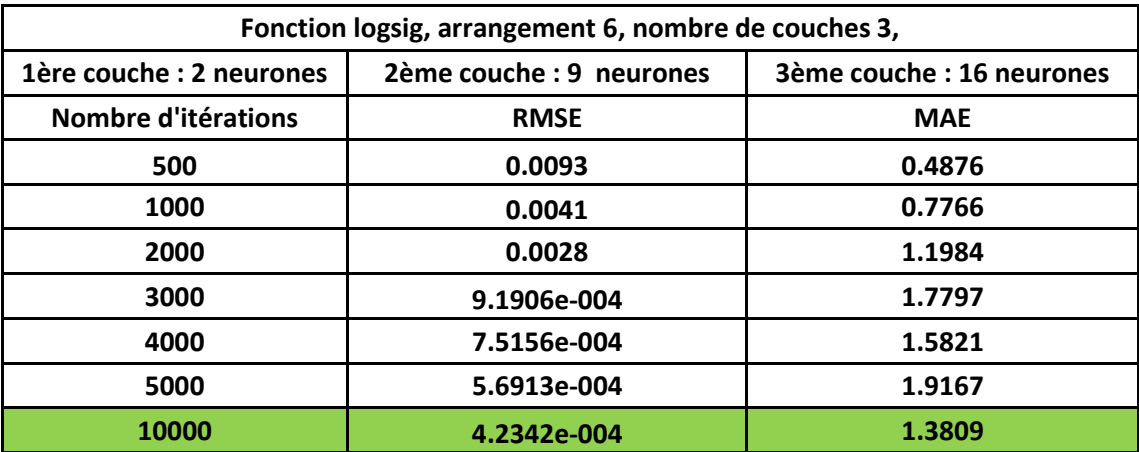

La plus petite RMSE a été obtenue pour la fonction tansig (Tableau 4.12), pour 10000 itérations, alors que la MAE minimale est obtenue pour la fonction logsig (Tableau 4.6).

# **4.1.5 Comparaison entre les réseaux Feedforward et les réseaux Radial basis Networks :**

L'apprentissage du réseau RBF est donné pour 125 neurones qui représentent aussi le nombre d'entrées, la figure suivante:

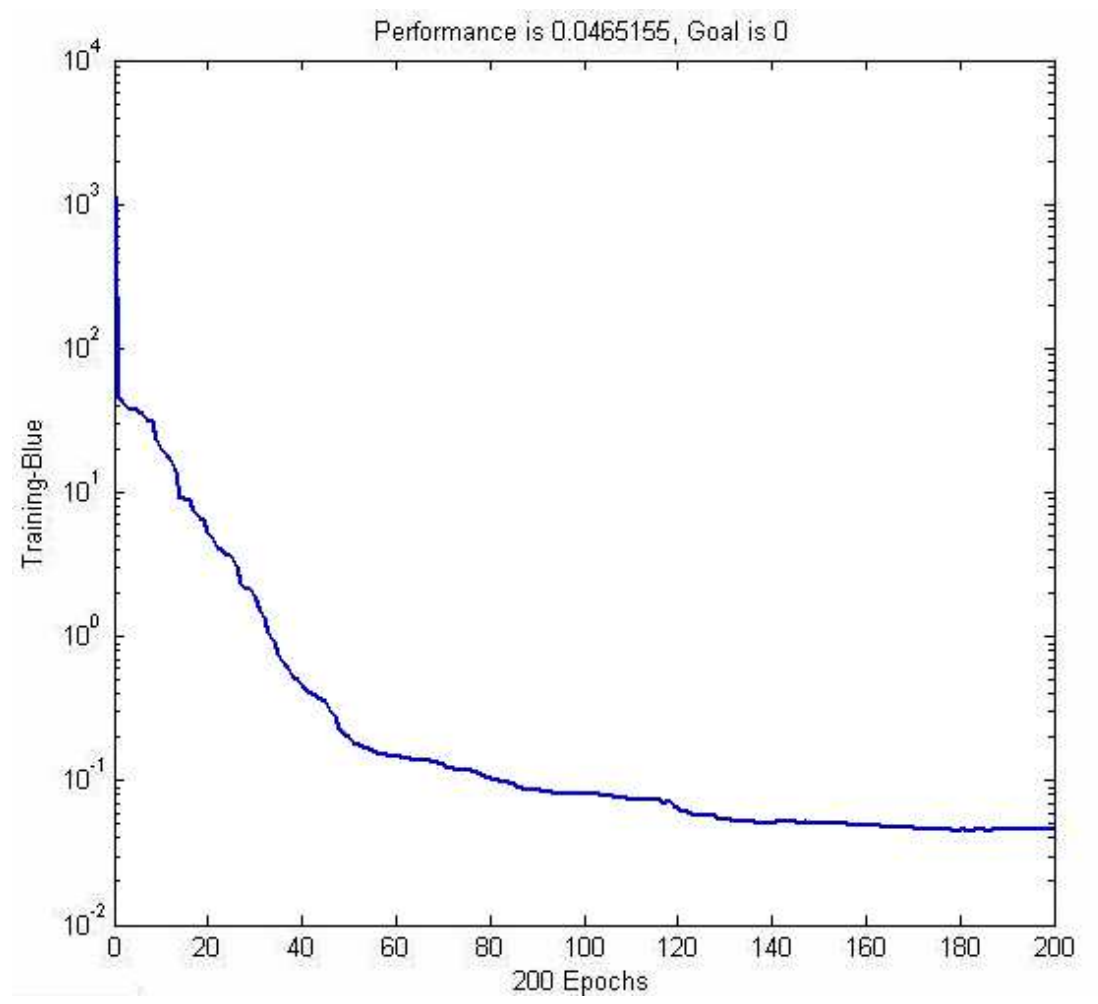

**Figure 4.8** Apprentissage du réseau RBF en fonction du nombre d'itérations

L'erreur générée par ce réseau est la RMSE égale à 0.0148.

**Tableau 4.13** Tableau récapitulatif entre les réseaux Feedforward et RBF pour différentes fonctions d'apprentissage et d'activation

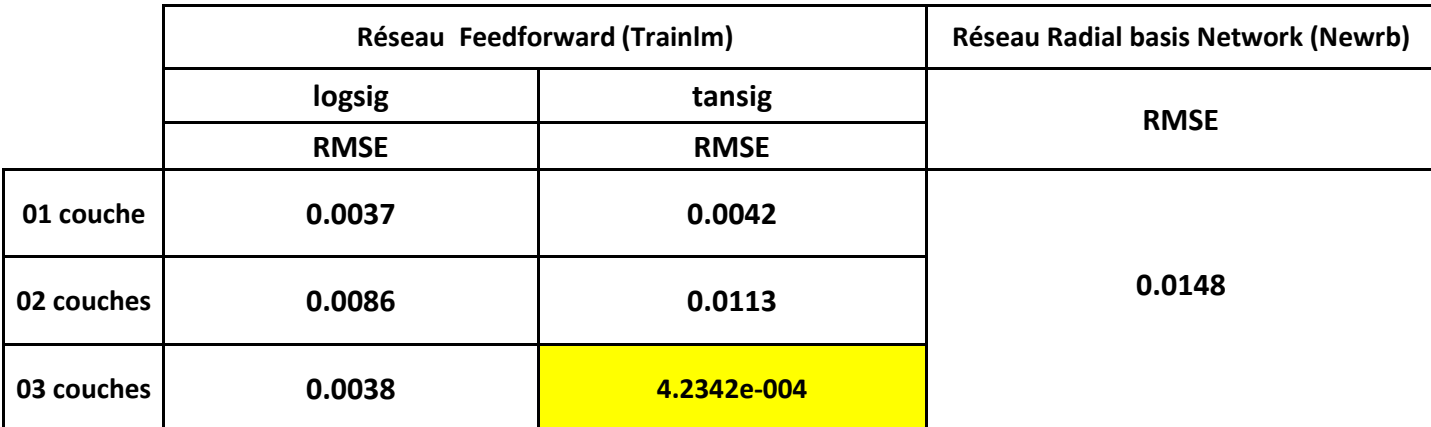

La meilleure RMSE a été obtenue pour le réseau Feedforward, pour la fonction d'apprentissage Trainlm ,la fonction d'activation tansig, et pour 03 couches cachées.

On peut représenter cette erreur en fonction du nombre de neurones et du nombre d'itérations comme suit :

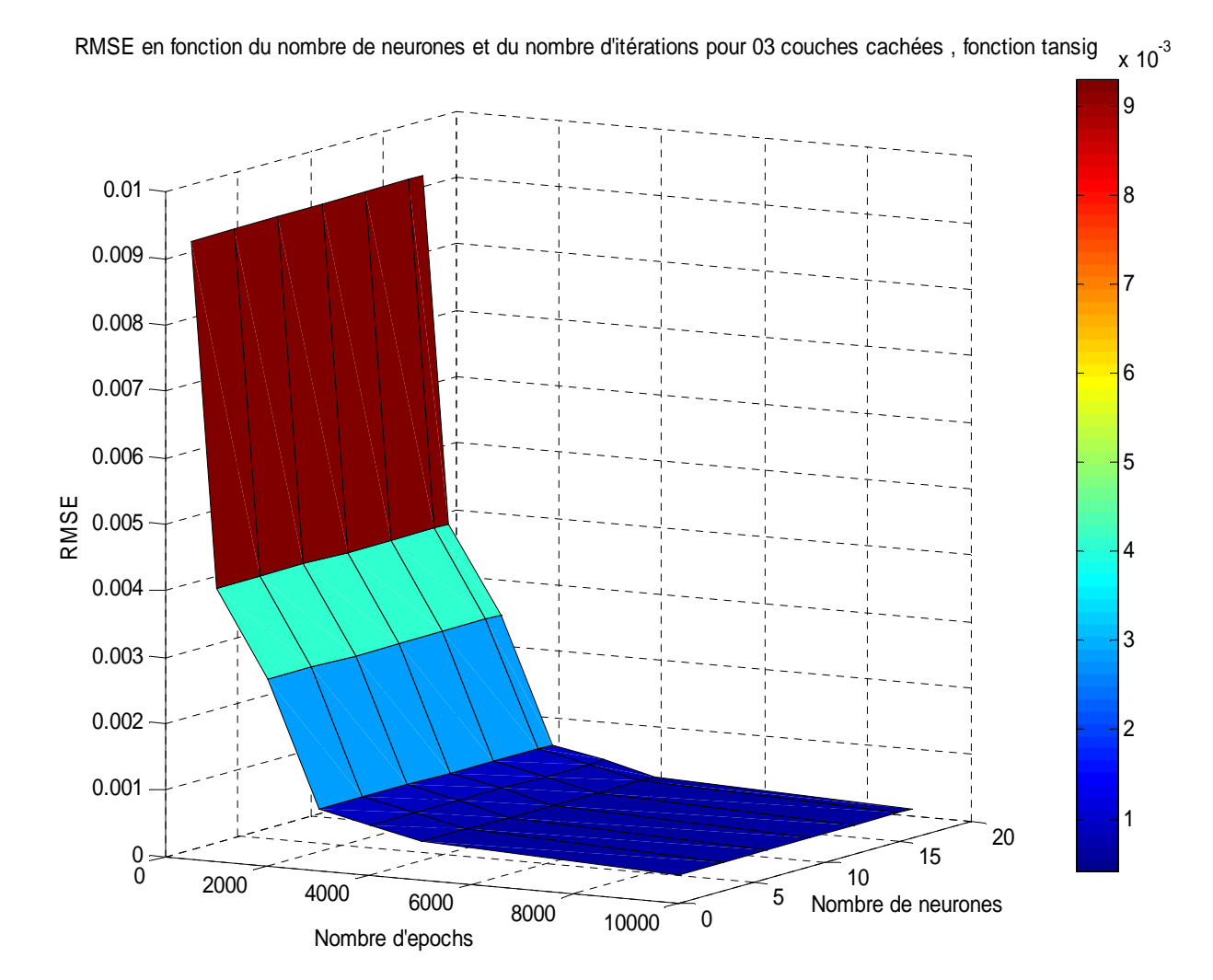

**Figure 4.9** RMSE en fonction du nombre de neurones et du nombre d'itérations pour 03 couches cachées pour la fonction tansig

#### **CONCLUSION:**

Le meilleur résultat concernant l'erreur du test ou MAE a été obtenu pour 03 couches cachées.

Le nombre d'itération ayant donné Le meilleur résultat est 1000 pour une seule couche cachée, 4000 itérations pour 02 couches cachées et 2000 pour 03 couches cachées.

Le meilleur arrangement est l'arrangement N° 02.

La fonction utilisée dans les couches cachées est la fonction logsigmoïde.

La fonction utilisée dans l'apprentissage est trainlm.

La fonction utilisée dans l'apprentissage est trainlm. Le réseau utilisé est le réseau Feedforward.

Le meilleur résultat concernant l'erreur de l'apprentissage ou RMSE est donné pour 03 couches cachées.

Le nombre d'itérations ayant donné Le meilleur résultat est 10000 .

Le meilleur arrangement est l'arrangement N° 06.

La fonction d'activation utilisée dans les couches cachées est la fonction tansigmoïde.

La fonction utilisée dans l'apprentissage est trainlm.

- Concernant l'erreur d'apprentissage pour le réseau RBF, le nombre d'itérations est faible (200 itérations) ce qui augmente la vitesse d'apprentissage.

# **4.2 Vitesses de propagation en fonction des champs, amplitude de la tension d'initiation u= 4KV**

### **4.2.1 01 couche cachée :**

**a. Choix de l'arrangement :**

#### **Tableau 4.14** choix de l'arrangement pour 01 couche cachée pour la fonction tansig

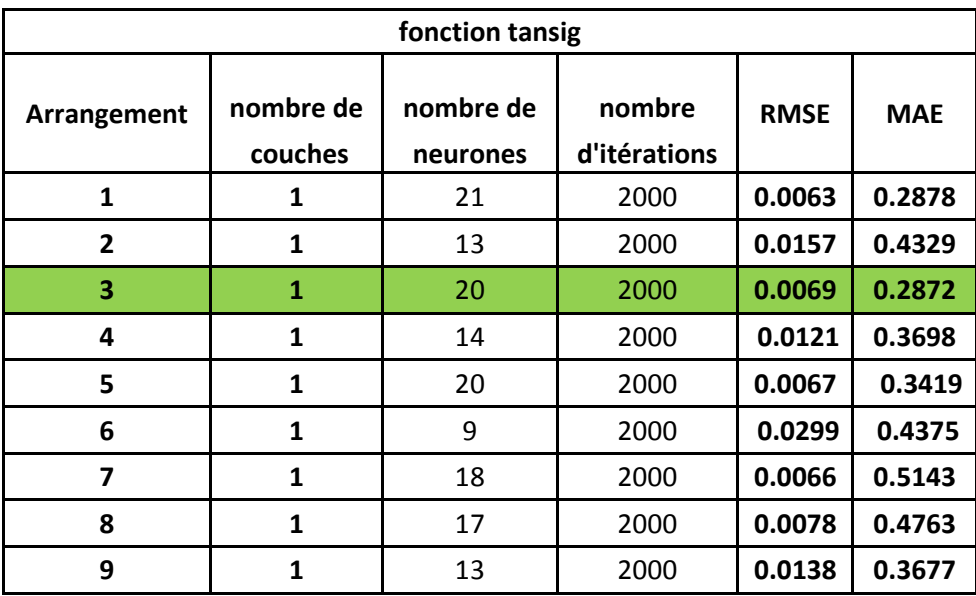

L'arrangement ayant donné la plus petite erreur est l'arrangement N° 03 avec 20 neurones dans la seule couche cachée. Le nombre d'itérations est de 2000 itérations. La fonction utilisée est tansig.

#### **b. Effet du nombre d'itérations**

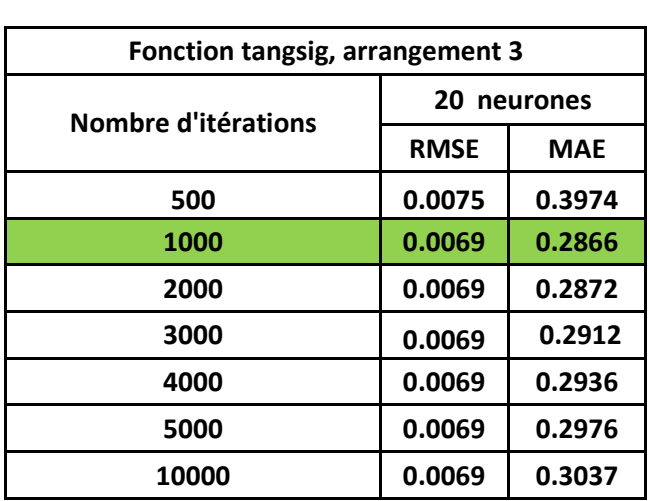

**Tableau 4.15** Effet du nombre d'itérations pour 01 couche cachée pour la fonction

Le nombre d'itérations retenu (1000) donne la plus petite erreur.

L'apprentissage peut être connu à partir de la Figure 4.10.a**,** ainsi que de la droite de régression Figure 4.10.d.

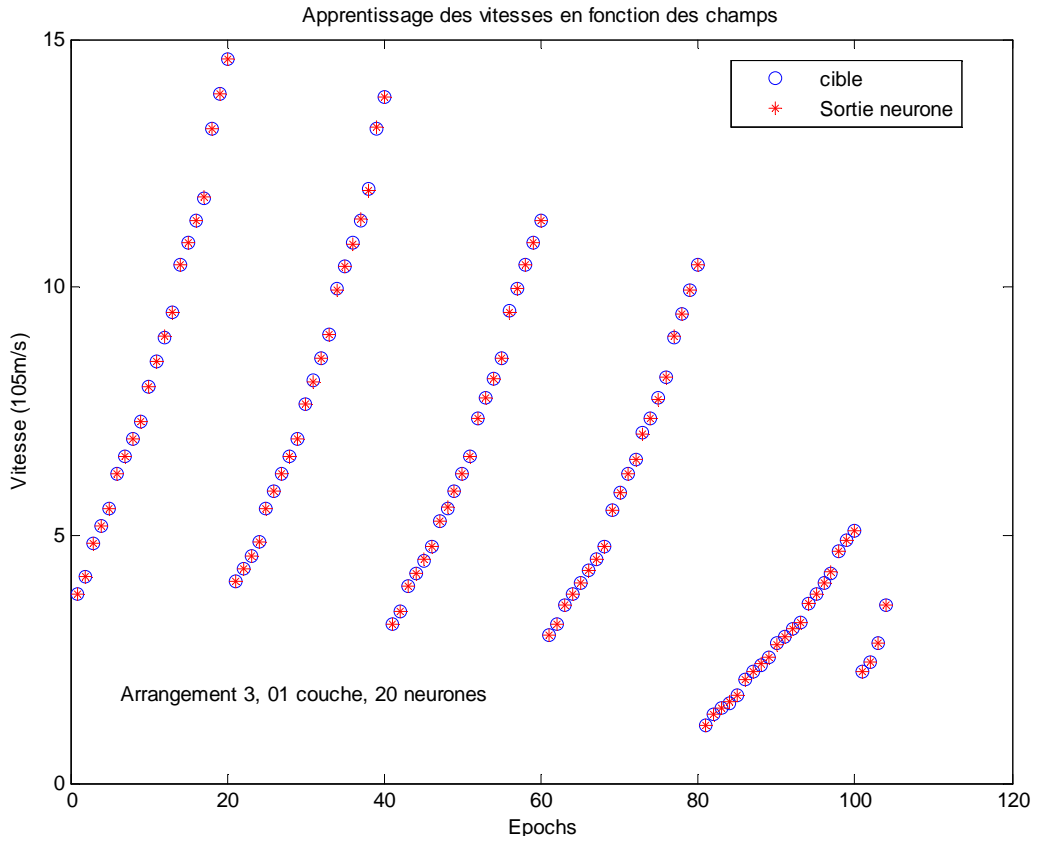

**Figure 4.10.a** Apprentissage du réseau de neurones

On peut tester le réseau de neurone par la figure suivante (Figure 4.10.b) :

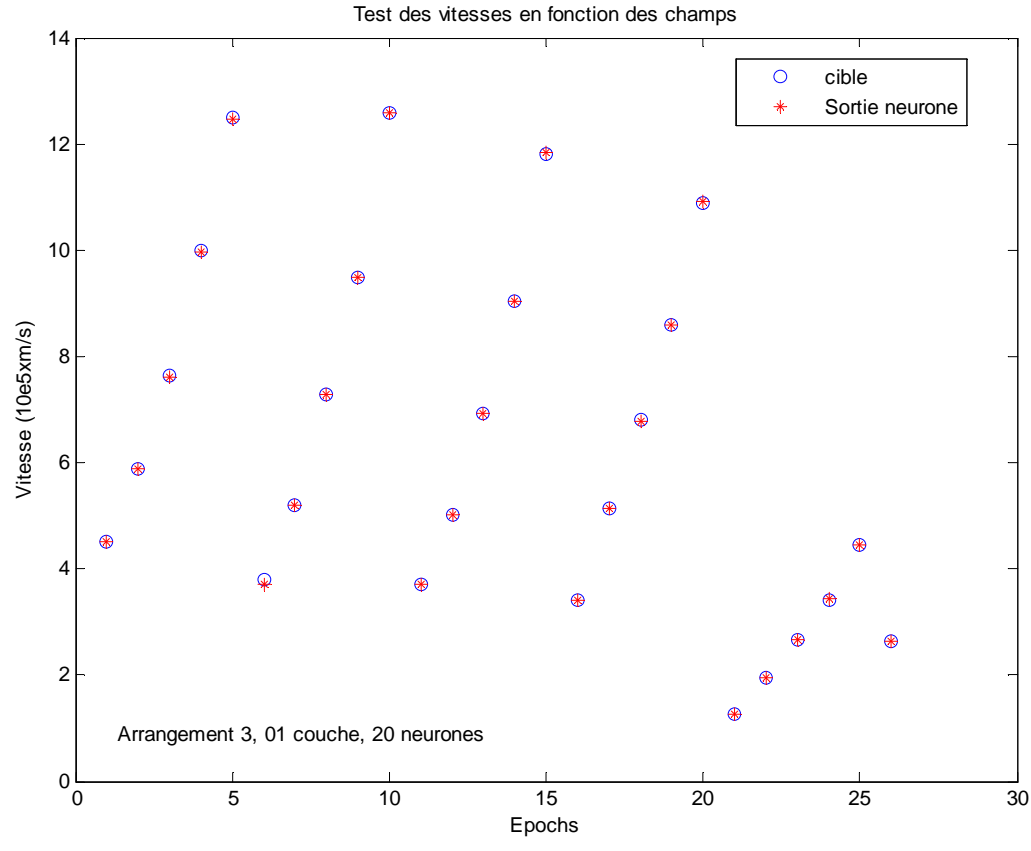

**Figure 4.10.b** Test du réseau de neurones

La Figure 4.10.c représente le nombre d'itérations utilisé dans le réseau de neurones.

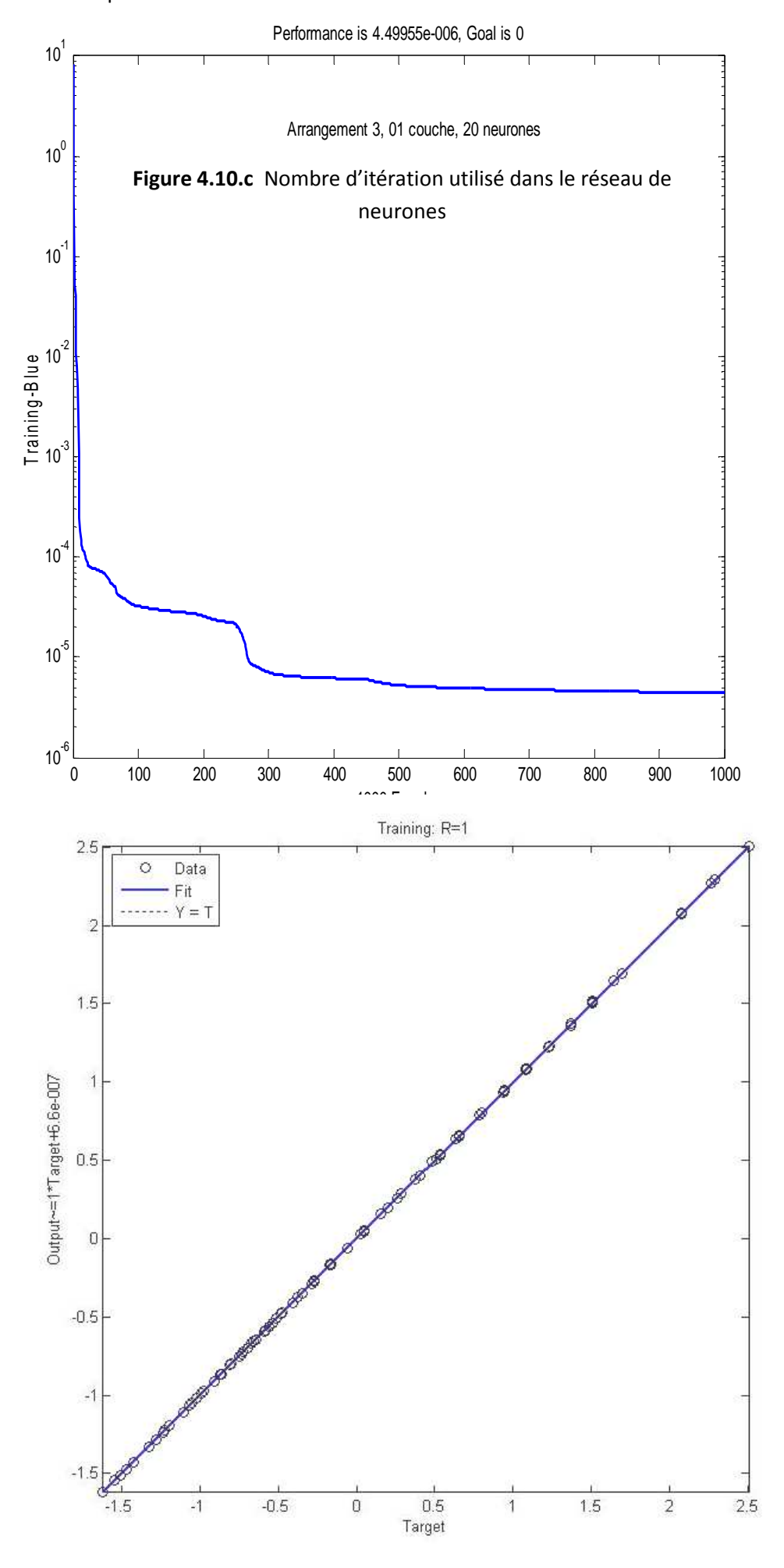

### **4.2.2 02 couches cachées :**

#### **a. Choix de l'arrangement :**

Tous les calculs sont effectués pour le troisième arrangement, puis on applique le nombre de neurones de la 1ère et de la 2ème couche aux autres arrangements.

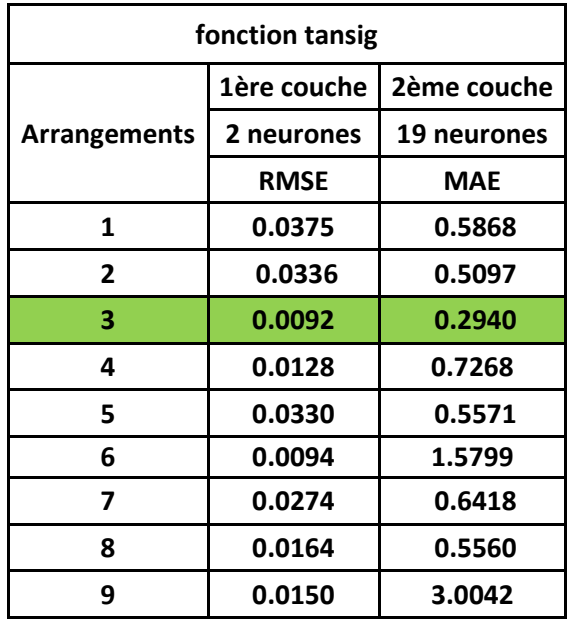

**Tableau 4.16** choix de l'arrangement pour 02 couches cachées pour la fonction tansig

Le meilleur résultat a été obtenu pour l'arrangement N°03 et ceci pour deux (02) neurones dans la 1<sup>ère</sup>couche et dix-neuf (19) neurones dans la 2<sup>ème</sup> couche. Le nombre d'itérations étant 2000.

#### **b. Effet du nombre d'itérations**

On change le nombre d'itérations de 500 itérations à 10000 itérations.

**Tableau 4.17** Effet du nombre d'itérations pour 02 couches cachées pour la fonction tansig

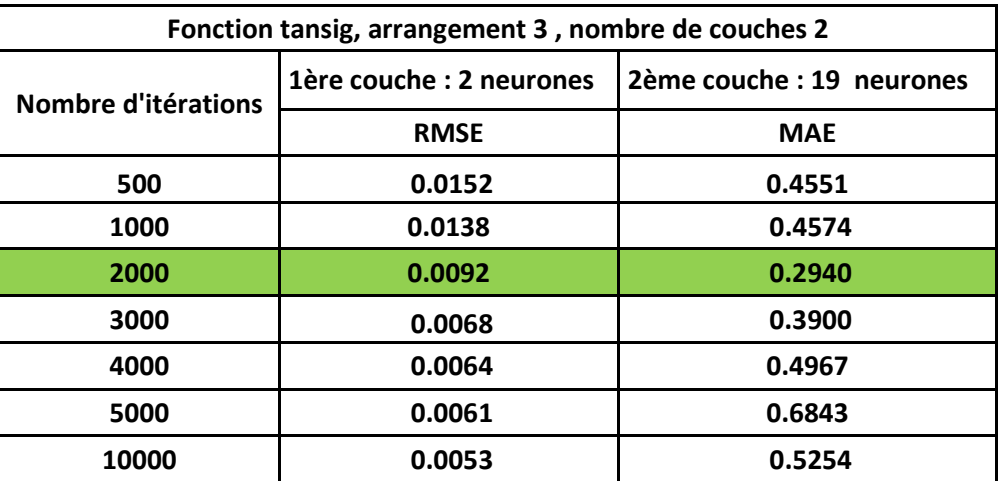

Le meilleur résultat reste pour 2000 itérations.

L'apprentissage du réseau de neurones artificiels est donné par la figure suivante :

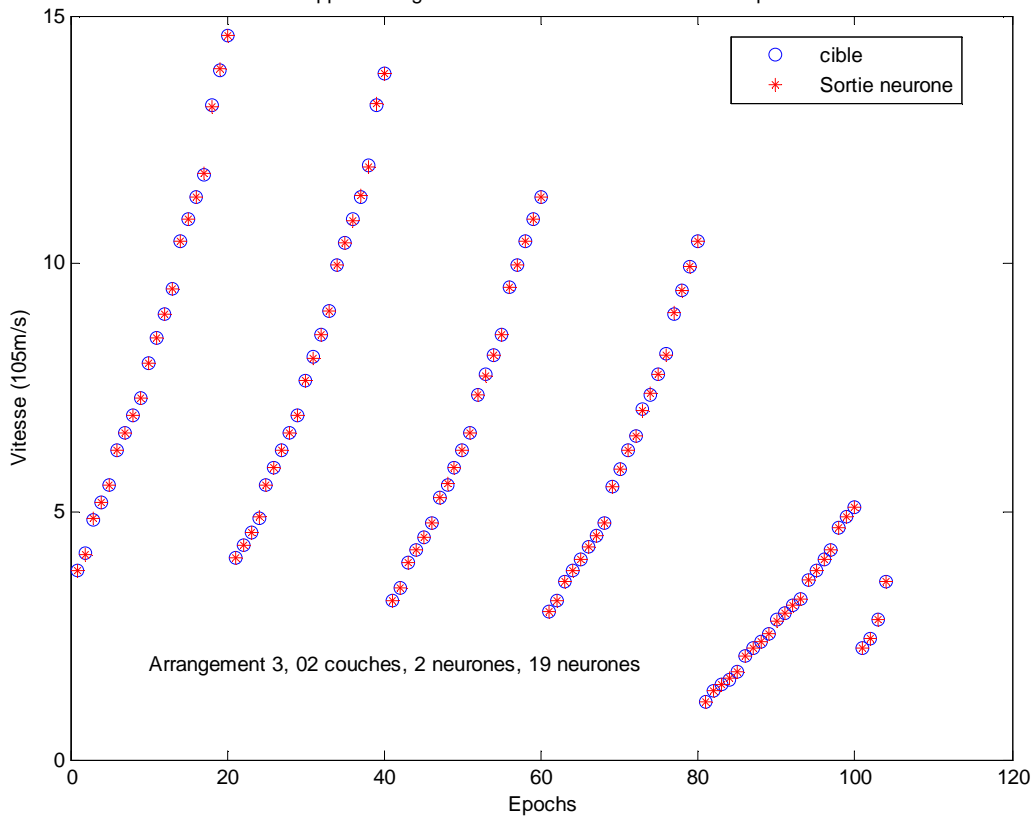

Apprentissage des vitesses en fonction des champs

**Figure 4.11.a** Apprentissage du réseau de neurones

Le test du réseau de neurones sera comme suit :

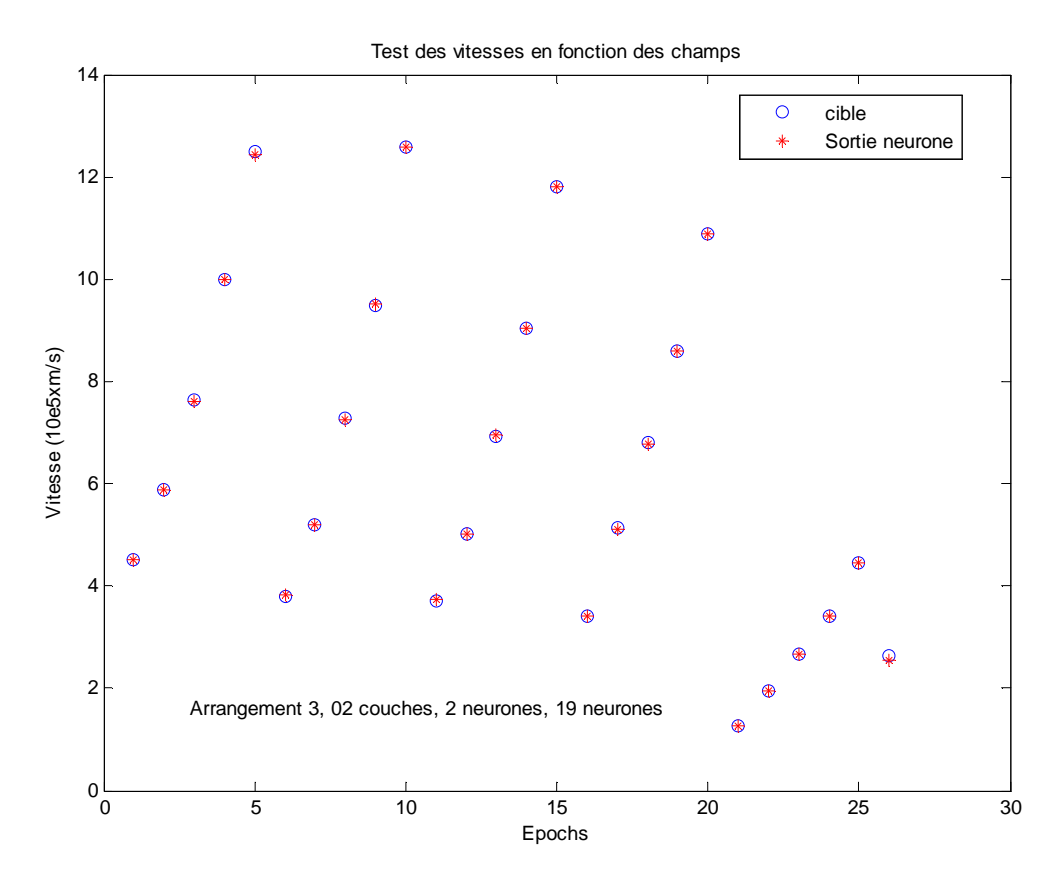

Le nombre d'itérations utilisé est représenté par la figure suivante :

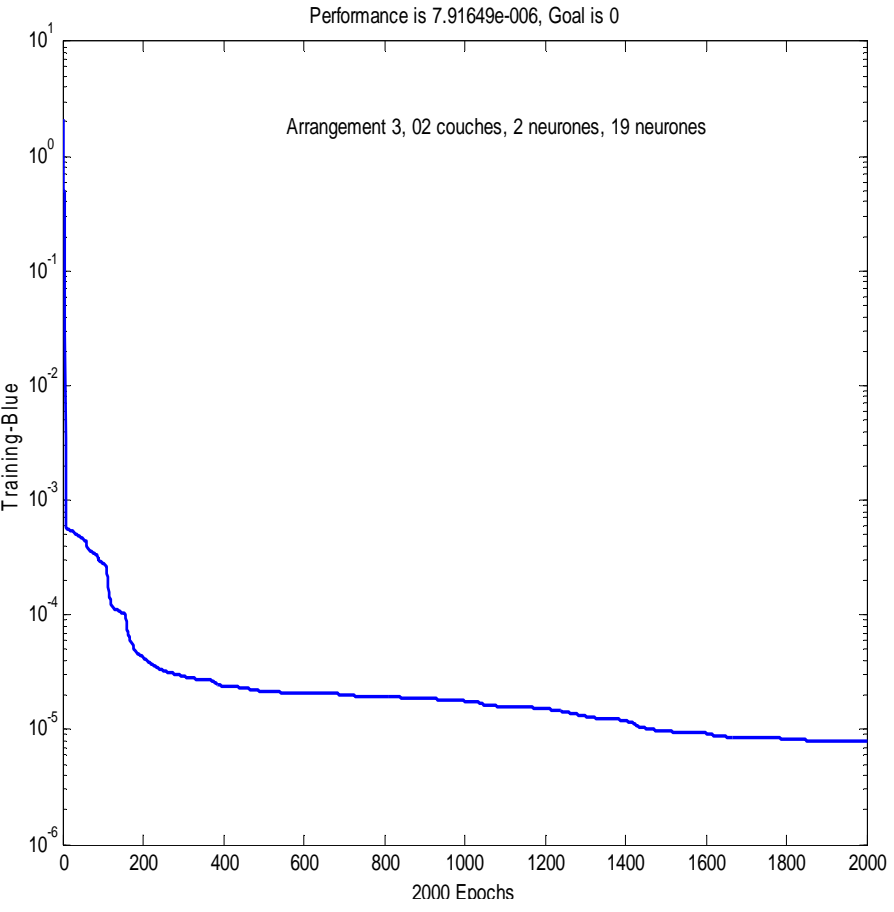

Figure 4.11.c Nombre d'itération utilisé dans le réseau de neurones

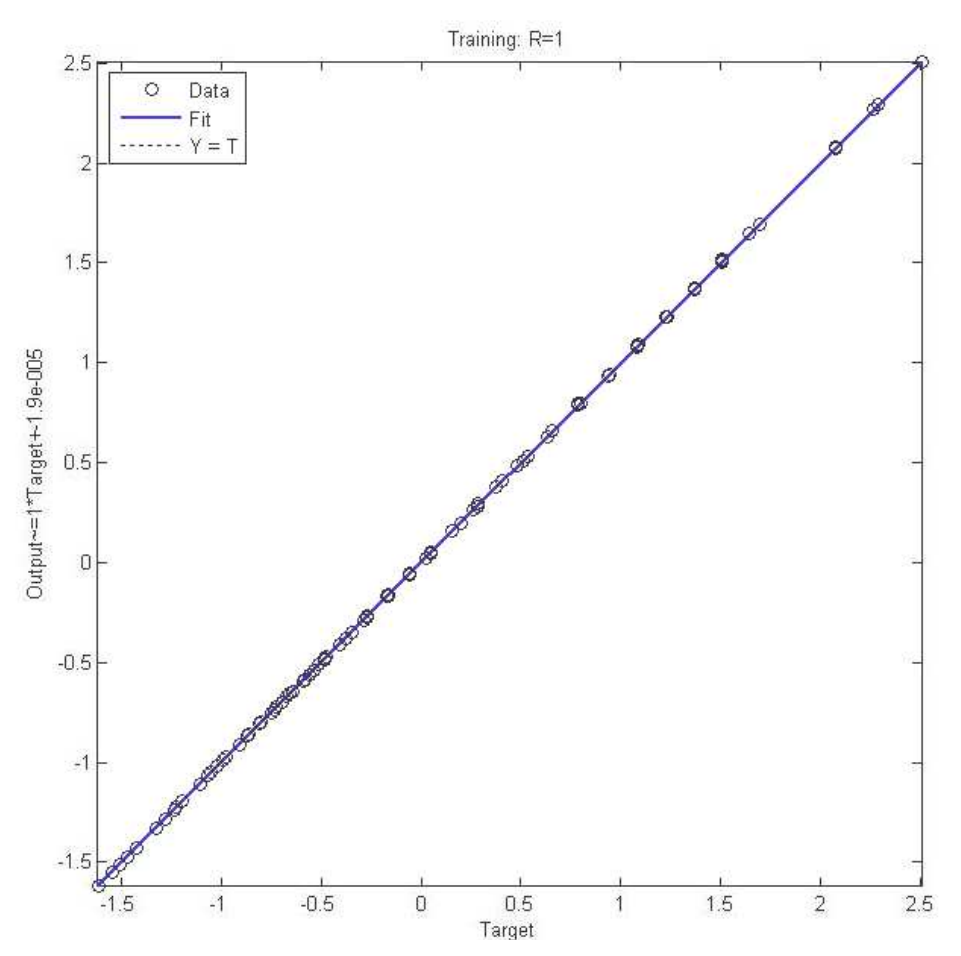

**Figure 4. 4.11.d** Droite de régression du réseau de neurones

### **4.2.3 03 couches cachées :**

### **a. Choix de l'arrangement et du nombre de neurones :**

On commence par un seul neurone dans la première couche, on effectue tous les calculs pour le deuxième arrangement, puis on applique le nombre de neurones de la 1<sup>ère</sup>, la 2<sup>ème</sup> et la 3<sup>ème</sup> couche aux autres arrangements. On fait la même chose avec deux neurones dans la première couche, puis avec trois et quatre neurones .on obtient le tableau récapitulatif suivant : **Tableau 4.18** Choix de l'arrangement et du nombre de

neurones pour 03 couches cachées pour la fonction tansig

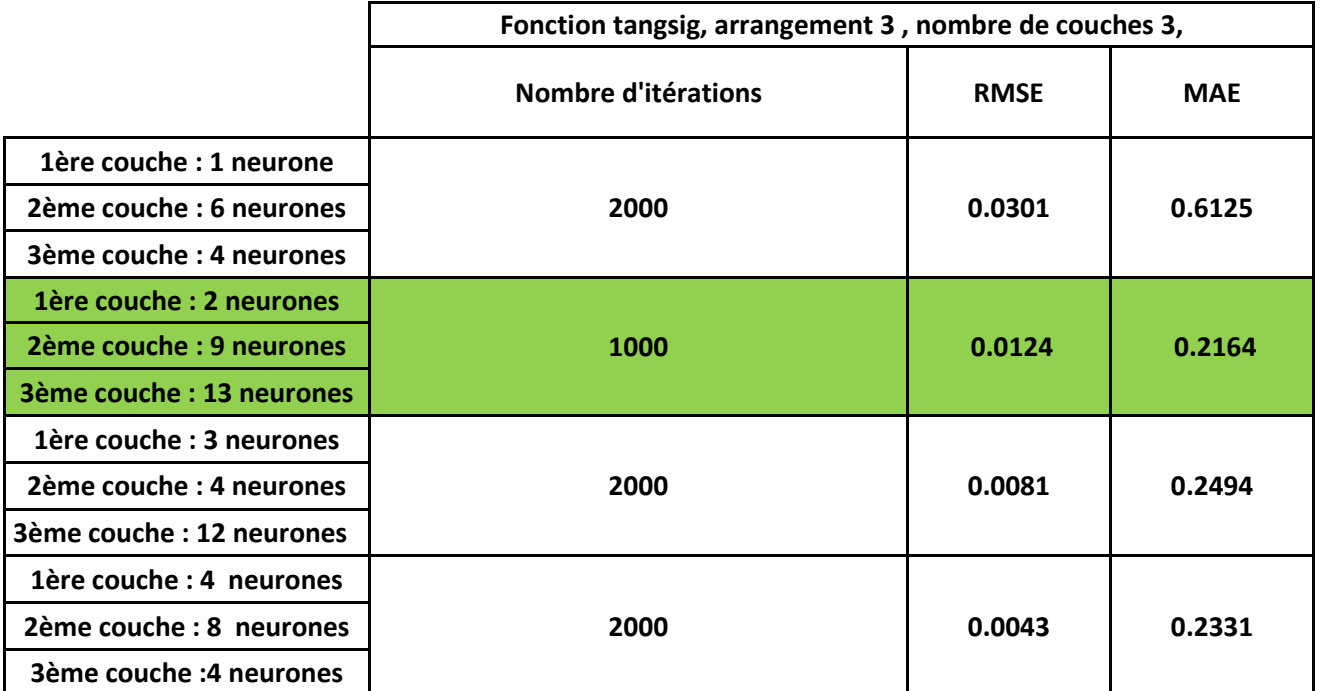

Le meilleur résultat a été obtenu pour 02 neurones dans la 1<sup>ère</sup> couche cachée<sup>,</sup> 09 neurones dans la  $2^{eme}$  couche cachée et les 13 neurones dans la  $3^{eme}$  couche cachée. Le nombre d'itérations étant maintenant de 1000 itérations.

### **b. Effet du nombre d'itérations :**

**Tableau 4.19** Effet du nombre d'itérations pour 03 couches cachées pour la fonction tansig

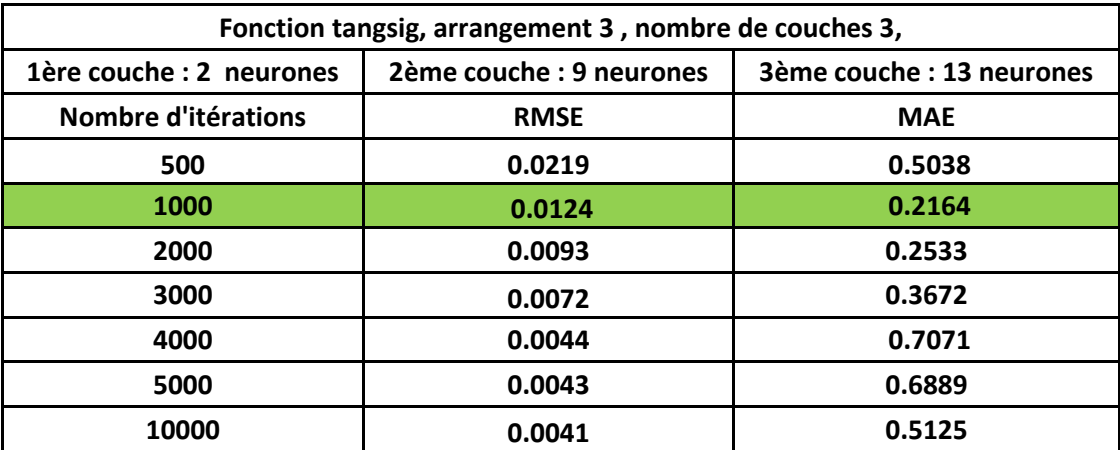

Le meilleur résultat est obtenu pour 1000 itérations, pour le cas de 02 neurones dans la 1<sup>ère</sup> couche cachée.

L'apprentissage du réseau de neurones est représenté par la Figure 4.12.a suivante :

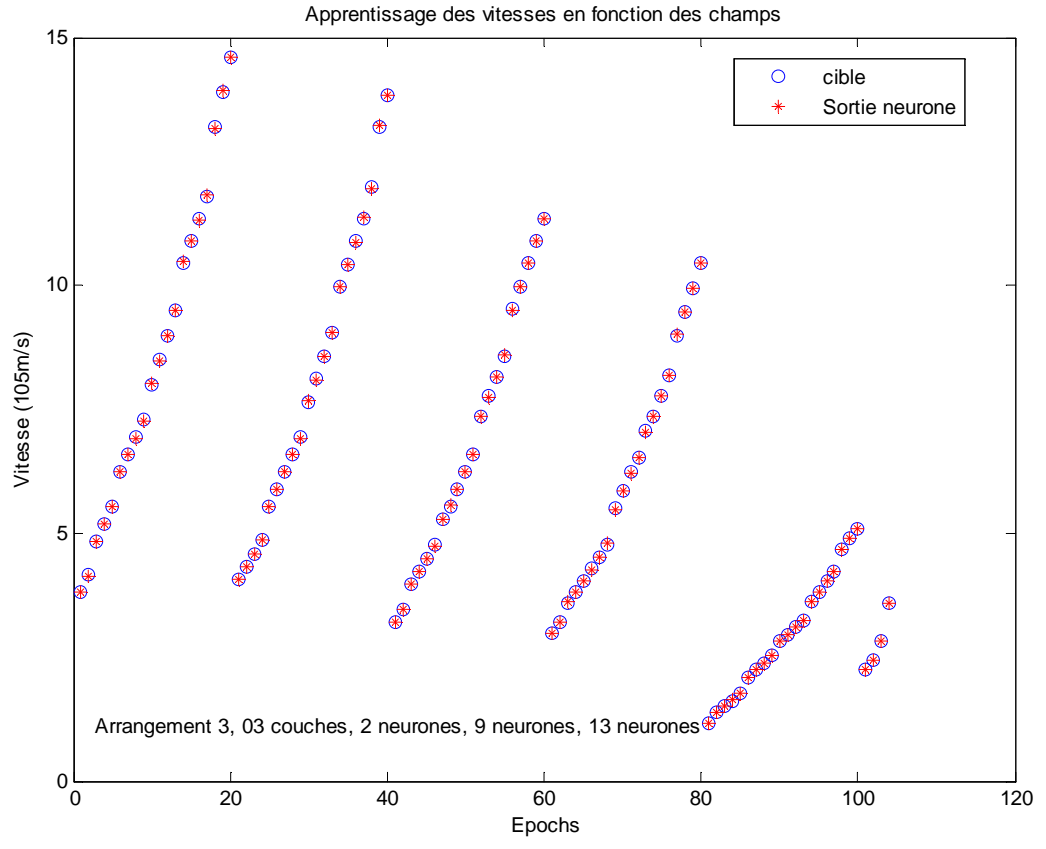

**Figure 4.12.a** Apprentissage du réseau de neurones

Le test du réseau de neurones est celui de la Figure 4.12.b.

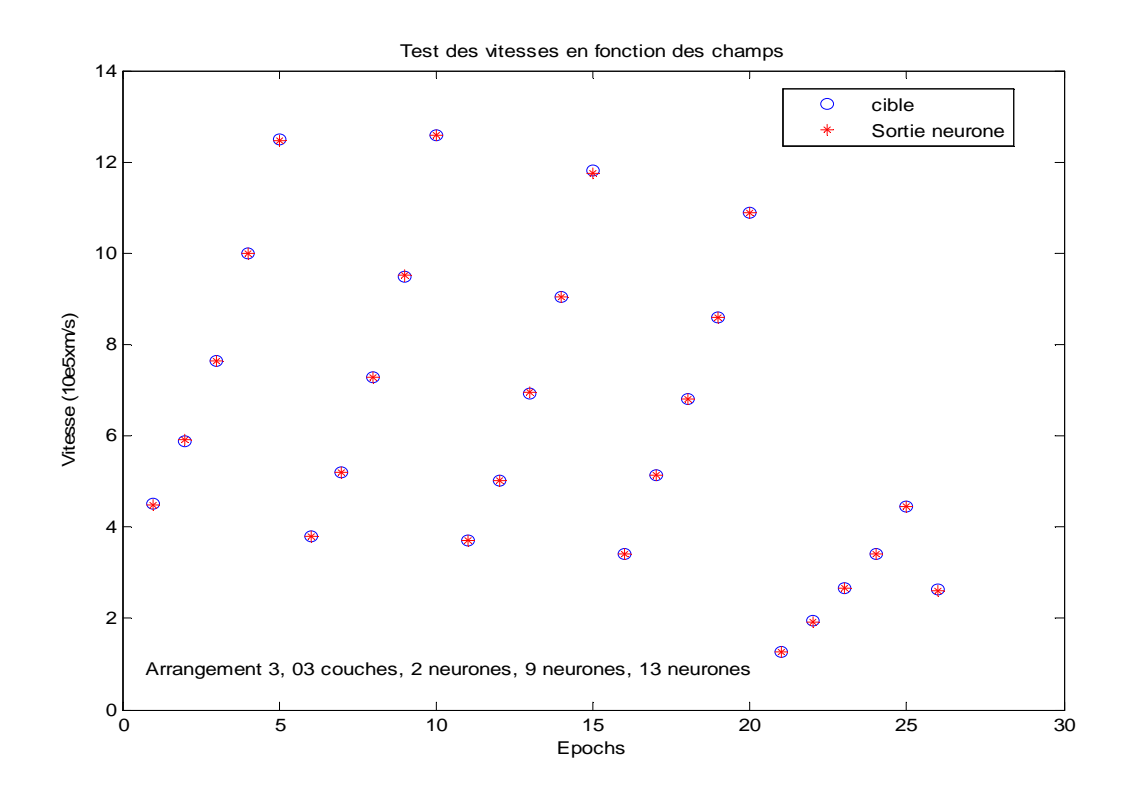

**Figure 4.12.b** Test du réseau de neurones

Le nombre d'itération utilisé est donné par la figure 4. 4.12.c suivante :

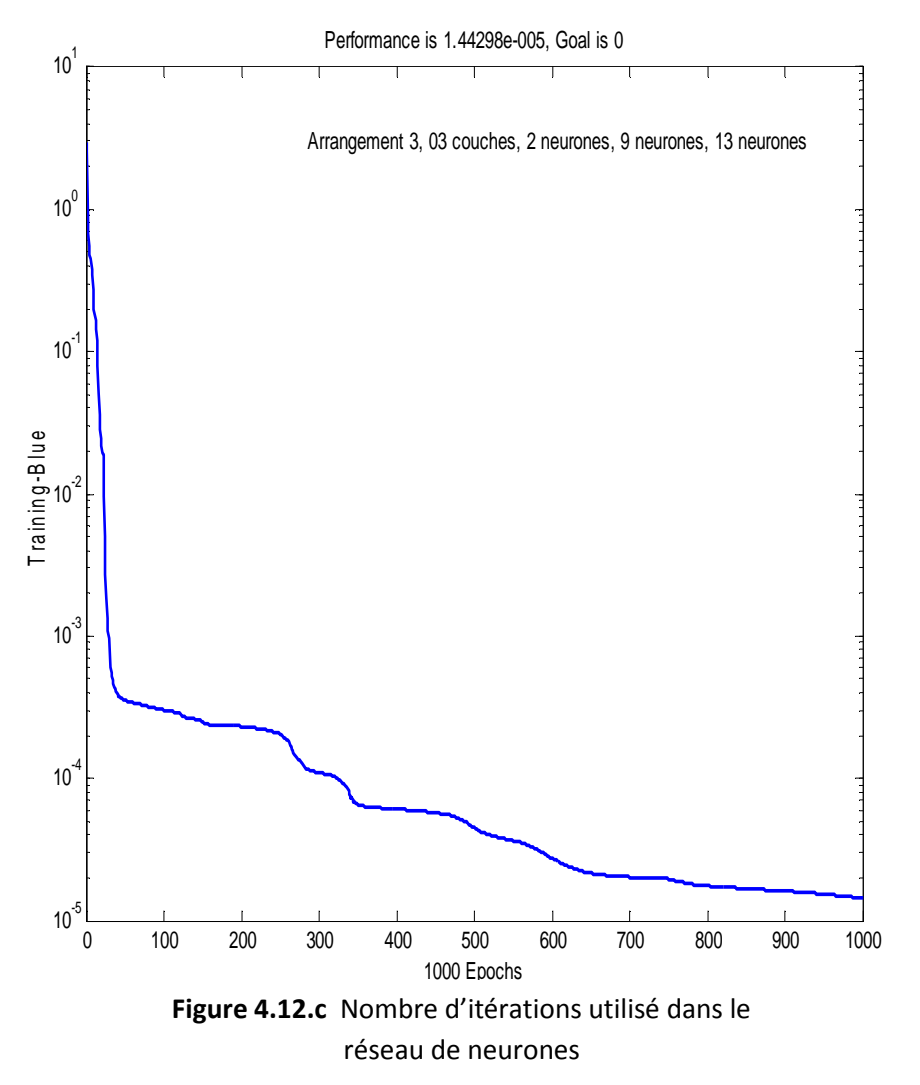

La droite de régression est représentée par la figure 4. 4.1 12.d ci-dessous :

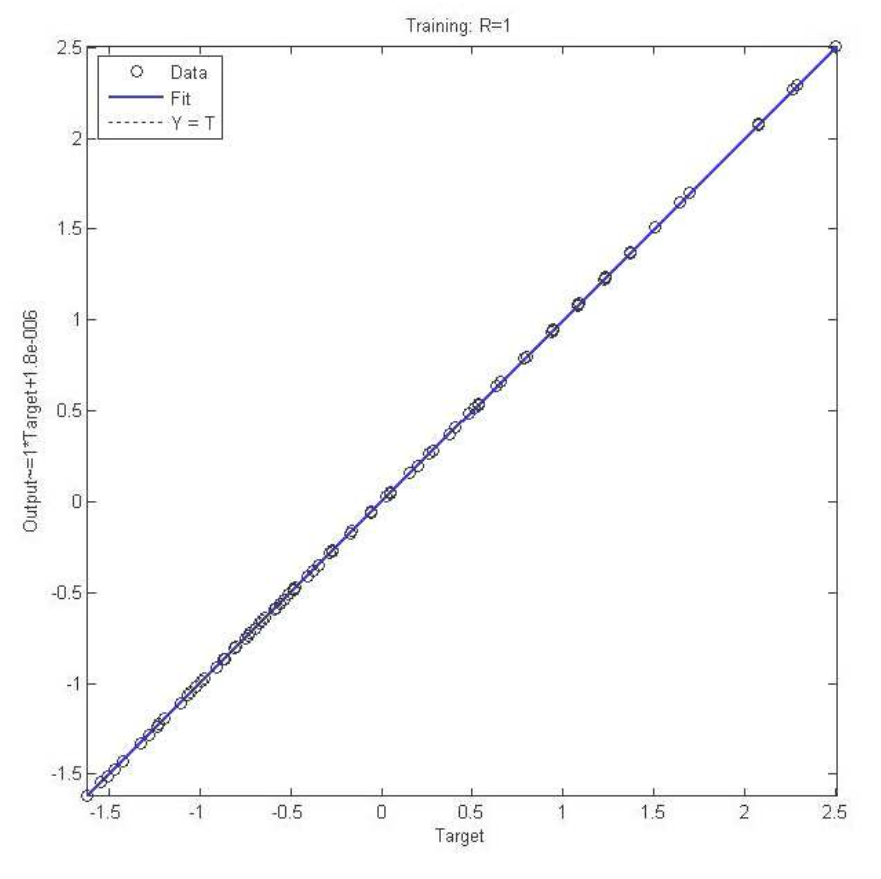

**Figure 4. 4.12.d** Droite de régression du réseau de neurones

Les courbes comparatives des vitesses expérimentales (mesurées) et celles simulées en fonction des champs appliqués sur le streamer, et ce pour différents isolants ainsi que pour l'air pour 03 couches cachées sont données par la figure suivante:

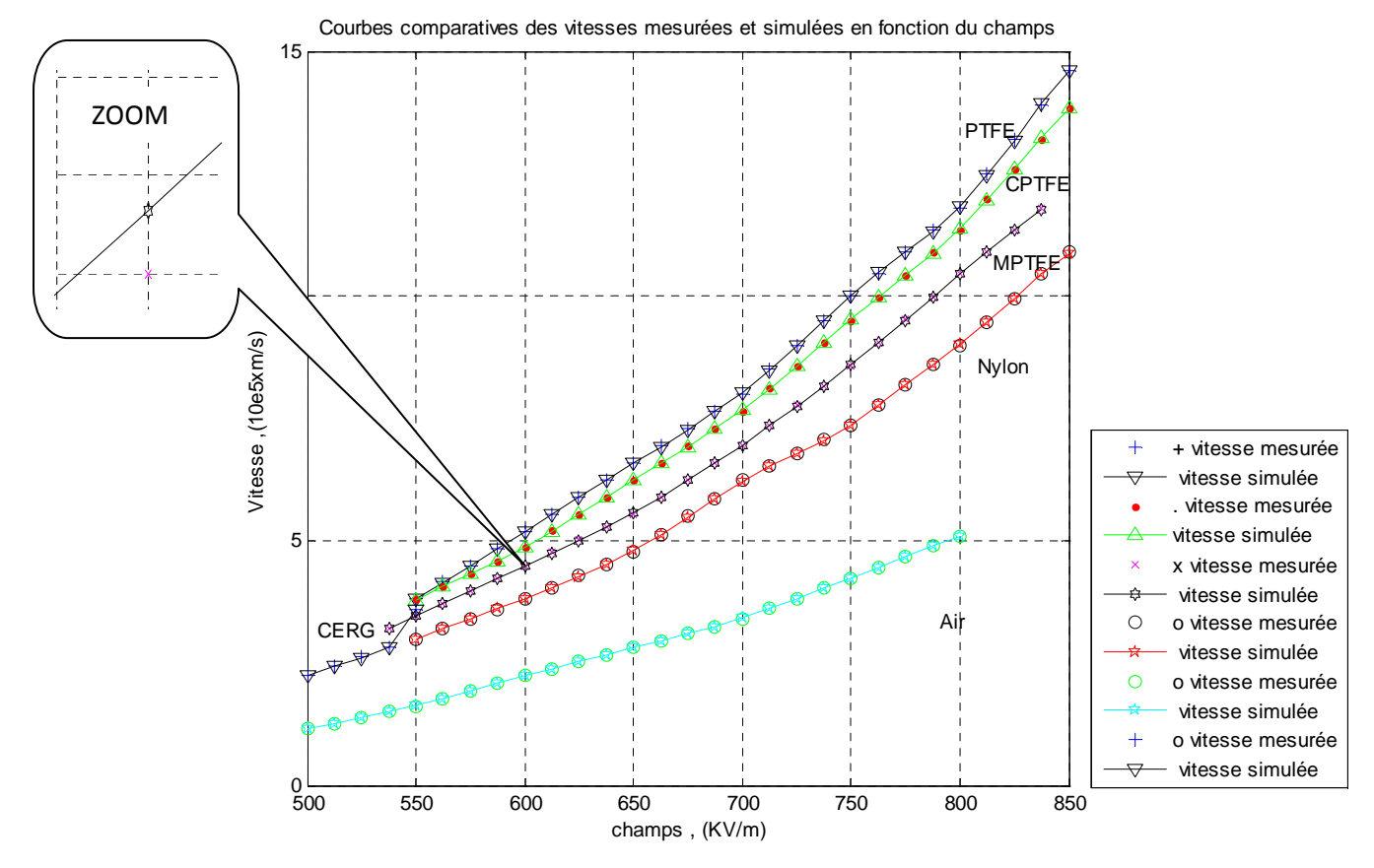

**Figure 4.13** Courbes comparatives des vitesses mesurées et simulées en fonction des champs appliqués.

Les courbes sont identiques, mais avec une différence qu'on peut voir en agrandissant les courbes du MPTFE.

# **4.2.4 Effet du changement de la fonction d'activation sur la RMSE et la MAE:**

# **4.2.4.1 01 couche cachée :**

### **a. Choix de l'arrangement :**

**Tableau 4.20** Choix de l'arrangement pour 01 couche cachée pour la fonction logsig

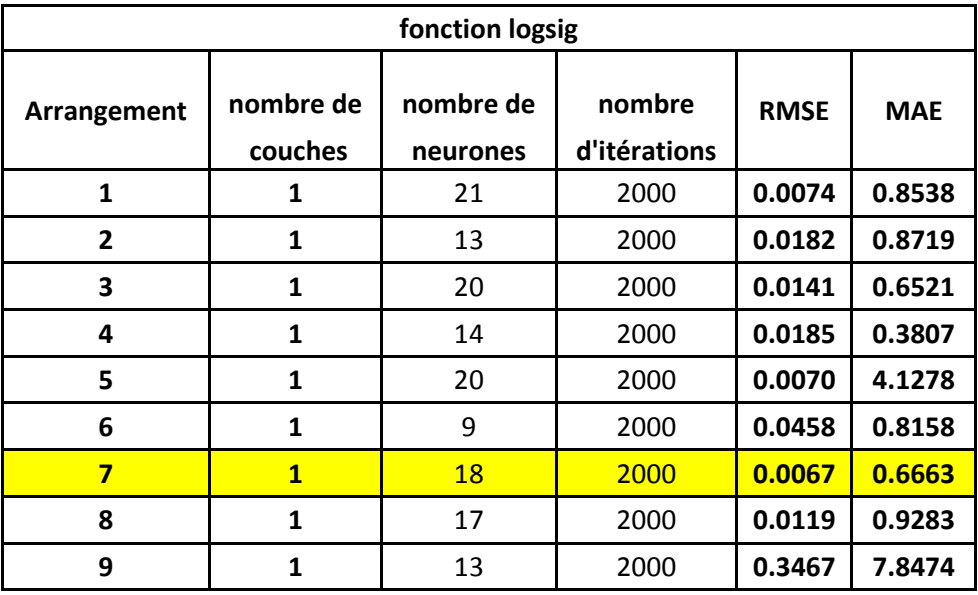

La plus petite RMSE est obtenue pour la fonction logsig (Tableau 4.20), alors que la plus petite MAE est obtenue pour la fonction tansig (Tableau 4.14).

#### **b. Effet du nombre d'itérations**

**Tableau 4.21** Effet du nombre d'itérations pour 01 couche cachée pour la fonction logsig

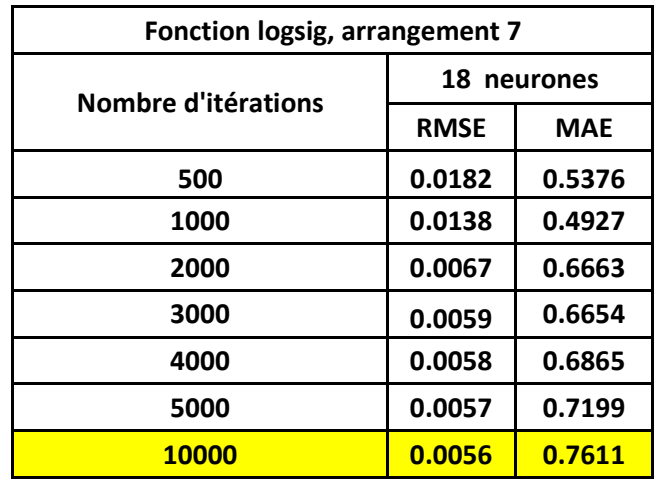

La meilleure RMSE est obtenue pour la fonction logsig, pour 10000 itérations(Tableau 4.21), alors que la meilleure MAE est pour la fonction tansig (Tableau 4.15)pour seulement 1000 itérations.

### **4.2.4.2 02 couches cachées :**

#### **a. Choix de l'arrangement :**

**Tableau 4.22** Choix de l'arrangement pour 02 couches cachées pour la fonction logsig

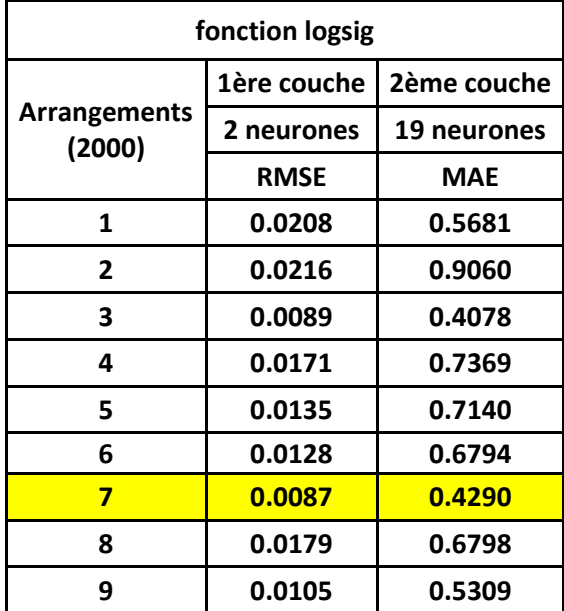

La meilleure RMSE est pour la fonction logsig (Tableau 4.22), alors que la meilleure MAE est pour la fonction tansig (Tableau 4.16).

#### **b. Effet du nombre d'itérations**

**Tableau 4.23** Effet du nombre d'itérations pour 02 couches cachées pour la fonction logsig

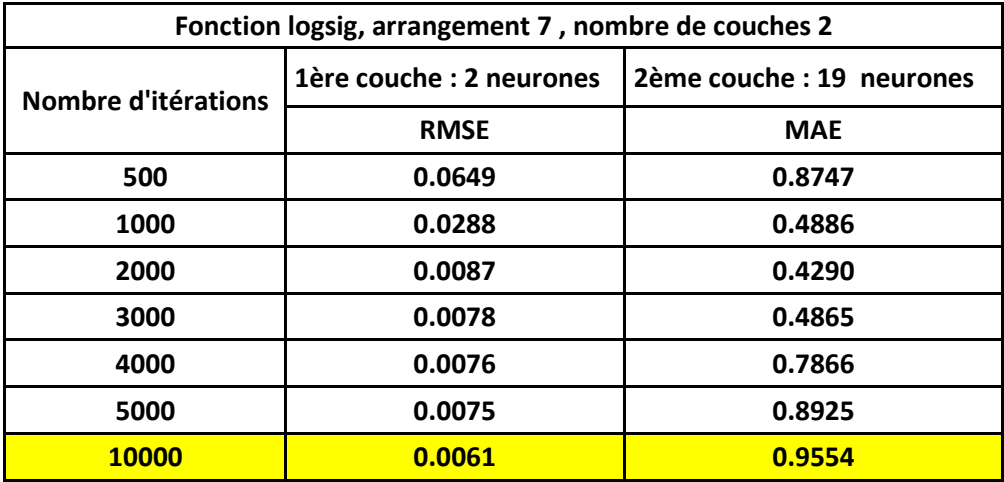

La meilleure RMSE est pour la fonction logsig pour 10000 itérations (Tableau 4.23), alors que la meilleure MAE est toujours pour la fonction tansig pour 2000 itérations (Tableau 4.17).

### **4.2.4.3 03 couches cachées :**

**a. Choix de l'arrangement et du nombre de neurones :**

#### **Tableau 4.24** Choix de l'arrangement et du nombre de neurones pour 03 couches cachées pour la fonction logsig

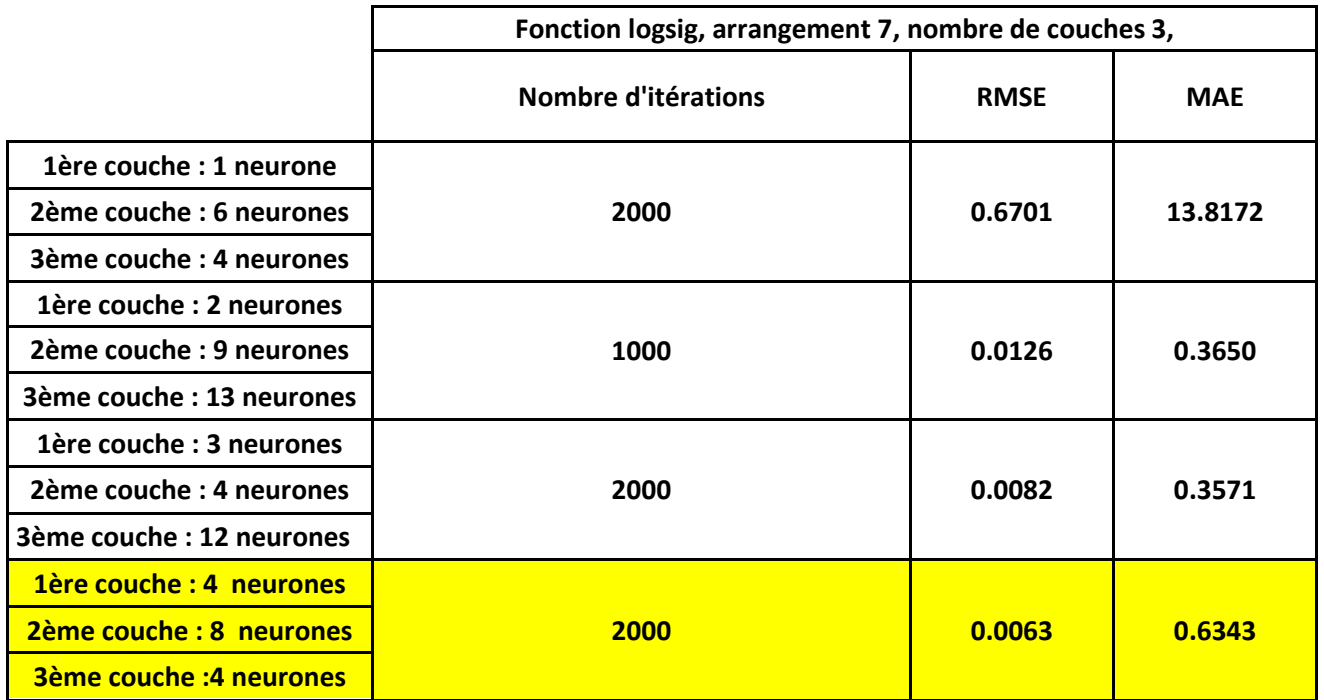

La meilleure RMSE est pour la fonction tansig, ainsi que la meilleure MAE est toujours pour la fonction tansig (Tableau 4.18).

### **b. Effet du nombre d'itérations :**

**Tableau 4.25** Effet du nombre d'itérations pour 03 couches cachées pour la fonction logsig

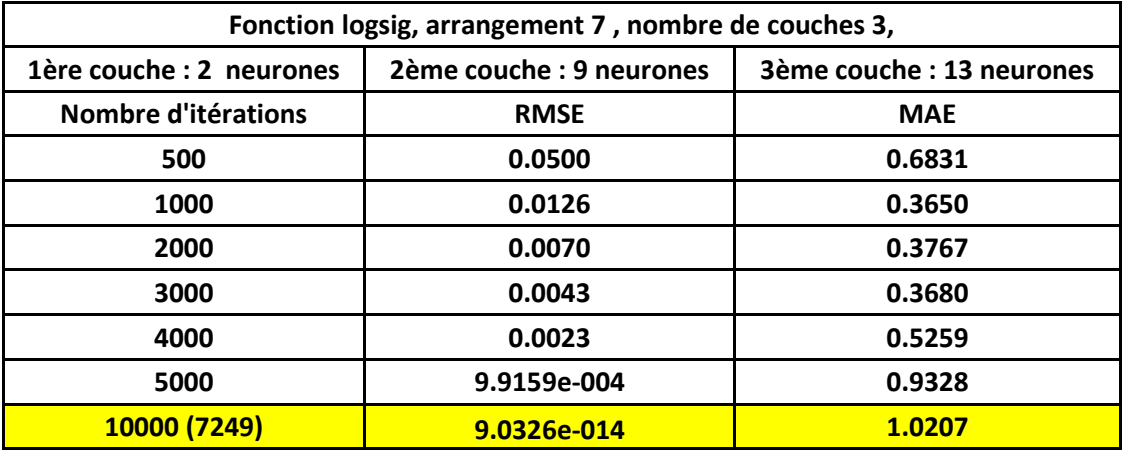

La meilleure RMSE est pour la fonction logsig pour 7249 itérations (Tableau 4.25), alors que la meilleure MAE est pour la fonction tansig pour 1000 itérations (Tableau 4.19).

# **4.2.5 Comparaison entre les réseaux Feedforward et les réseaux Radial basis Networks :**

L'apprentissage du réseau RBF est donné pour 125 neurones par la figure suivante:

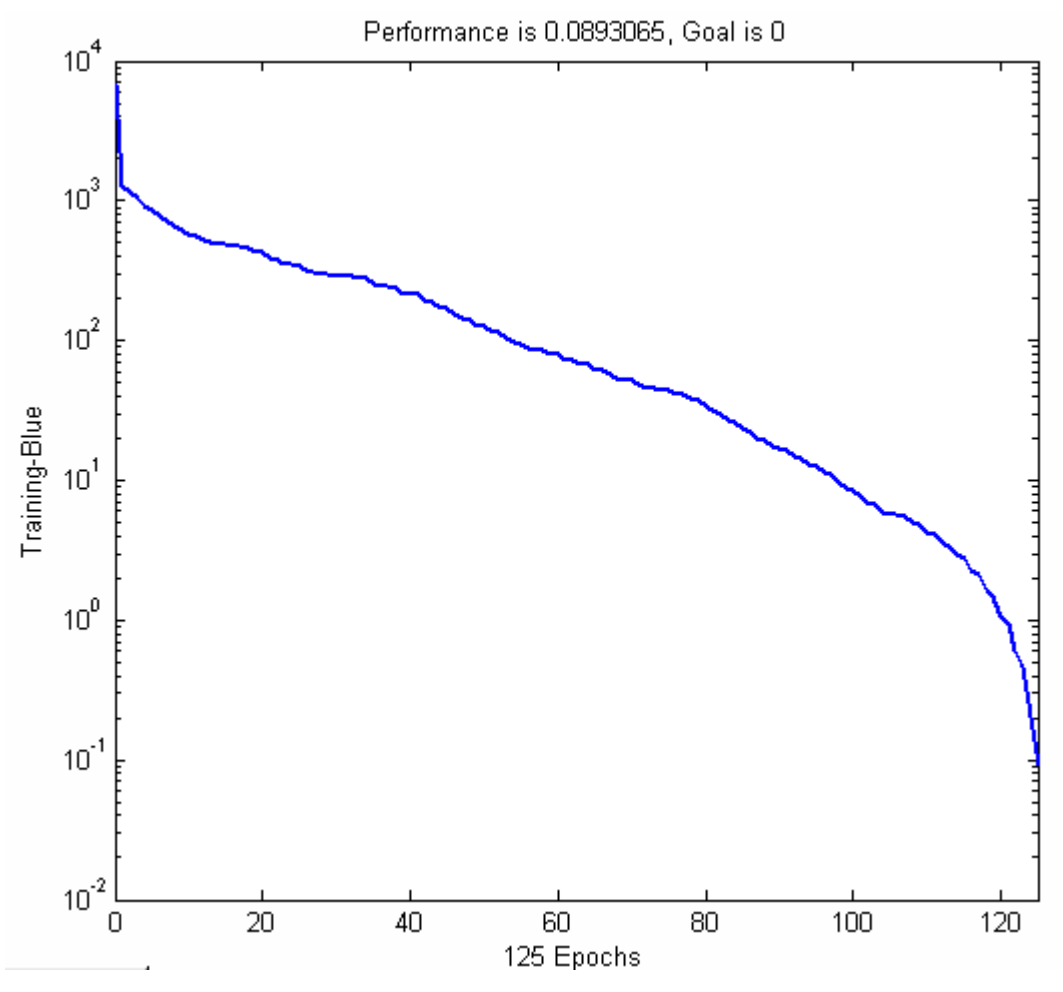

**Figure 4.14** Apprentissage du réseau RBF en fonction du nombre d'itérations

L'erreur générée par ce réseau est la RMSE égale à 1.2972E-014.

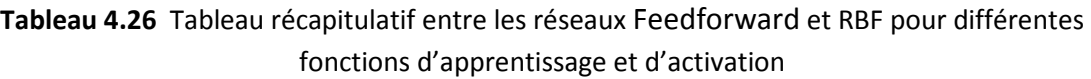

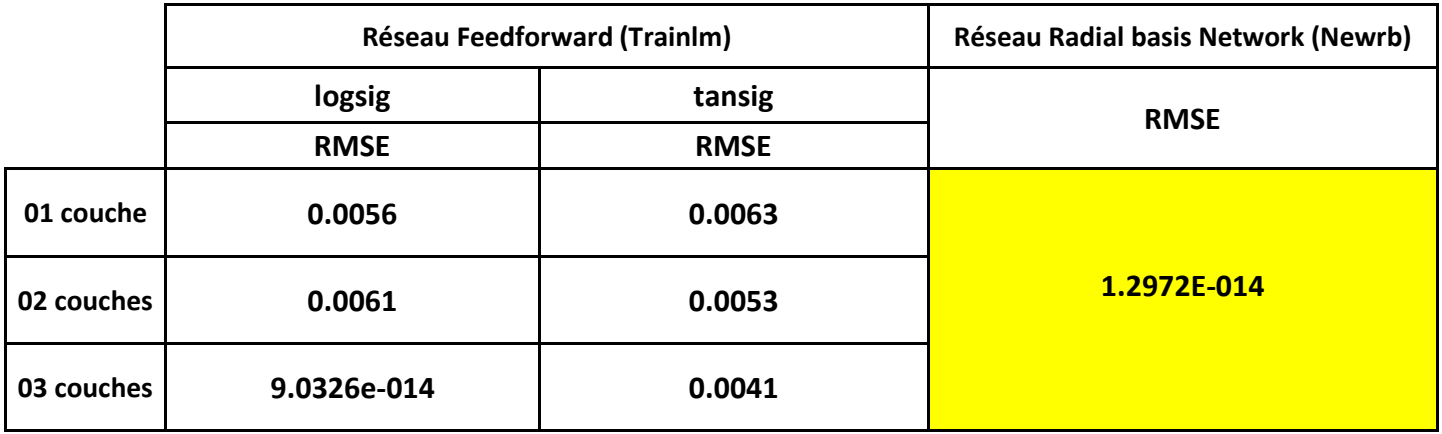

La meilleure RMSE a été obtenue pour le réseau Réseau Radial basis Network, pour la fonction d'apprentissage (Newrb) .

#### **CONCLUSION:**

Le meilleur résultat concernant l'erreur du test ou MAE a été obtenu pour 03 couches cachées.

Le nombre d'itération ayant donné Le meilleur résultat est 1000 pour une seule couche cachée, 2000 itérations pour 02 couches cachées et 1000 pour 03 couches cachées.

Le meilleur arrangement est l'arrangement N° 03.

La fonction utilisée dans les couches cachées est la fonction tansigmoïde.

La fonction utilisée dans l'apprentissage est trainlm.

La fonction utilisée dans l'apprentissage est trainlm. Le réseau utilisé est le réseau Feedforward.

Le meilleur résultat concernant l'erreur de l'apprentissage ou RMSE est donné pour le réseau RBF pour seulement 125 itérations (Tableau 4.49).

### **4.3 Vitesses de propagation en fonction des tension appliquées:**

#### **4.3.1 01 couche cachée :**

**a. Choix de l'arrangement :**

#### **Tableau 4.27** Choix de l'arrangement pour 01 couche cachée pour la fonction logsig

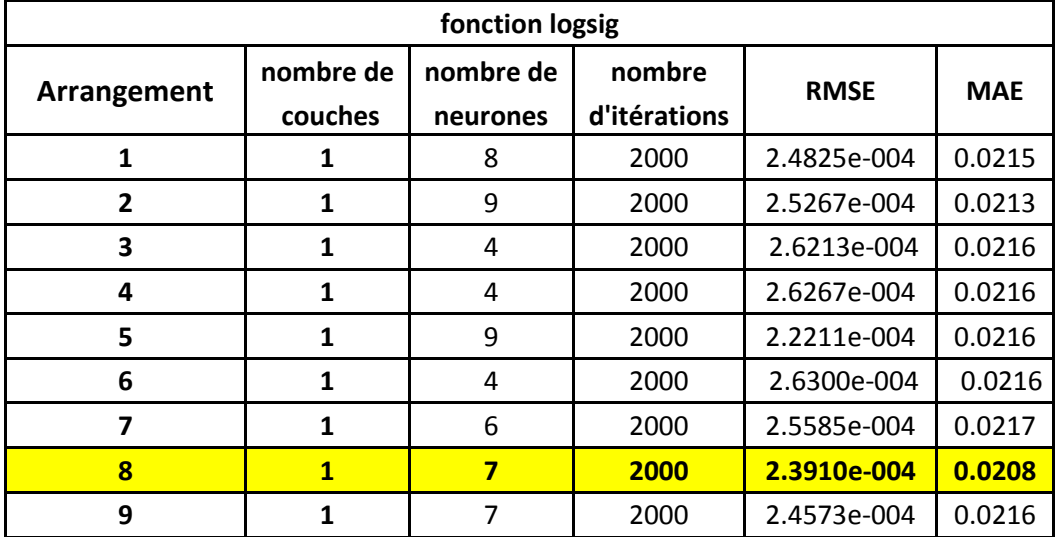

L'arrangement ayant donné la plus petite erreur est l'arrangement N° 08 avec 07 neurones dans la seule couche cachée. Le nombre d'itérations est de 2000 itérations. La fonction utilisée est logsig.

### **b. Effet du nombre d'itérations**

On varie le nombre d'itérations de 500 à 10000 itérations.

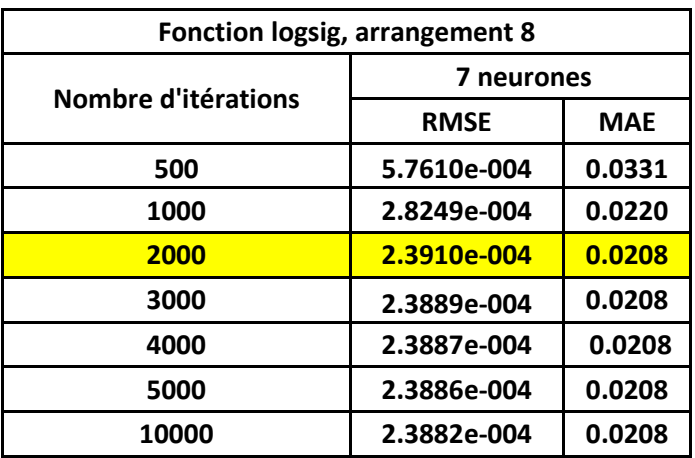

**Tableau 4.28** Effet du nombre d'itérations pour 01 couche cachée pour la fonction logsig

Le nombre d'itérations retenu (2000) donne la plus petite erreur.

L'apprentissage peut être connu à partir de la Figure 4.15.a**, ainsi** que de la droite de régression Figure 4.15.d.

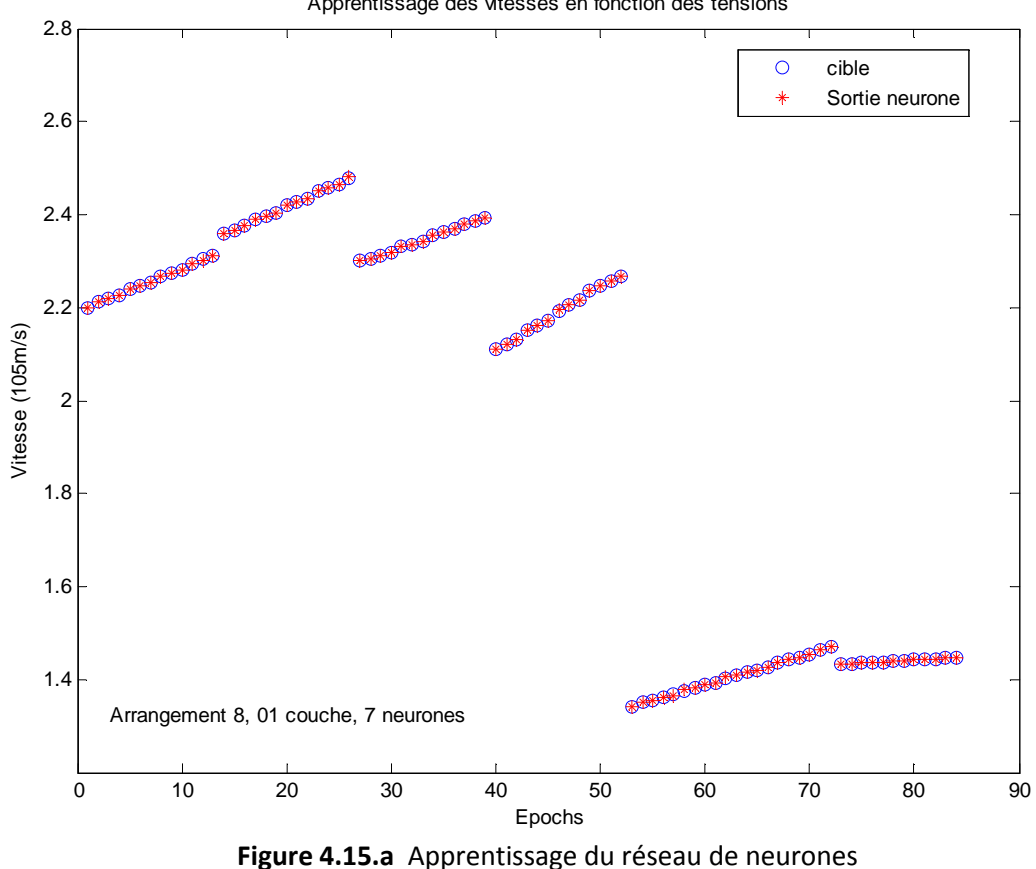

Apprentissage des vitesses en fonction des tensions

On peut tester le réseau de neurone par la figure suivante (Figure 4.15.b) :

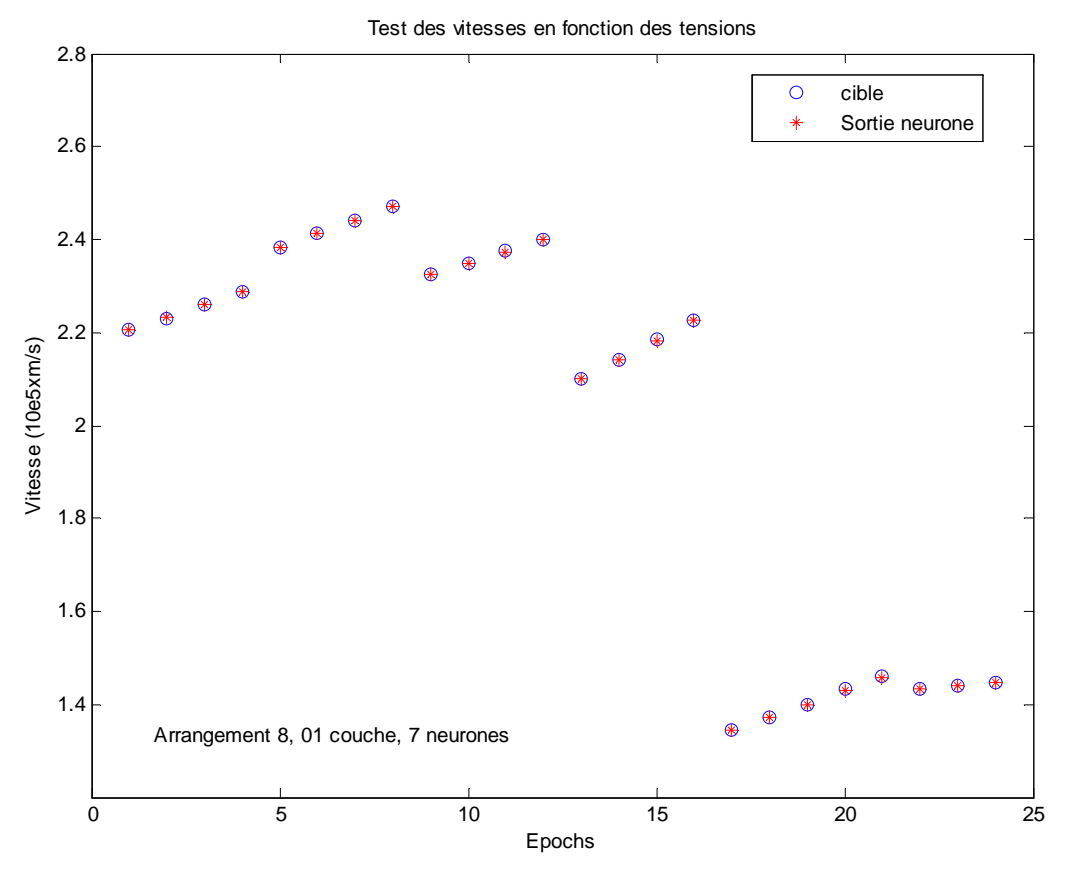

**Figure 4.15.b** Test du réseau de neurones

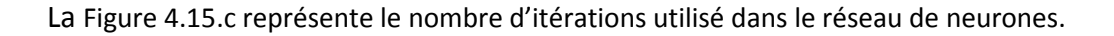

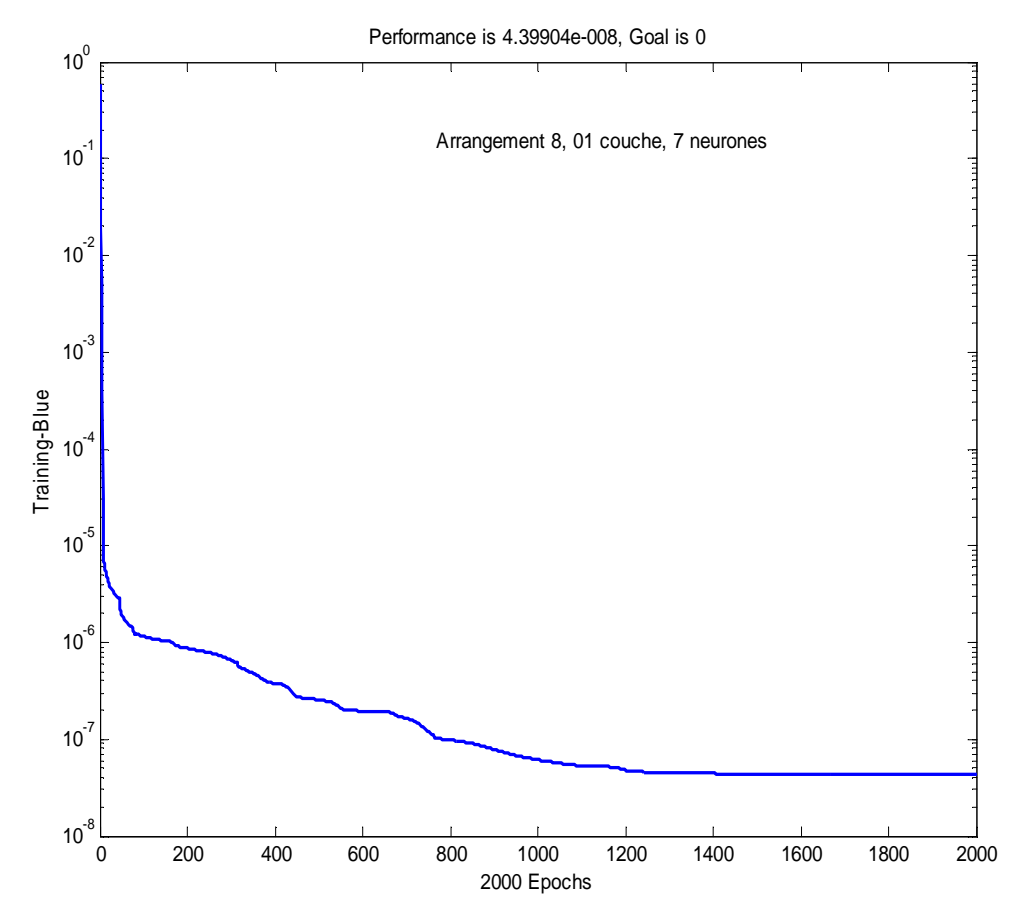

**Figure 4.15.c** Nombre d'itération utilisé dans le réseau de neurones

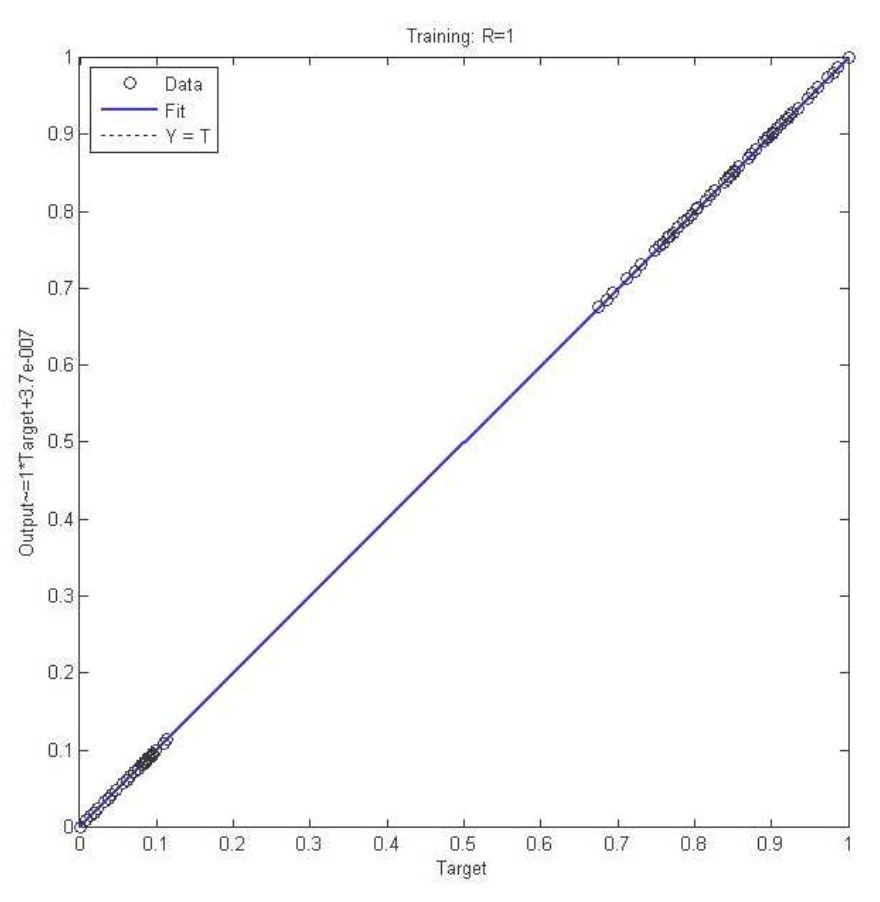

**Figure 4. 4.15.d** Droite de régression du réseau de neurones

### **4.3.2 02 couches cachées cachées :**

#### **a. Choix de l'arrangement l'arrangement :**

Tous les calculs sont effectués pour le huitième arrangement, puis on applique le nombre de neurones de la 1<sup>ère</sup> et de la 2<sup>ème</sup> couche aux autres arrangements.

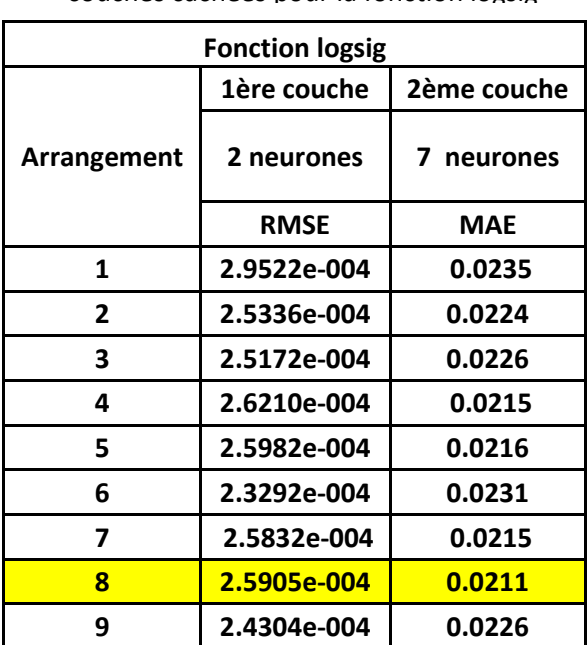

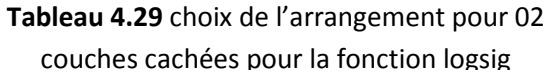

Le meilleur résultat a été obtenu pour l'arrangement N°08 et ceci pour deux (02) neurones dans la 1<sup>ère</sup>couche et sept (07) neurones dans la 2<sup>ème</sup> couche. Le nombre d'itérations étant 2000.

#### **b. Effet du nombre d'itérations**

On change le nombre d'itérations de 500 itérations à 10000 itérations.

**Tableau 4.30** Effet du nombre d'itérations pour 02 couches cachées pour la fonction logsig

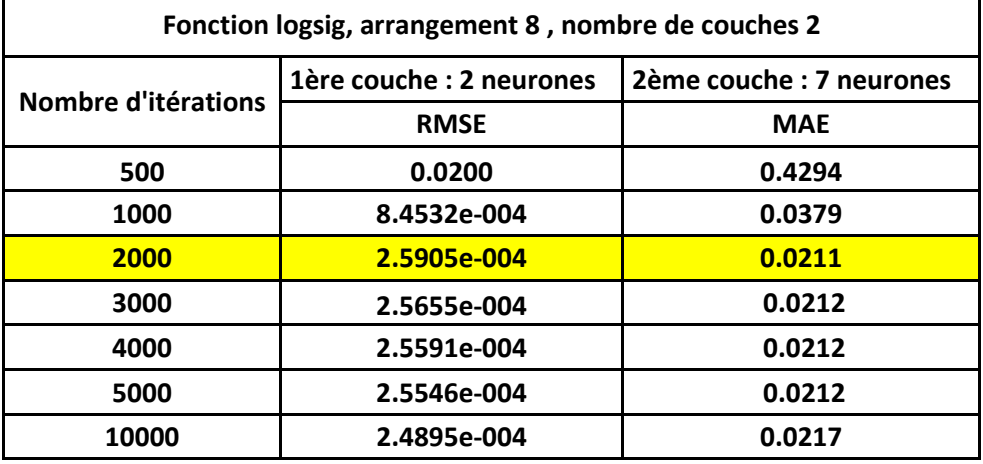

L'augmentation du nombre d'itération ou sa diminution n'améliore pas le résultat obtenu avec 2000 itérations.

L'apprentissage du réseau de neurones artificiels est donné par la figure suivante :

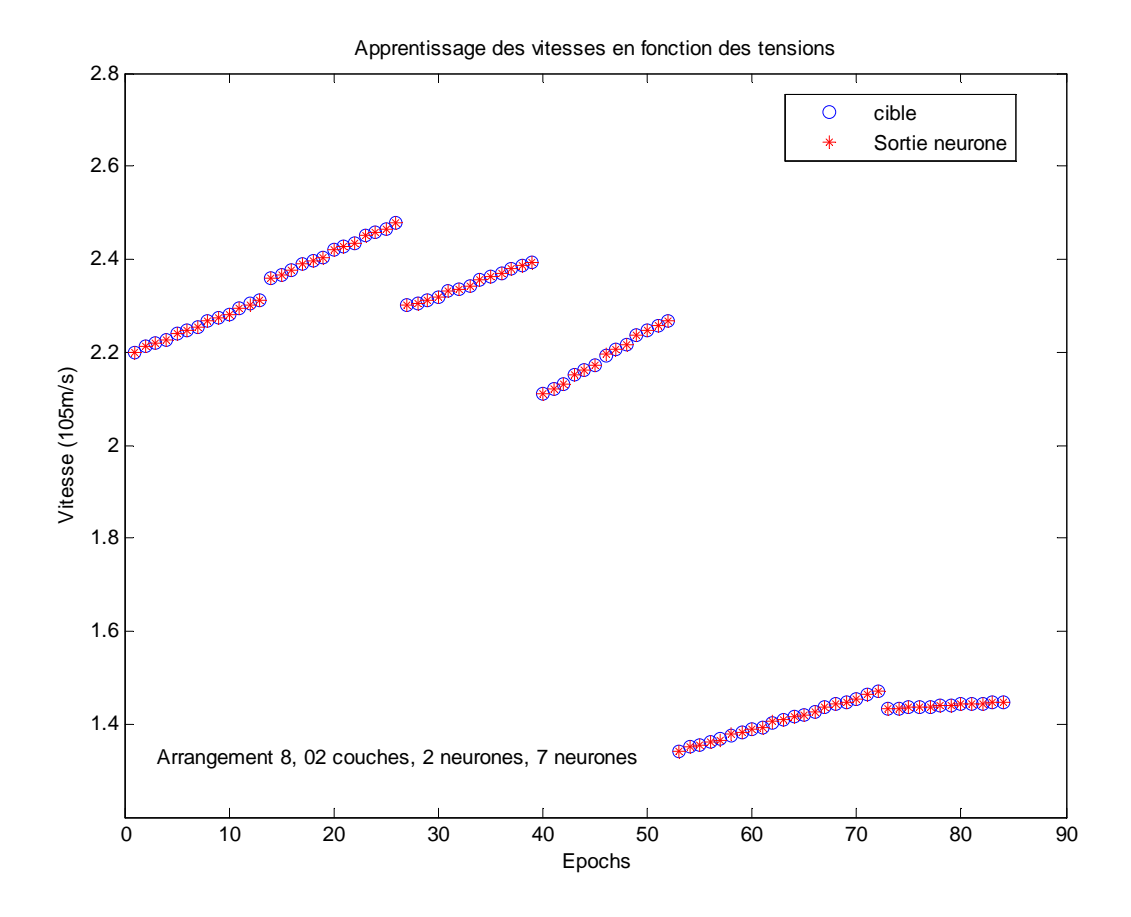

#### **Figure 4.16.a** Apprentissage du réseau de neurones

Le test du réseau de neurones sera comme suit :

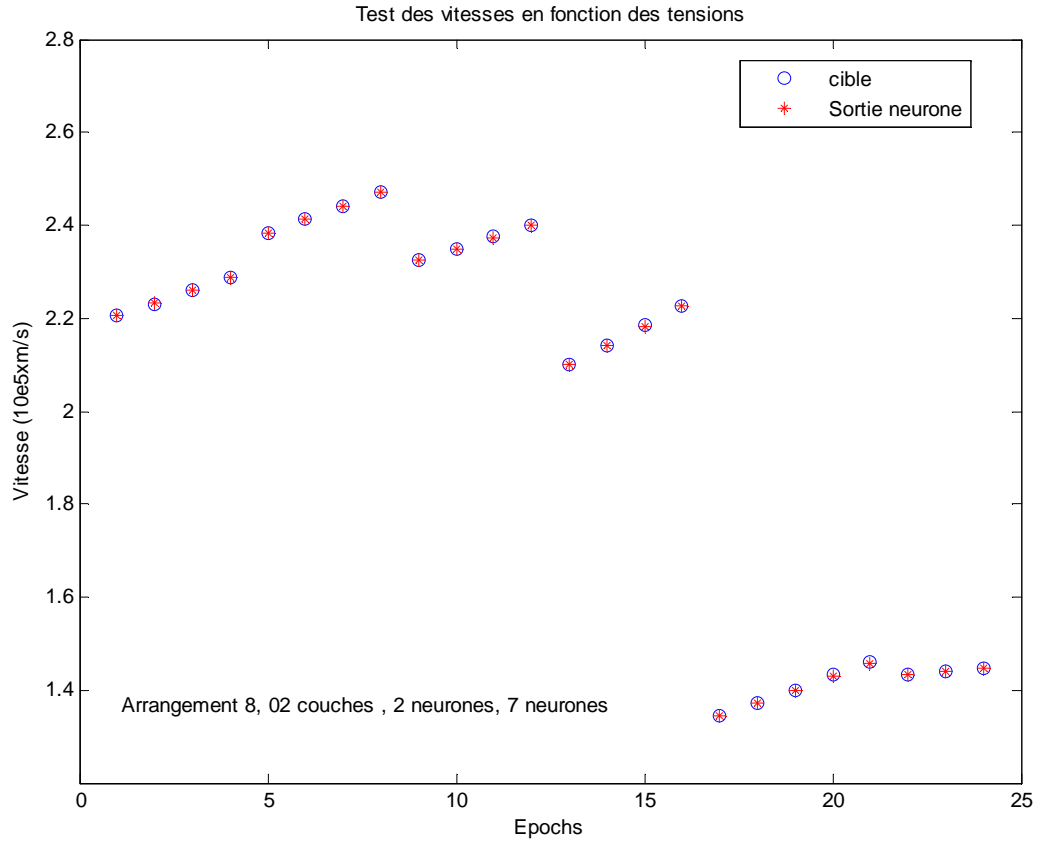

**Figure 4.16.b** Test du réseau de neurones

Le nombre d'itérations utilisé est représenté par la figure suivante :

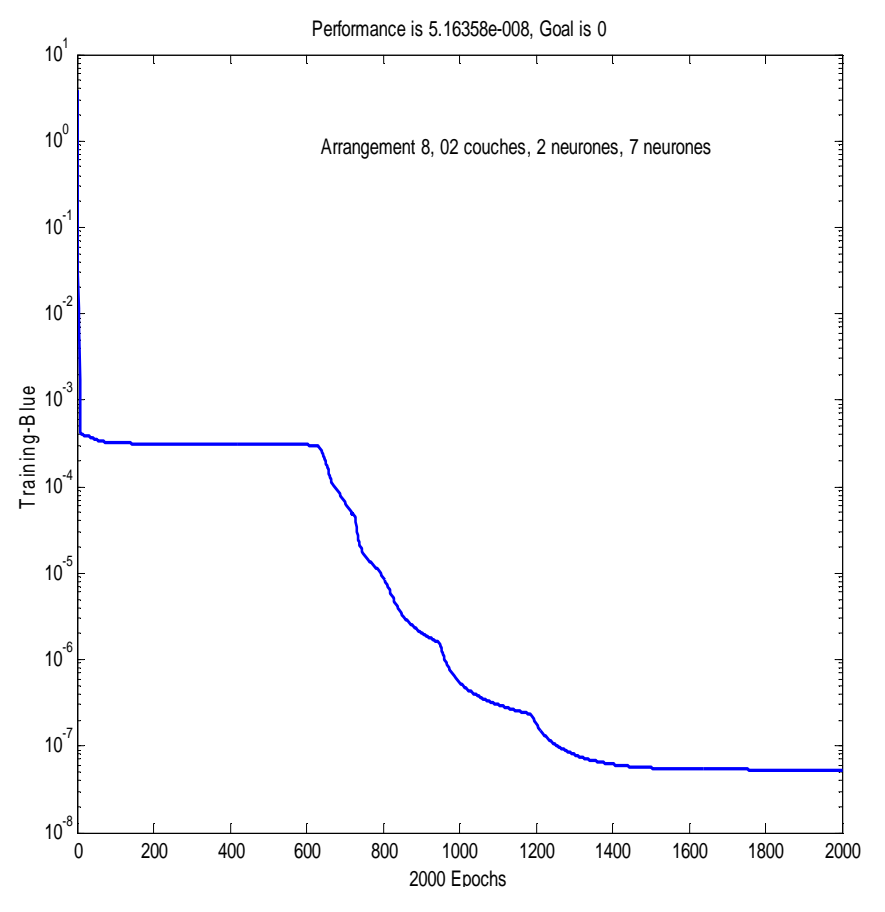

**Figure 4.16.c** Nombre d'itération utilisé dans le réseau de neurones

La droite de régression sera alors :

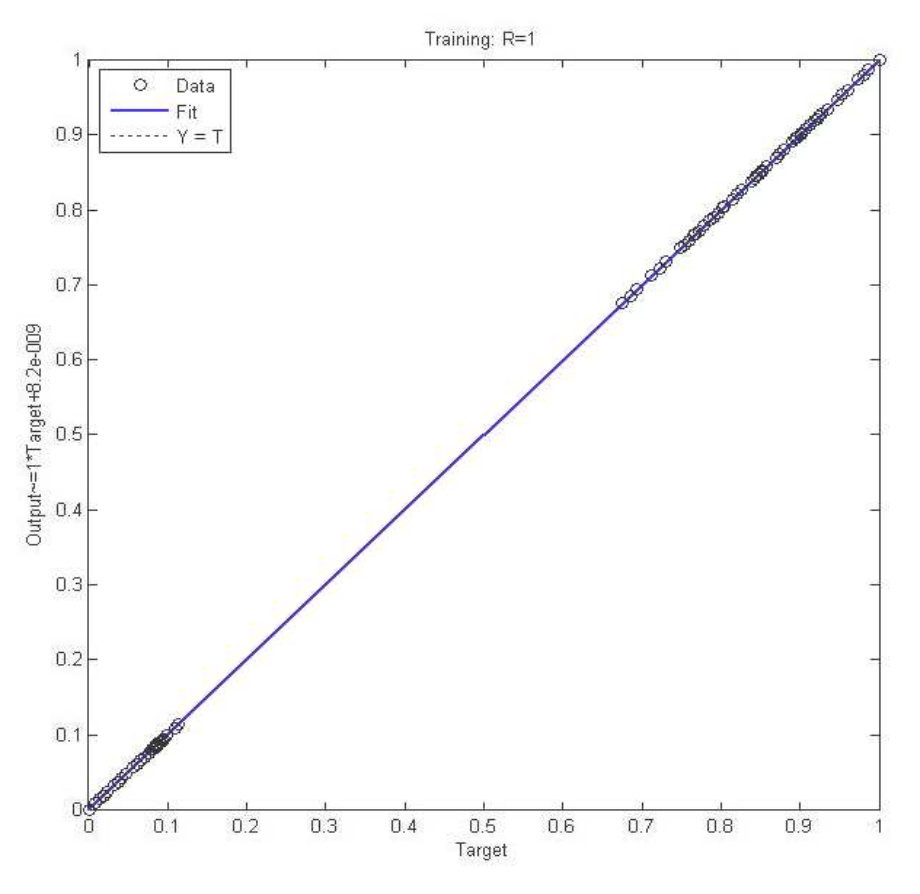

**Figure 4. 4.16.d** Droite de régression du réseau de neurones

### **4.3.3 03 couches cachées :**

#### **a. Choix de l'arrangement et du nombre de neurones neurones :**

On commence par un seul neurone dans la première couche, on effectue tous les calculs pour le deuxième arrangement, puis on applique le nombre de neurones de la 1<sup>ère</sup>, la 2<sup>ème</sup> et la 3<sup>ème</sup> couche aux autres arrangements. On fait la même chose avec deux neurones dans la première couche, puis avec trois et quatre neurones .on obtient le tableau récapitulatif suivant :

**Tableau 4.31** Choix de l'arrangement et du nombre de neurones pour 03 couches cachées pour la fonction logsig

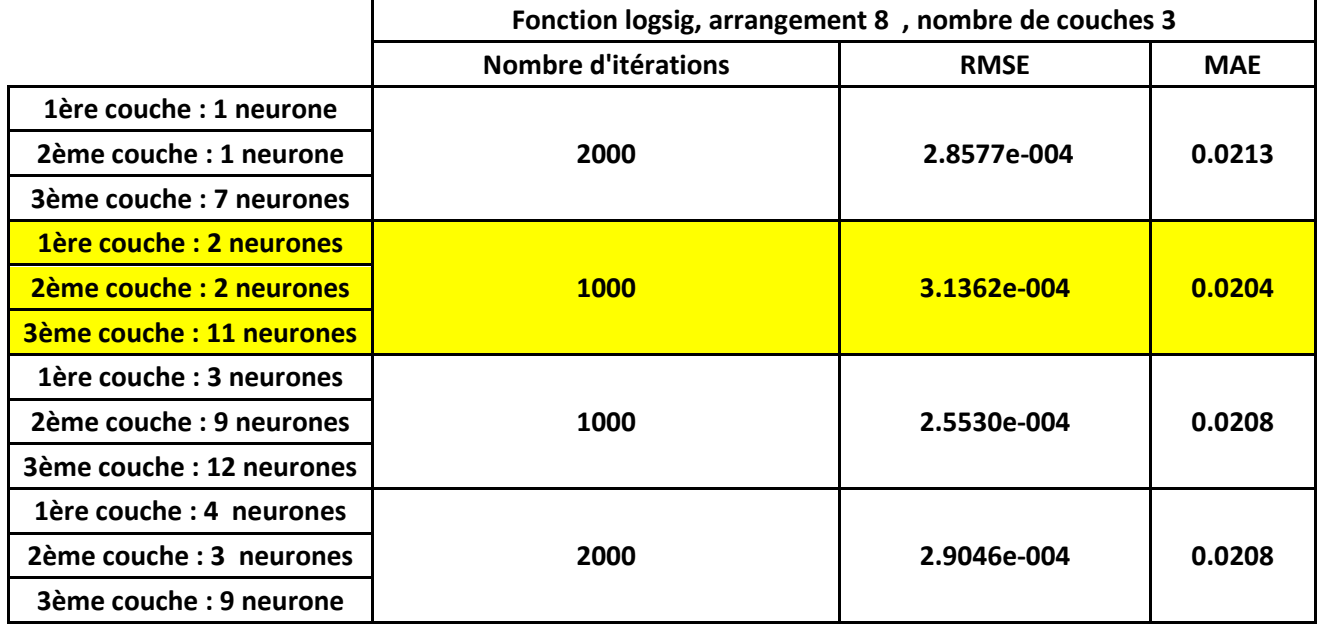

Le meilleur résultat a été obtenu pour 02 neurones dans la 1<sup>ère</sup> couche cachée<sup>,</sup> 02 neurones dans la 2ème couche cachée et les 11 neurones dans la 3ème couche cachée. Le nombre d'itérations étant maintenant de 1000 itérations.

#### **b. Effet du nombre d'itérations**

On change le nombre d'itérations de 500 itérations à 10000 itérations.

**Tableau 4.32** Effet du nombre d'itérations pour 03 couches cachées pour la fonction logsig

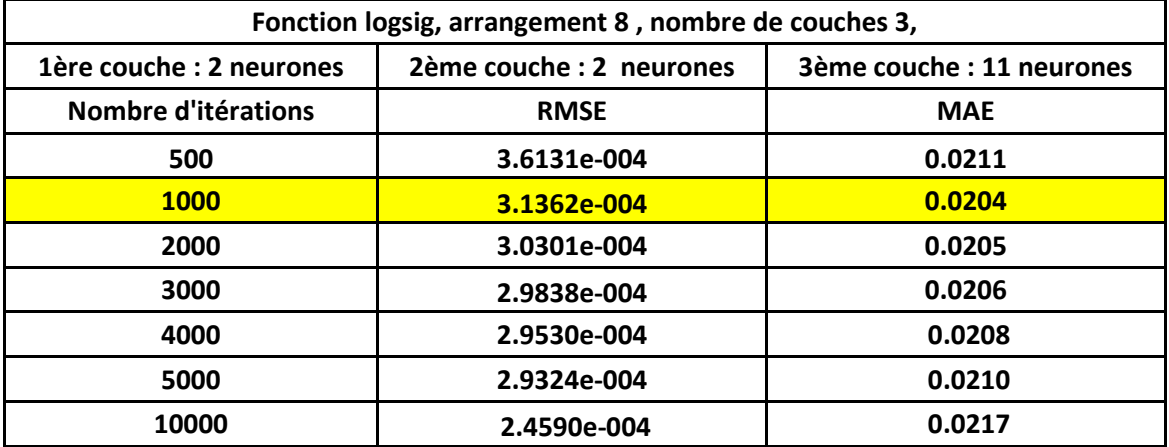

Le meilleur résultat est obtenu pour 1000 itérations, pour le cas de 02 neurones dans la 1<sup>ère</sup> couche cachée.

L'apprentissage du réseau de neurones est représenté par la Figure 4.17.a suivante :

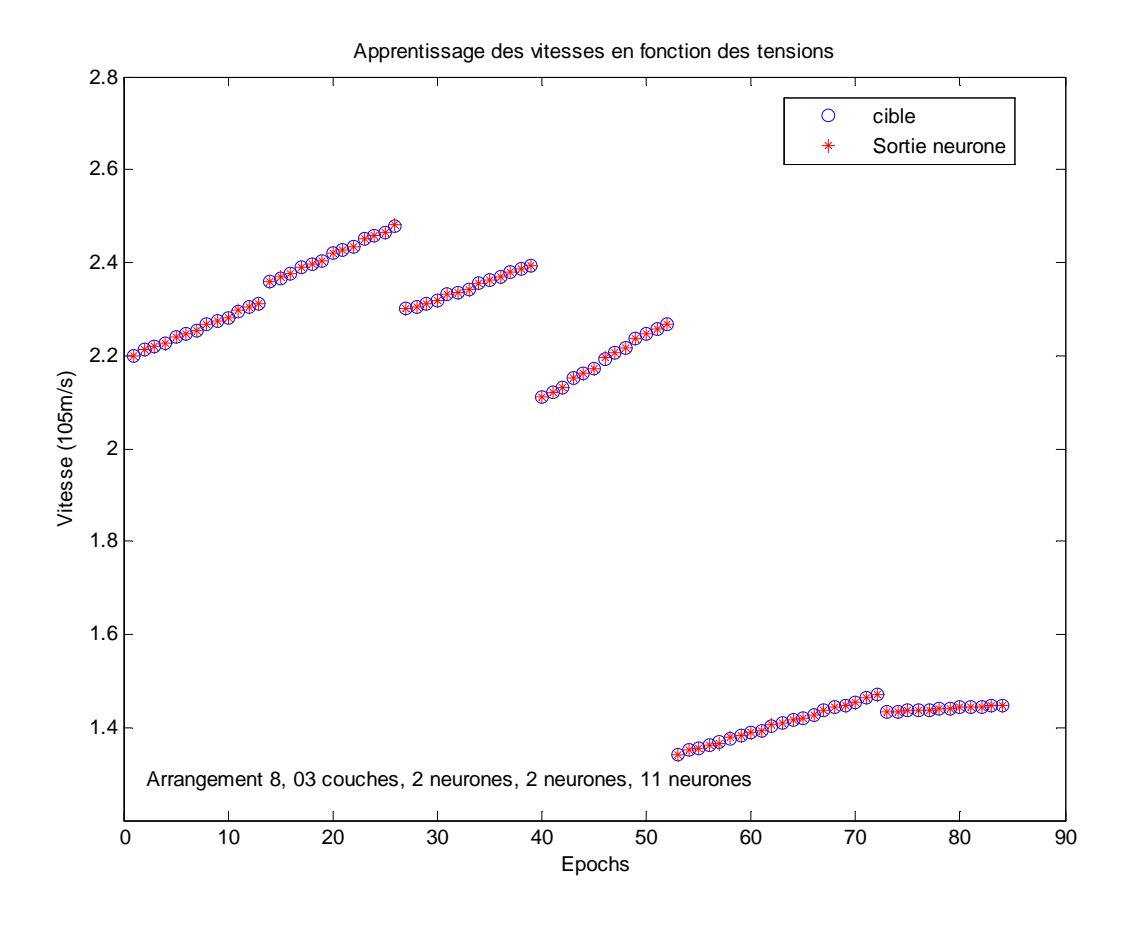

**Figure 4.17.a** Apprentissage du réseau de neurones

Le test du réseau de neurones est celui de la Figure 4.17.b.

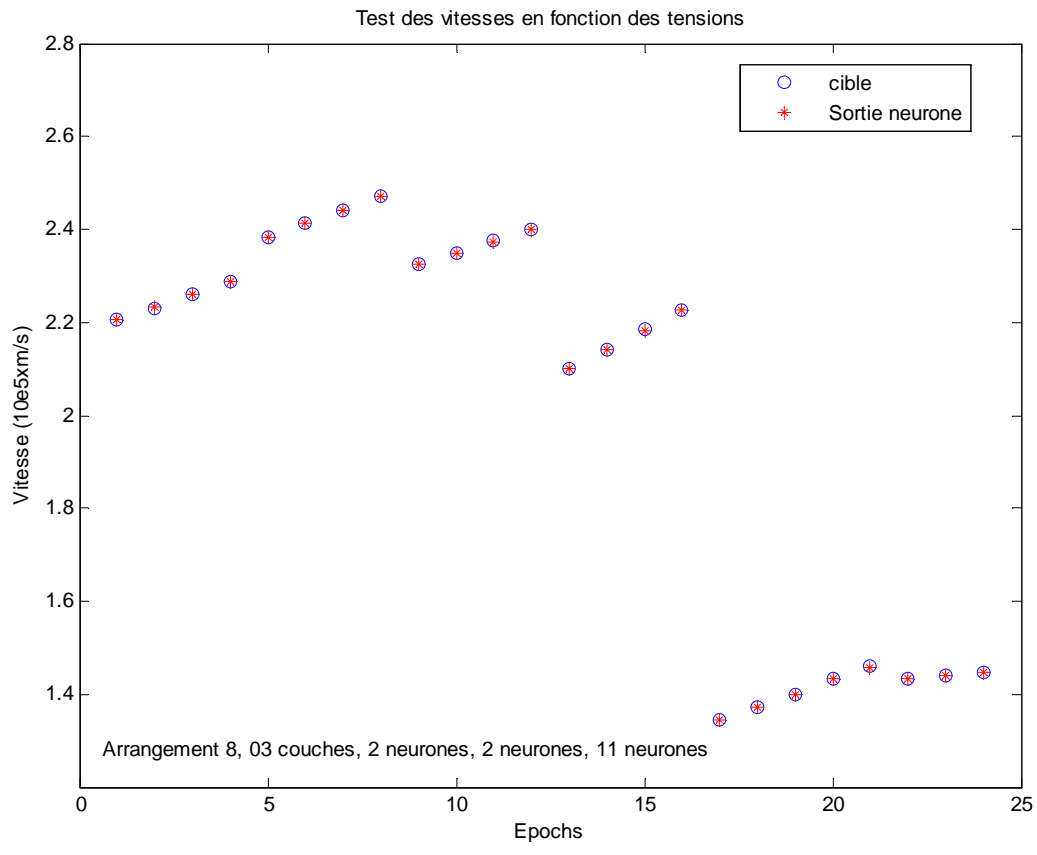

**Figure 4.17.b** Test du réseau de neurones

Le nombre d'itération utilisé est donné par la figure 4. 4.17.c suivante :

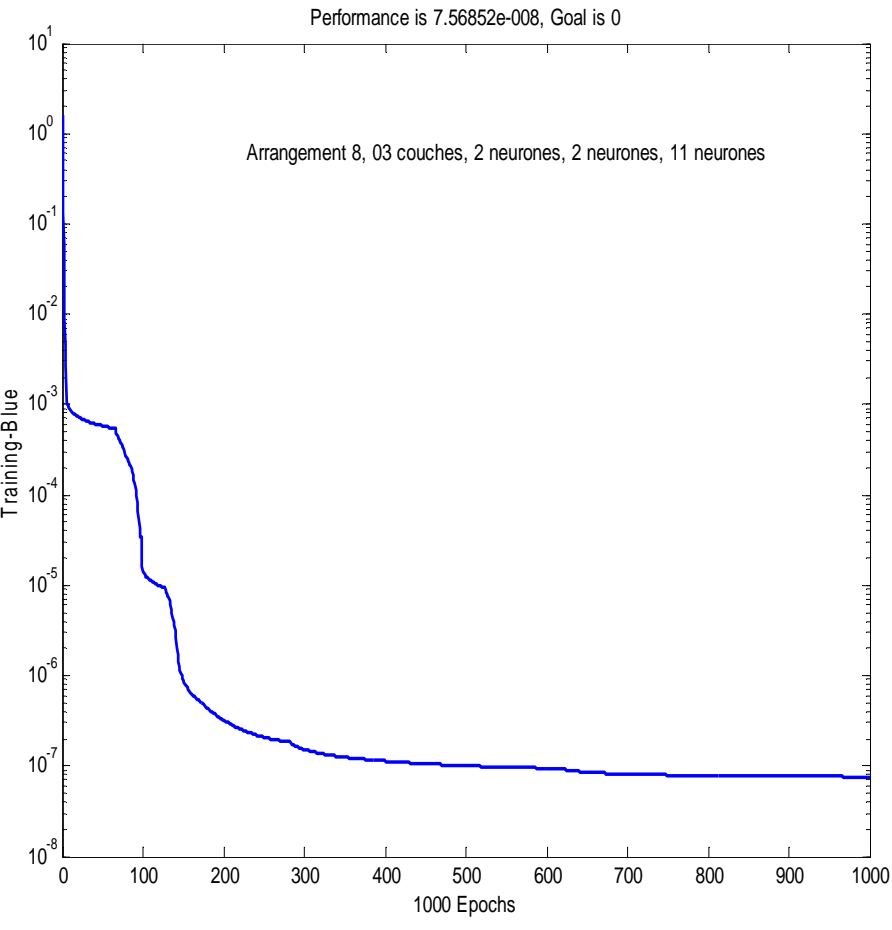

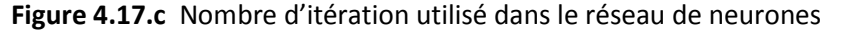

La droite de régression est représentée par la figure 4.17.d ci-dessous :

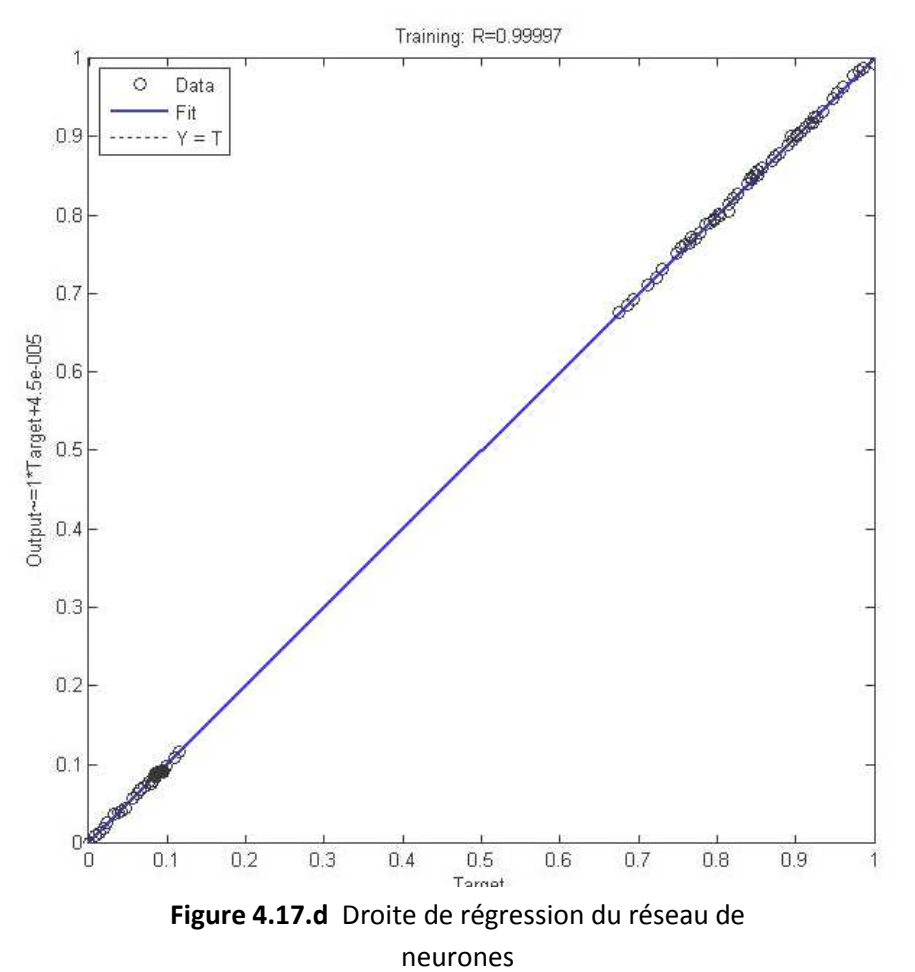

Les courbes comparatives des champs expérimentaux (mesurés) et ceux simulés en fonction des tensions appliquées sur le streamer, et ce pour différents isolants pour une tension appliquée d'amplitude égale à 4 KV ainsi que pour l'air sont données par la figure 4.18 suivante:

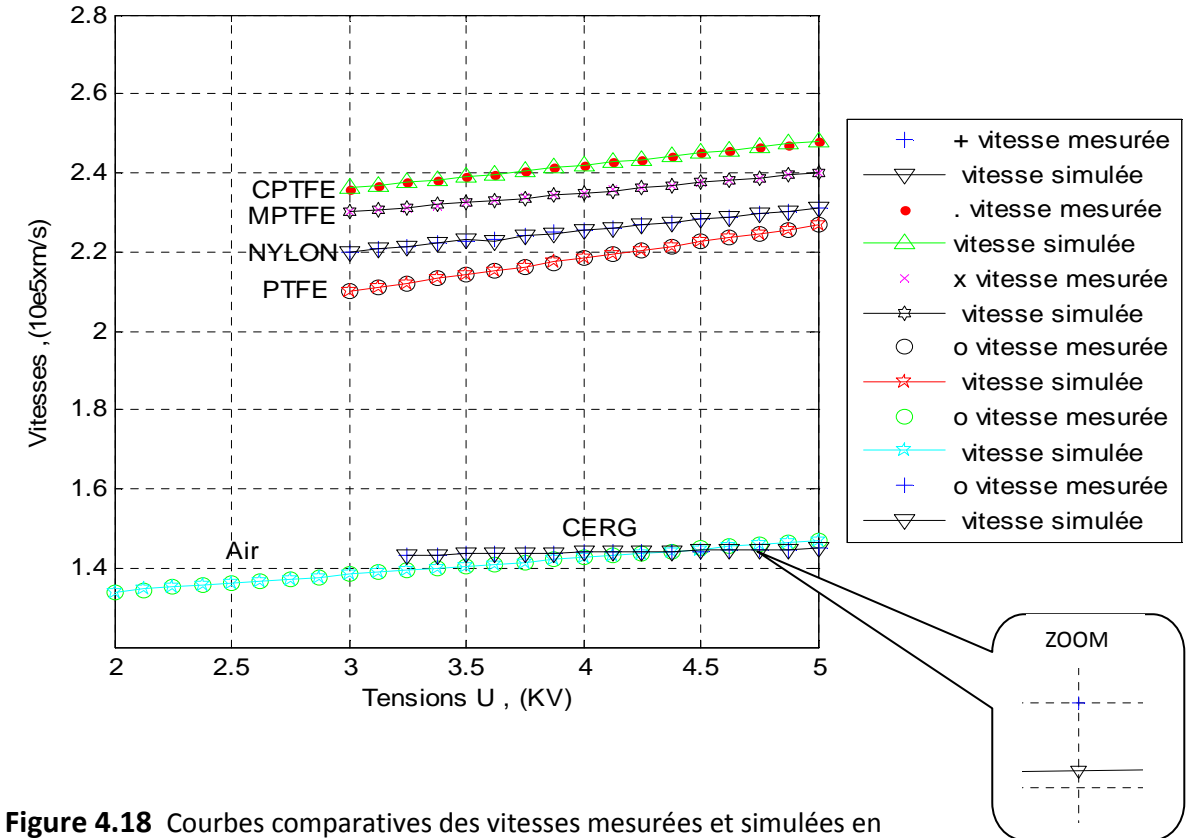

Courbes comparatives des vitesses mesurées et simulées en fonction des tensions

fonction des tensions appliqués.

Les courbes sont identiques, mais avec une différence qu'on peut voir en agrandissant par exemple les courbes du CERG.

# **4.3.4 Effet du changement de la fonction d'activation sur la RMSE et la MAE:**

### **4.3.4.1 01 couche cachée :**

### **a. Choix de l'arrangement :**

**Tableau 4.33** Choix de l'arrangement pour 01 couche cachée pour la fonction tansig

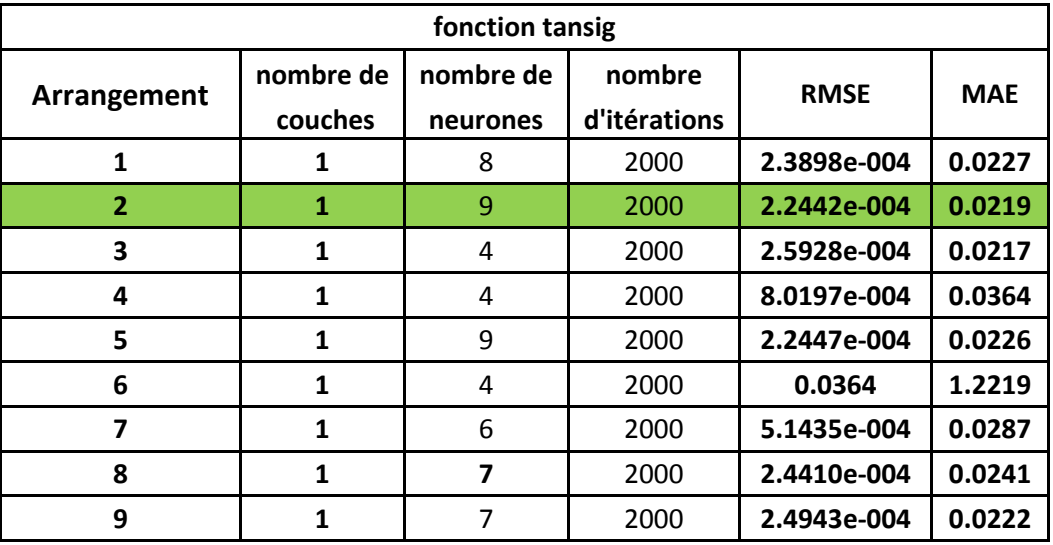

La meilleure RMSE est obtenue pour la fonction tansig (Tableau 4.33). alors que la meilleure MAE est obtenue pour la fonction logsig (Tableau 4.27).

#### **b. Effet du nombre d'itérations**

**Tableau 4.34** Effet du nombre d'itérations pour 01 couche

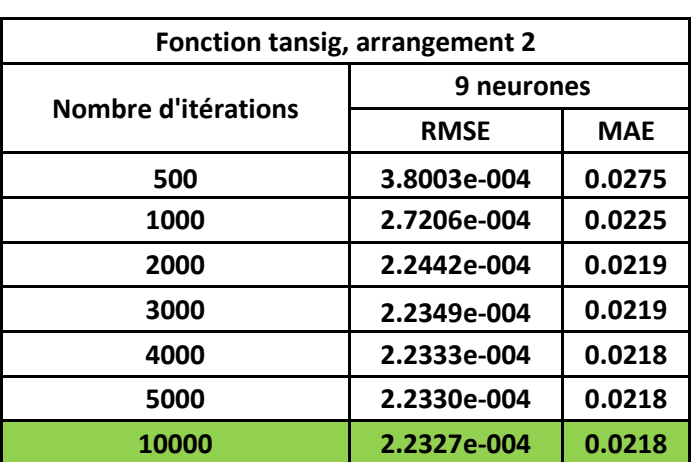

cachée pour la fonction tansig

La meilleure RMSE est toujours obtenue pour la fonction tansig, et la plus faible valeur est pour 10000 itérations (Tableau 4.34). La plus faible MAE n'a pas changé pour la fonction logsig (Tableau 4.28).

### **4.3.4.2 02 couches cachées :**

#### **a. Choix de l'arrangement :**

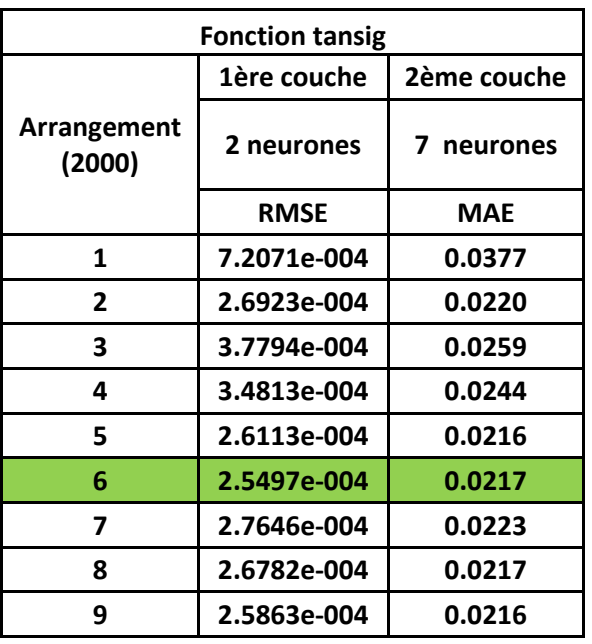

**Tableau 4.35** choix de l'arrangement pour 02 couches cachées pour la fonction tansig

La meilleure RMSE est obtenue pour la fonction tansig (Tableau 4.35), alors que la meilleure MAE est obtenue pour la fonction logsig (Tableau 4.29).

#### **b. Effet du nombre d'itérations**

**Tableau 4.36** Effet du nombre d'itérations pour 02 couches cachées pour la fonction tansig

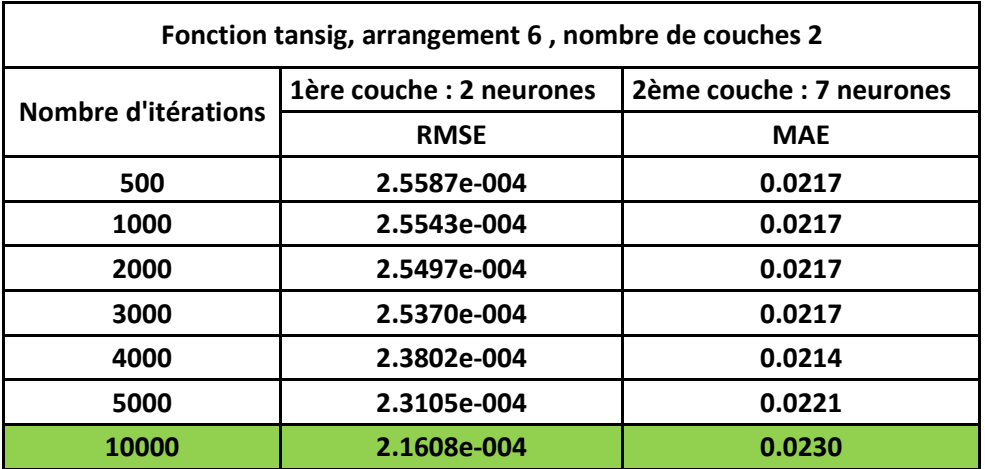

En augmentant le nombre d'itérations jusqu'à 10000, la RMSE devient la plus petite pour la fonction tansig (Tableau 4.36), mais n'affecte pas la MAE, qui reste la plus faible pour la fonction logsig (Tableau 4.30).

### **4.3.4.3 03 couches cachées :**

#### **a. Choix de l'arrangement et du nombre de neurones :**

**Tableau 4.37** Choix de l'arrangement et du nombre de neurones pour 03 couches cachées pour la fonction tansig

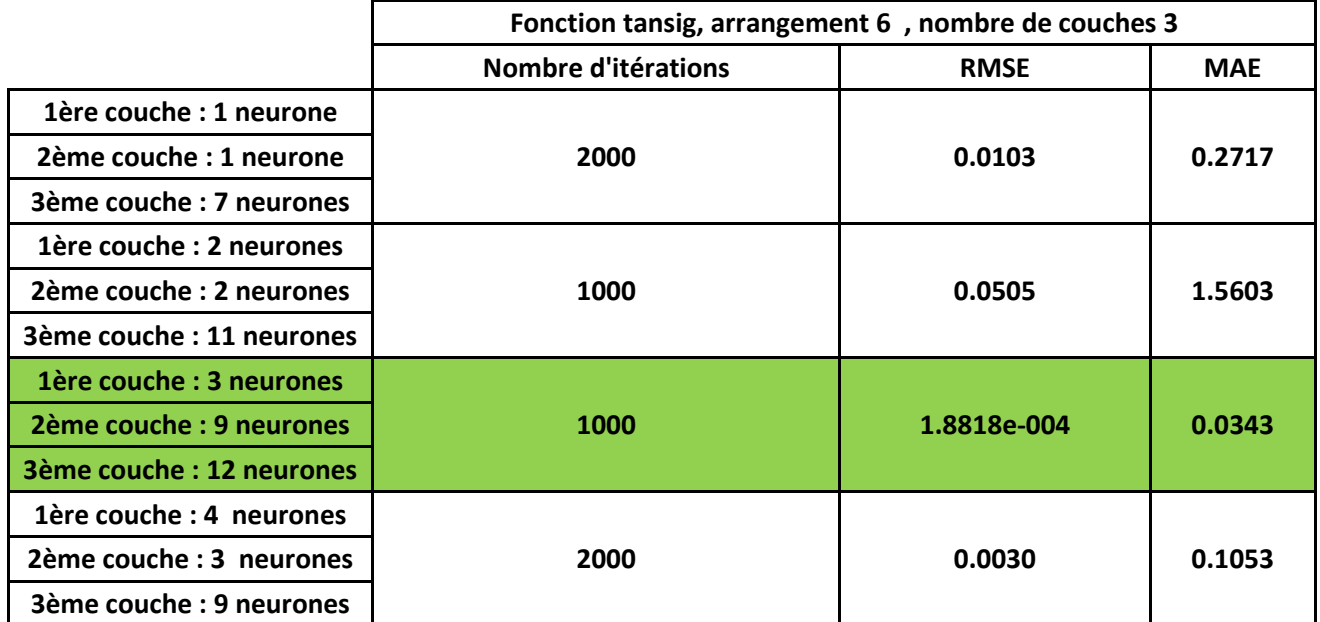

La meilleure erreur d'apprentissage est pour la fonction tansig (Tableau 4.37) pour 1000 itérations, tandis que pour l'erreur du test MAE, la plus faible étant pour la fonction logig (Tableau 4.31) pour 1000 itérations aussi.

#### **b. Effet du nombre d'itérations**

**Tableau 4.38** Effet du nombre d'itérations pour 03 couches cachées pour la fonction tansig

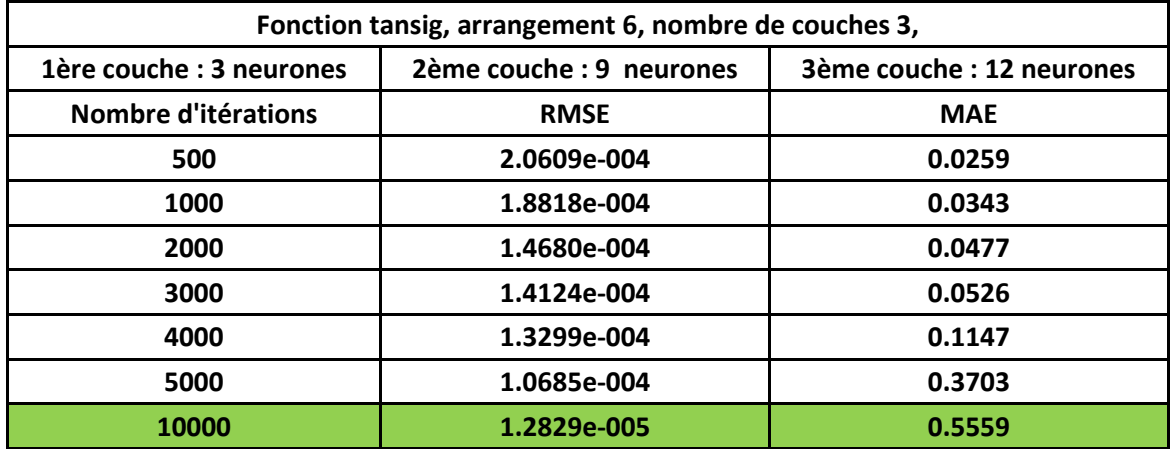

L'augmentation du nombre d'itérations a pour effet dans ce cas de diminuer l'erreur d'apprentissage pour la fonction tansig (Tableau 4.38) pour 10000 itérations. L'erreur sur le test reste la plus faible pour la fonction logsig (Tableau 4.32) pour seulement 1000 itérations.

# **4.3.5 Comparaison entre les réseaux Feedforward et les réseaux Radial basis Networks :**

L'apprentissage du réseau RBF est donné pour 100 neurones par la figure suivante:

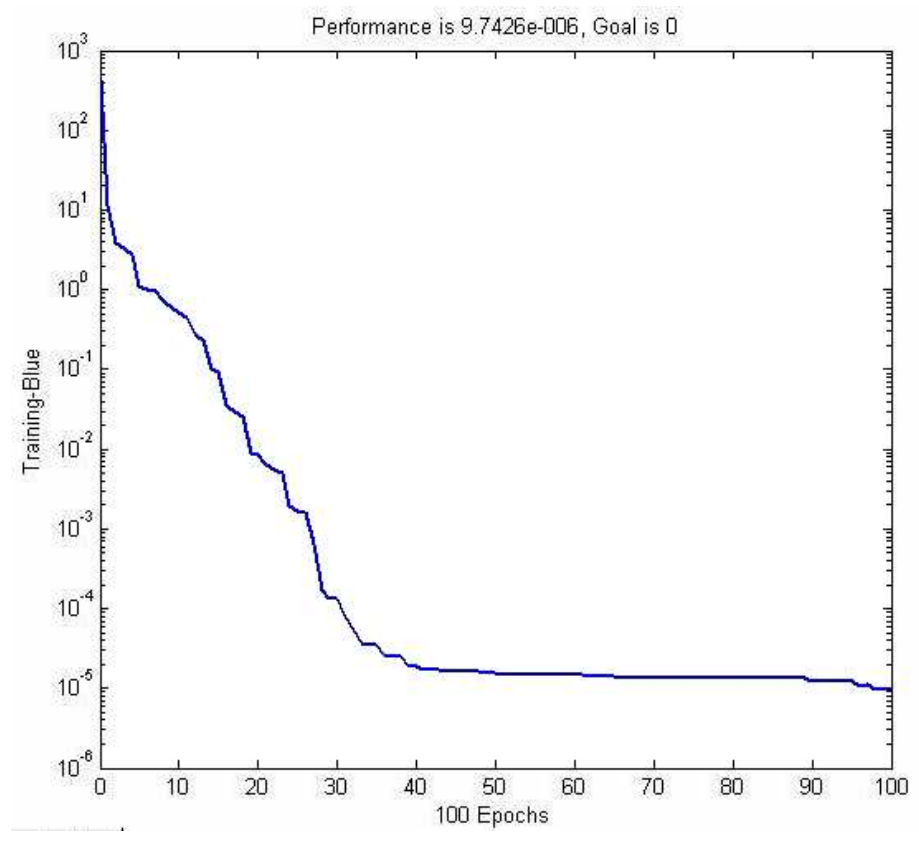

**Figure 4.19** Apprentissage du réseau RBF en fonction du nombre d'itérations

L'erreur générée par ce réseau est la RMSE égale 2.9883E-004.

**Tableau 4.39** Tableau récapitulatif entre les réseaux Feedforward et RBF pour différentes fonctions d'apprentissage et d'activation

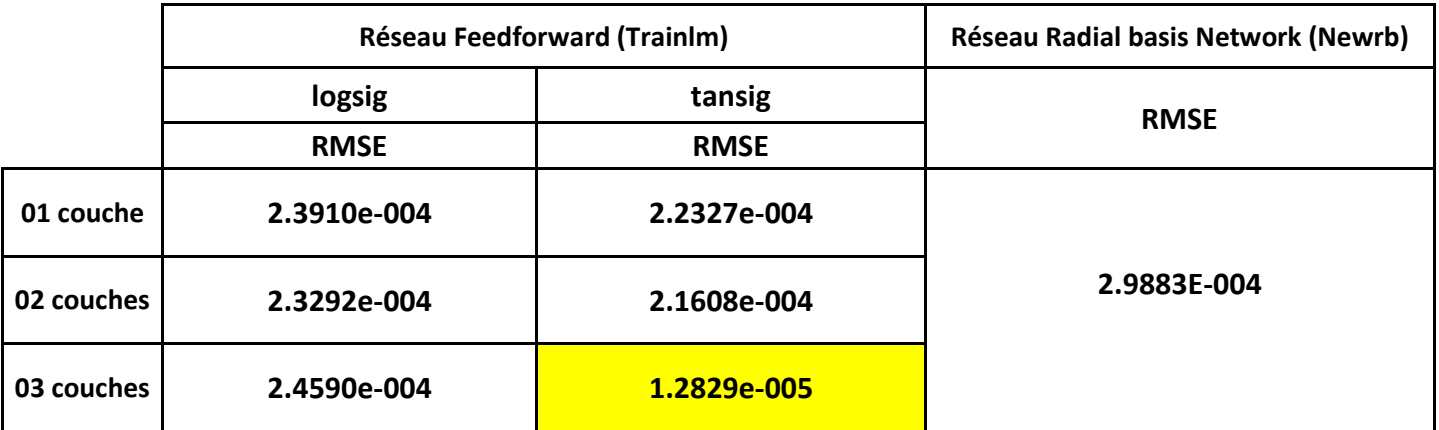

La meilleure RMSE a été obtenue pour le réseau Feedforward, pour la fonction d'apprentissage Trainlm et pour la fonction d'activation tansig.
On peut représenter cette erreur en fonction du nombre de neurones et du nombre d'itérations comme suit :

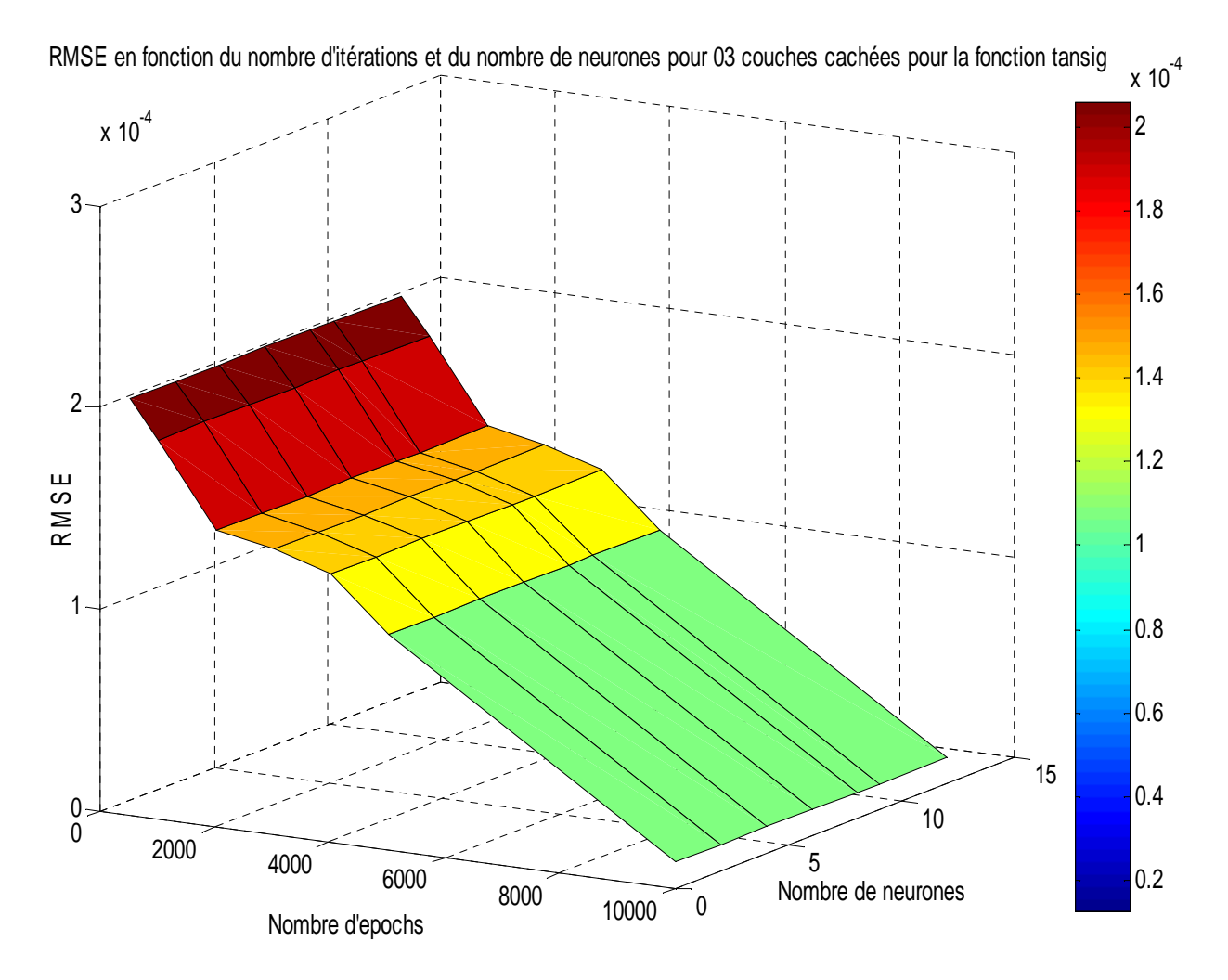

**Figure 4.20** RMSE en fonction du nombre de neurones et du nombre d'itérations pour 03 couches cachées pour la fonction tansig

#### **CONCLUSION:**

Le meilleur résultat concernant l'erreur du test ou MAE a été obtenu pour 03 couches cachées.

Le nombre d'itération ayant donné Le meilleur résultat est 2000 pour une seule couche cachée, 2000 itérations pour 02 couches cachées et 1000 pour 03 couches cachées.

Le meilleur arrangement est l'arrangement N° 08.

La fonction utilisée dans les couches cachées est la fonction logsigmoïde.

La fonction utilisée dans l'apprentissage est trainlm.

La fonction utilisée dans l'apprentissage est trainlm. Le réseau utilisé est le réseau Feedforward.

Le meilleur résultat concernant l'erreur de l'apprentissage ou RMSE est donné pour 03 couches cachées.

Le nombre d'itérations ayant donné Le meilleur résultat est 10000 .

Le meilleur arrangement est l'arrangement N° 06.

La fonction d'activation utilisée dans les couches cachées est la fonction tansigmoïde.

La fonction utilisée dans l'apprentissage est trainlm.

- Concernant l'erreur d'apprentissage pour le réseau RBF, le nombre d'itérations est faible (100 itérations) ce qui augmente la vitesse d'apprentissage.

## **CONCLUSION GENERALE**

En l'absence de l'outil expérimental, il devient impératif d'utiliser l'outil informatique pour palier à cette carence. Les réseaux de neurones artificiels ont pu remplacer le coté expérimental en simulant tous les phénomènes observés au laboratoire avec une erreur très faible.

Dans le premier modèle (les vitesses de propagation des streamers en fonction des distances traversées), le meilleur résultat de l'erreur du test a été aussi obtenu pour le réseau de neurones Feedforward, pour la fonction d'apprentissage Trainlm , pour l'arrangement N° 02, pour la fonction d'activation logsigmoide , pour seulement 2000 itérations et pour 03 couches cachées. Pour l'erreur d'apprentissage ou la RMSE, la plus faible erreur a été obtenue pour toujours le réseau de neurones Feedforward, pour la fonction d'apprentissage Trainlm , pour l'arrangement N° 06, pour la fonction d'activation tansigmoïde et pour 10000 itérations et pour 03 couches cachées.

Concernant l'erreur d'apprentissage pour le réseau RBF, le nombre d'itérations est plus faible (200 itérations), ce qui nous donne un avantage temps plus important, mais n'affecte pas l'erreur d'apprentissage qui reste supérieure.

Dans le deuxième modèle (les vitesses de propagation des streamers en fonction des champs appliqués sur les polymeres), le meilleur résultat de l'erreur du test a été aussi obtenu pour le réseau de neurones Feedforward, pour la fonction d'apprentissage Trainlm , pour l'arrangement N° 03, pour cette fois la fonction d'activation tansigmoïde, pour 1000 itérations et pour 03 couches cachées.

Pour l'erreur d'apprentissage ou la RMSE, la plus faible erreur a été dans ce cas obtenue pour le réseau RBF, pour seulement 125 itérations, ce qui accélère considérablement l'apprentissage.

Enfin, pour le dernier modèle étudié, à savoir les vitesses de propagation des streamers en fonction des tensions d'initiation appliquées, le meilleur résultat de la MAE a été obtenu pour le réseau de neurones Feedforward, pour la fonction d'apprentissage Trainlm , pour l'arrangement N° 08, pour la fonction d'activation logsigmoide , pour 1000 itérations et pour 03 couches cachées. Pour l'erreur d'apprentissage ou la RMSE, la plus faible erreur a été obtenue pour toujours le réseau de neurones Feedforward, pour la fonction d'apprentissage Trainlm , pour l'arrangement N° 06, pour la fonction d'activation tansigmoïde, mais pour 10000 itérations et pour 03 couches cachées.

Pour le réseau RBF, la RMSE est supérieure au réseau de neurones Feedforward, alors que le nombre d'itérations diminue considérablement (100 itérations).

### **Remarques :**

De ce qui a été dit on remarque ce qui suit :

- Le réseau donnant la plus faible erreur de test est le réseau de neurones Feedforward .
- Plus le nombre de couches cachées est élevé, plus l'erreur du test diminue.
- Un nombre élevé d'itérations ne donne pas souvent la meilleure erreur de test ou MAE.
- L'erreur sur l'apprentissage ou RMSE est souvent obtenue pour la fonction tansigmoide au fur et à mesure qu'on augmente le nombre d'itérations pour le réseau Feedforward.
- Si la RMSE est la plus faible pour le réseau RBF, ceci améliorera de façon très significative la vitesse d'exécution de l'apprentissage en comparaison avec le réseau de neurones Feedforward .

### **Perspectives et suggestions :**

- Le présent travail pourrait être effectué avec une autre approche méthodique qu'est l'utilisation d'autres méthodes de l'intelligence artificielle à savoir les algorithmes génétiques ou la logique flou, et de les comparer avec la méthode utilisée dans ce travail qui est les réseaux de neurones artificiels.
- On pourra aussi enrichir notre base de données, en intégrant d'autres grandeurs aussi importantes que l'humidité, la densité de l'air, la température, la pression,… à condition d'avoir un modèle expérimental, et de les entrainer et pouvoir ensuite estimer et prédire la propagation des streamers à la surface des polymères en fonction de ces nouveaux paramètres.

# **BIBLIOGRAPHIE**

[Aff-00] Affolter J F, "HAUTE TENSION", EIVD, Octobre 2000.

[All-99] N.L. Allen and P.N.Mikropoulos, '' STREAMER PROPAGATION ALONG INSULATING SURFACES'' , *IEEE Transaction on Dielectrics and Electrical Insulating vol. 6 No. 3, June 1999*.

[Aub-72] J. AUBRY, P. CLAVERIE, D.CRISTESCU. ''Contribution to electric field measurment technique by means of probes''. I.S.H., Munich (mars 1972).

[Bau-99] M. Bauccio, ASM Engineering Materials Reference, ASM International: Materials Park, Ohio, p. 392, 1994.

[Che-91] Chen S, Cowan CFN, Grant PM (1991). Orthogonal least squares learning algorithm for radial basis function networks. IEEE Trans. Neural Networks. 2(2): 302-309.

[Che-92] S. Chen, and S. A. Billings.' Neural networks for non-linear system modeling and identification'. International Journal of Control, Vol.2, pp. 319-346, 1992.

[Cho -05] H. J. Cho, J. Ryu, D. J. Byun, and K. Y. Choi, "Investigation into the thermal stability of fluoropolymer coating for heat-resistant application", Polymer-Korea, Vol. 29, pp. 96-101, 2005.

[elb-10] http://www.elbe-dichtungen.de/DatenblätterDMH/PTFE\_en.pdf

[Far-10] Farnell Co," PTFE insulated terminals, technical data", Farnell Co., 2010.

[Far-97] A.S.Farag, '' ESTIMATION OF POLLUTED INSULATORS FLASHOVER TIME USING ARTIFICIAL NEURAL NETWORKS '',*IEEE*, 1997

[Hay-94] S. Haykin, 'Neural Networks : A Comprehensive Foundation', IEEE PRESS, 1994.

[Hor-89] K. Hornick, M. Stinchcombe, and H. White. 'Multilayer feedforward networks are universal approximators'. Neural Networks, vol.2, pp. 359-366, 1989.

[Idr-02] A. Idri, S. Mbarki, A. Abran, "L'interprétation d'un réseau de neurones en estimation du coût de logiciels", Actes du 6ème Colloque Africain sur la recherche en Informatique (CARI'02), 14-17 octobre 2002, pp. 221-228.

[inm-10] http://www.inmarco.ae

[Lee-91] S. Lee, and R. M. Kil. 'A Gaussian potential function network with hierarchicallyself-organizing learning'. Neural Networks, Vol. 4, pp. 207-224, 1991

[Li-10] L. Li, N. Bowler, M. R. Kessler, S. H. Yoon, "Dielectric Response of PTFE and ETFE Wiring Insulation to Thermal Exposure ", IEEE Transactions on Dielectrics and Electrical Insulation Vol. 17, No. 4; August 2010

[Lip-87] R.p. Lipmann, " Introduction Computing with Neural Nets", IEEE ASSP Magazine, pp. 4-22, 1987.

[Lot-99] Lotfi Baghli, ''contribution à la commande de la machine asynchrone, utilisation de la logique floue, des réseaux de neurones et des algorithmes génétiques'', janvier 1999, Université Henri Poincaré Nancy-I.

[Luc-10] J.R.Lucas " Breakdown of gaseous insulation", document Internet http://www.classictesla.com/download/breakdown\_gi.pdf

[Mar-04] Marc Parizeau, '' RÉSEAUX DE NEURONES, GIF-21140 et GIF-64326'', UNIVERSITE DE LAVAL, automne 2004.

[mat-10] http://www.mateweb.com/

[Mok-97] L.Mokhnache, "Contribution à l'étude de l'influence des barrières dans les intervalles d'air pointe-plan par le calcul numérique du champ à l'aide de la méthode des éléments finis avec et sans charge d'espace", thèse de Magister, Université de Batna ,1997.

[Nad-09] Nadine Lahoude '' Modélisation du vieillissement des isolants organiques sous contrainte électrique. Application à la fiabilité des matériaux.'' Thèse de Doctorat, 25 Mars 2009. Université de TOULOUSE.

[Nar-90] K.S. Narenda, and K. Parthasarathy. 'Identification and control of dynamical systems using neural networks. IEEE Transactions on Neural Networks, Vol.1, pp. 4-27, 1990.

 [Par-91] J. Parks, and I. W. Sandberg. 'Universal approximation using radial-basis function networks'. Neural Computation, Vol.3, pp 246-257, 1991.

[Par-93] J. Park, I.W. Sandberg, 'Approximation and radial basis function network', Neural Computation, 5, 1993, pp. 305-316.

[Rec-74] Recherches sur l'amorçage des grands intervalles d'air aux Renardières. *Electra*, n°35, juillet 1974.

[Rid-03] B. Riddle, and J. Baker-Jarvis, "Complex permittivity measurements of common plastics over variable temperatures", IEEE Trans. Microwave Theory and Techniques, Vol. 51, pp. 727-733, 2003.

[Roy-84] G. Le Roy, C. Gary, B. Hutzler, J. Lalot, Ch. Dubanton , " Les propriétés

diélectriques de l'air et les très hautes tensions ", Edition Eyrolles, Paris 1984.

[Rum-86] D.E.Rumelhart, G.E. Hinton, and R.J. Williams, "Learning Internal Representation By Error Propagation", Parallel Distributed Processing, Vol. 1, MlT Press, MA, pp. 318-362, 1986.

[Sch-99] R. Schwodiauer, J. Heitz, E. Arenholz, S. Bauer-Gogonea, S. Bauer, and W. Wirges,"Pulsed-laser-deposited and plasma-polymerized polytetrafluoroethylene (PTFE)-like thin films: a comparative study on PTFE-specific properties", J. Polym. Sci. B: Polym. Phys.,Vol. 37, pp. 2115-2125, 1999.

[Sha-92] J. Shackelford and W. Alexander, CRC Materials Science and Engineering Handbook, CRC Press: Boca Raton, Florida, p. 742, 1992.

[Spe-05] J. G. Speight, Norbert Adolph Lange, *Lange's handbook of chemistry*, McGraw-Hill, 2005, 16<sup>e</sup> éd.

[Suz-77] T. SUZUKI –'' Breakdown process in rod-to-plane gaps with negative switching impulses''. *IEEE trans. On power Apparatus and systems*.Vol.PAS 94 n°4.Juillet/aout 1977.

 [Yil-10] I. Yilmaz, N. Y. Erik, and O. Kaynar, 'Different types of learning algorithms of artificial neural network (ANN) models for prediction of gross calorific value (GCV) of coals', ' Scientific Research and Essays Vol. 5(16), pp. 2242-2249, 18 August, 2010.

## **ANNEXES**

## **A. Base de données :**

## **A.1 Vitesses de propagation en fonction des distances traversées :**

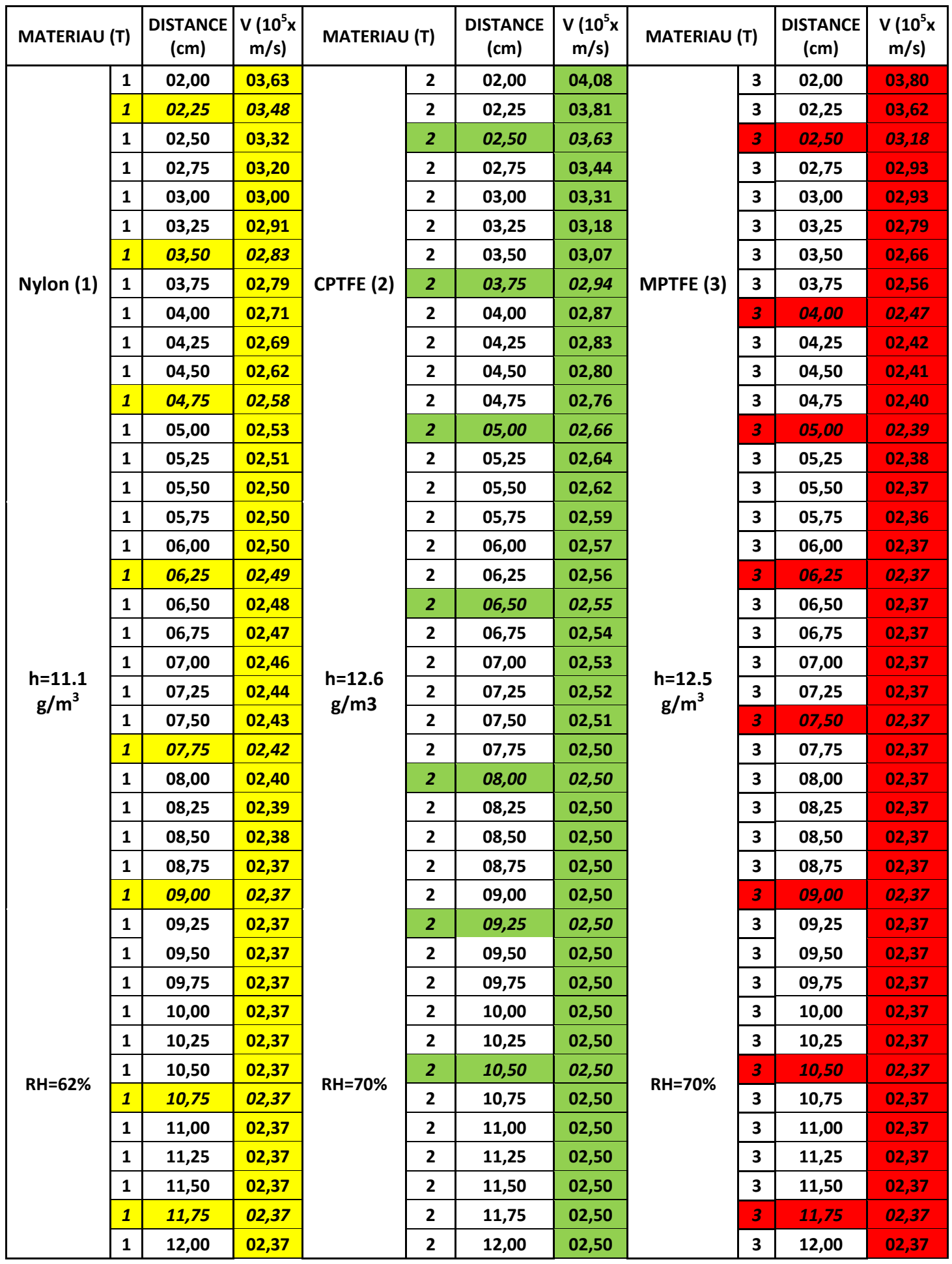

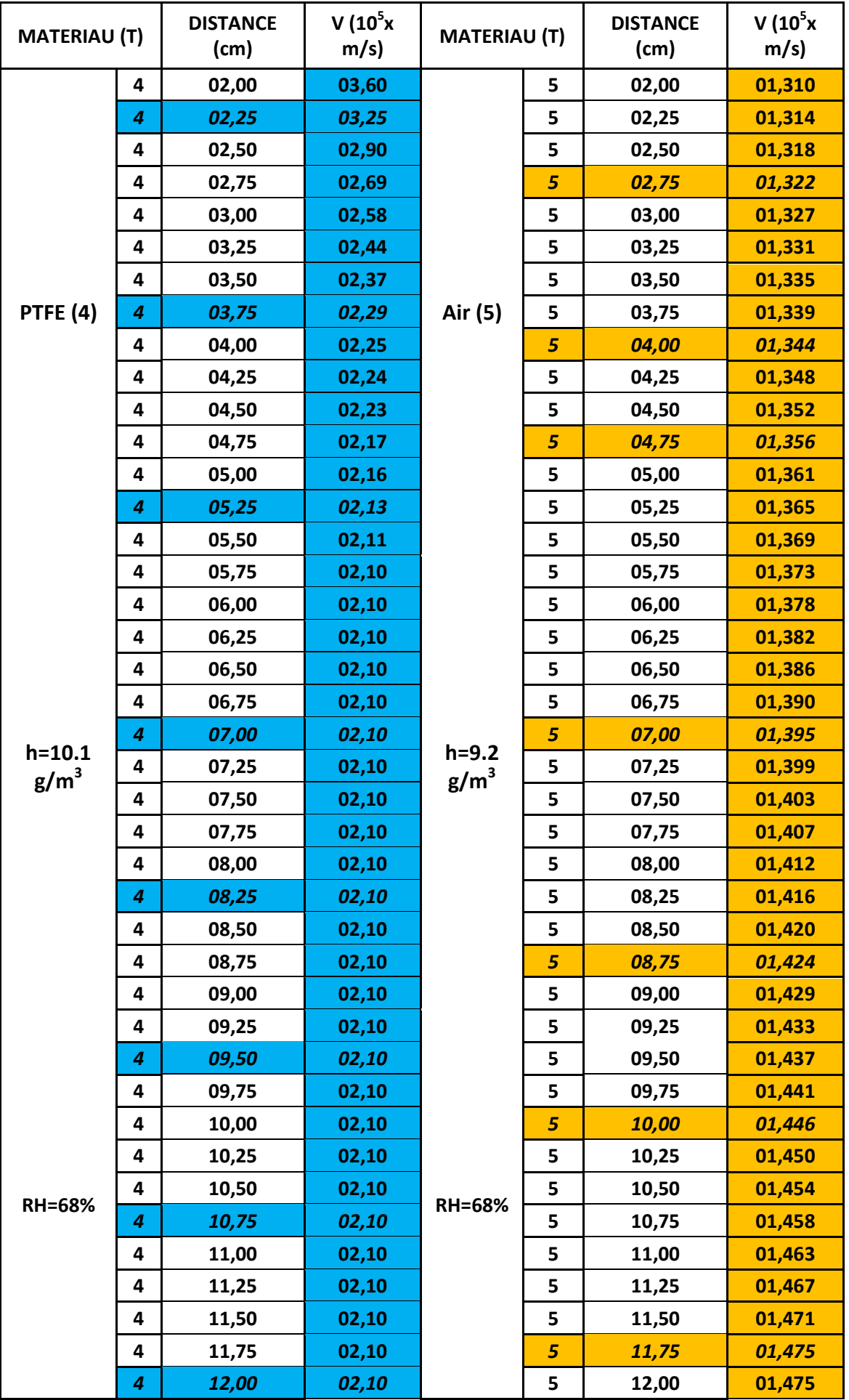

#### **Tableaux A.1**

## **A.2 Vitesses de propagation en fonction des champs, amplitude de la tension d'initiation u= 4KV**

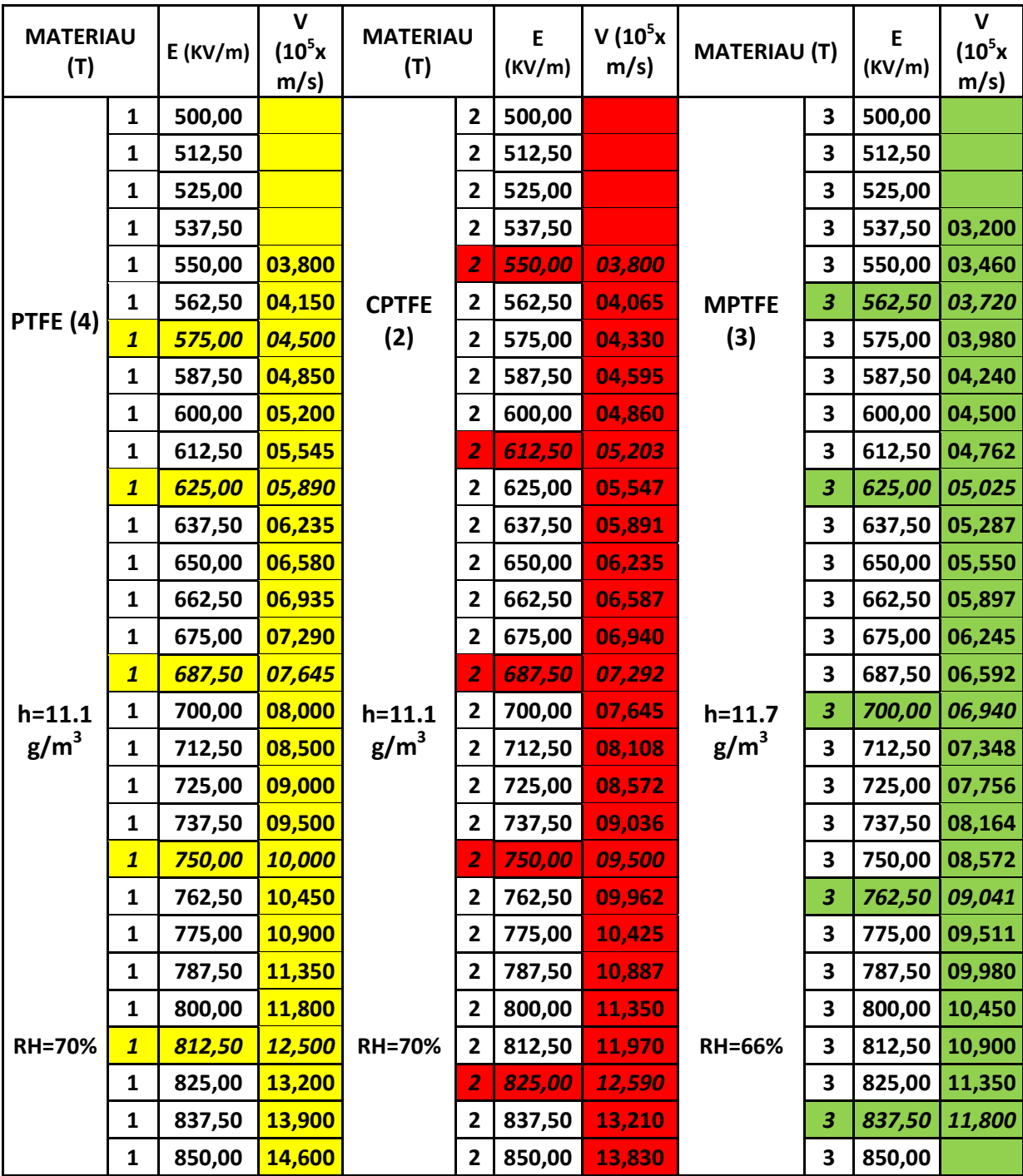

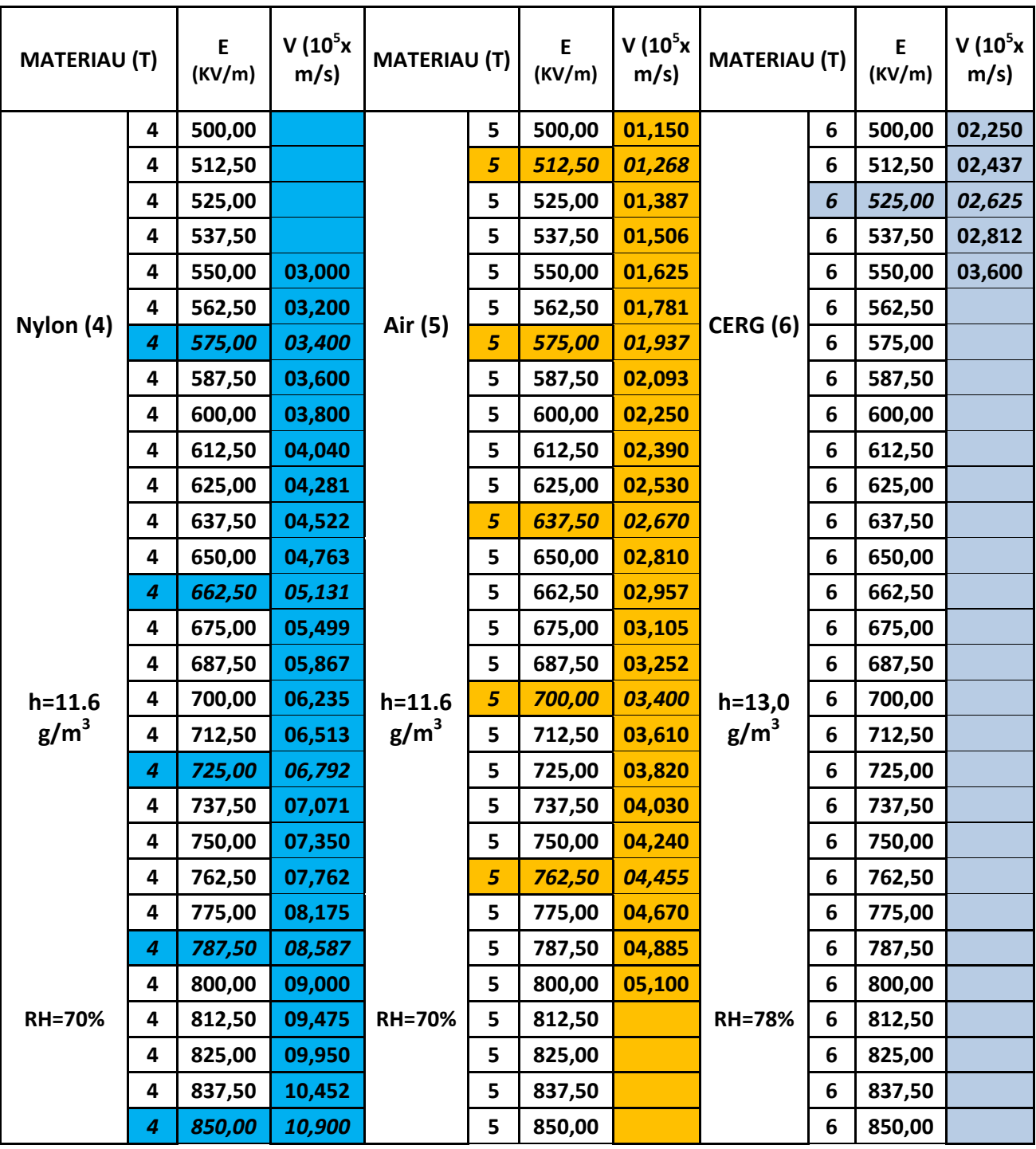

#### **Tableaux A.2**

.Entrées/sorties ou données d'apprentissage et de

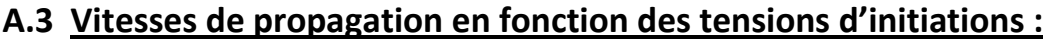

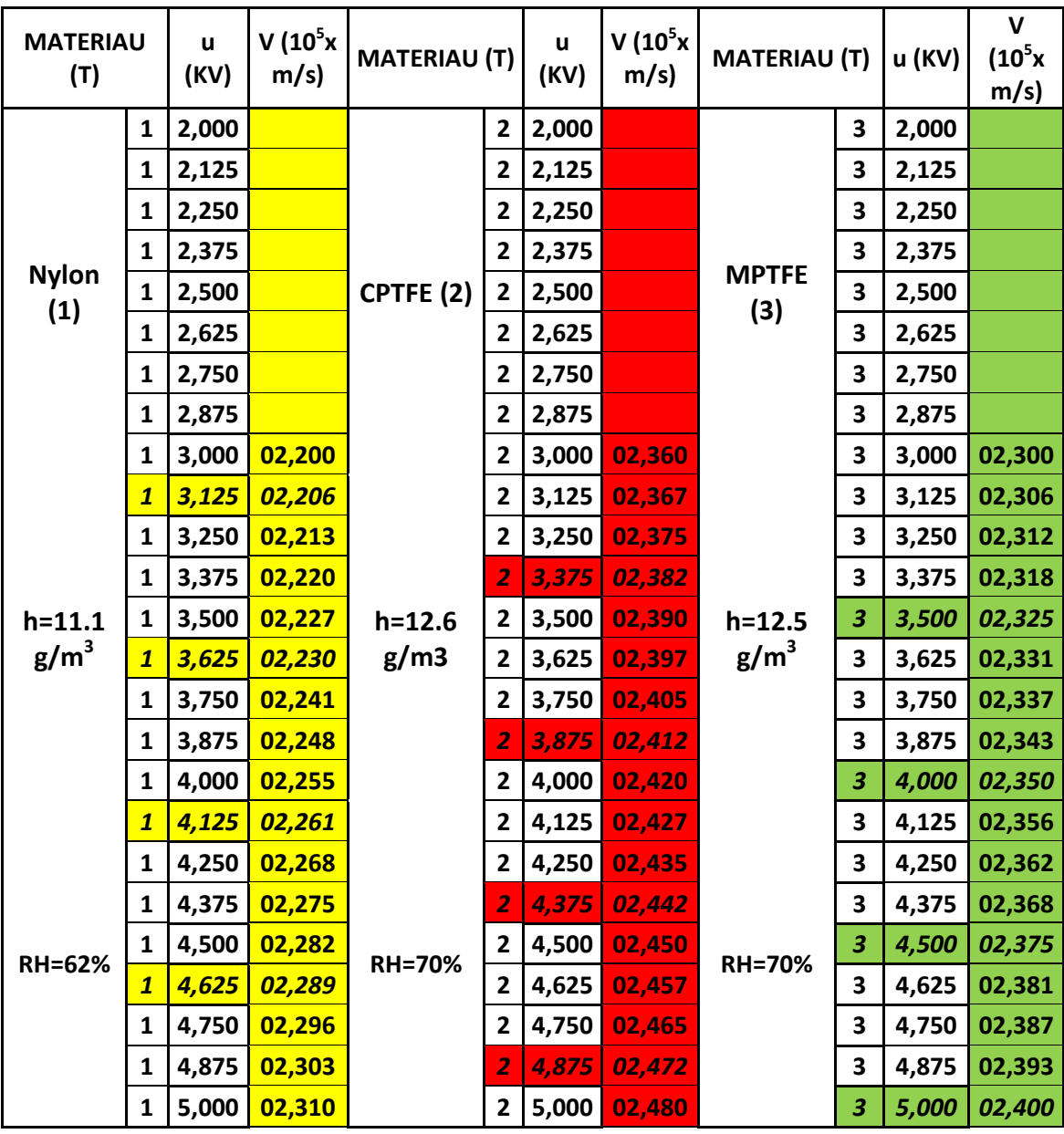

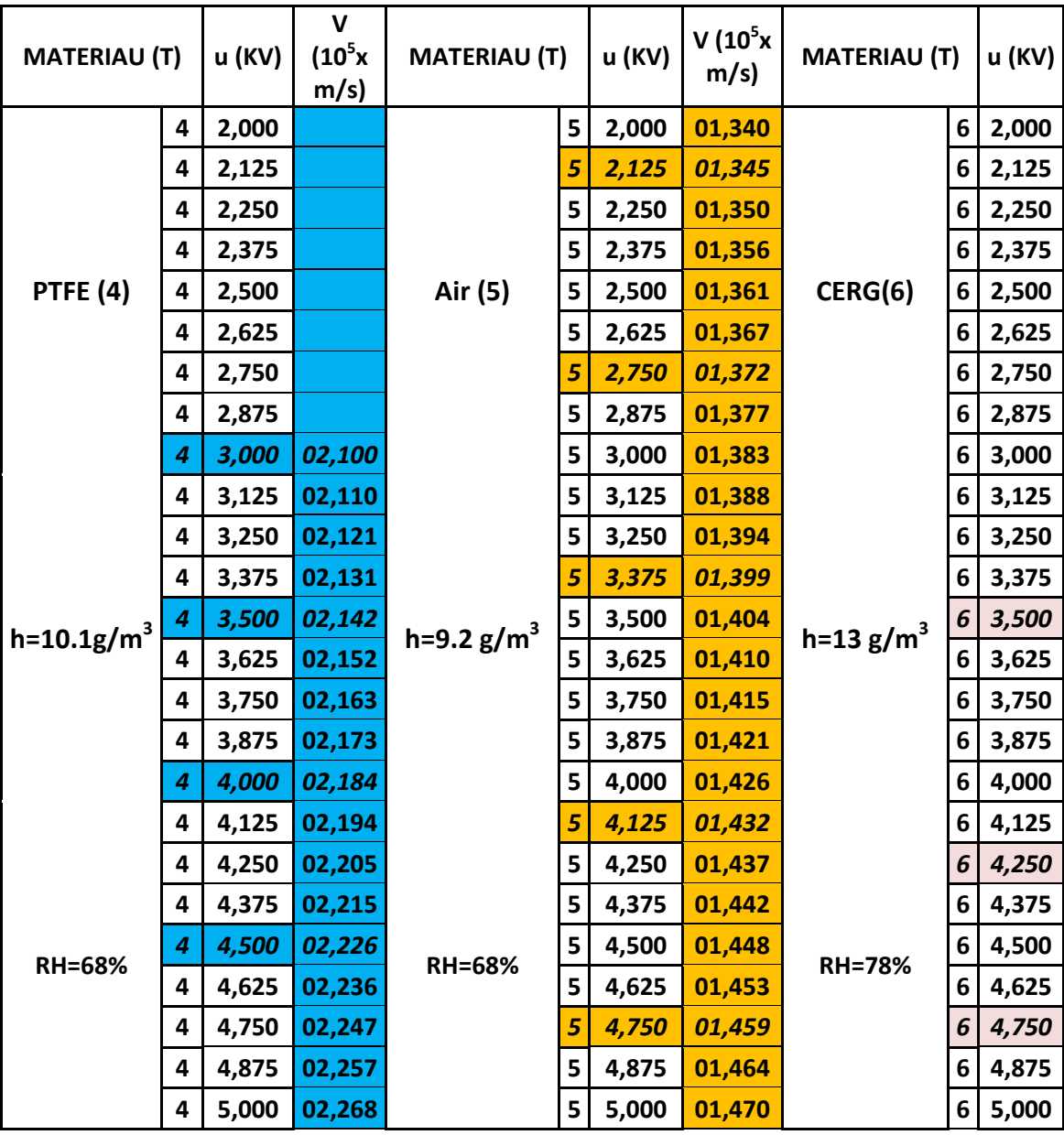

## **Tableaux A.3**

Entrées/sorties ou données d'apprentissage et de

test

 $\boxed{\mathbf{101}}$